New!

# OMRON

# Programmable Controllers SYSMAC CP1

## Multi-functionality Condensed into All-in-one Package PLCs, Including the New Low-cost CP1L PLC

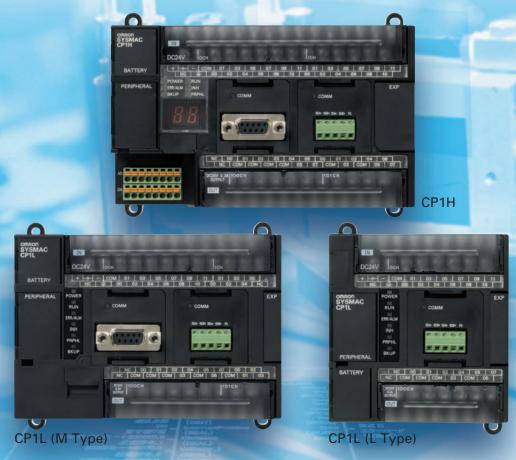

Expanded Range of Applications with Built-in Pulse Outputs for 4 Axes, Analog I/O, Serial Communications, and a Standard-feature USB Port.

realrzing

All-in-one Package PLCs with Condensed Multi-functionality. A Wide Variety of Built-in Functions Expand Application **Capabilities and Shorten the Design Time Required for the Growing** Number and Increasing Complexity of Ladder Programs

Programmable Controllers CP1H SYSMAC CP1H

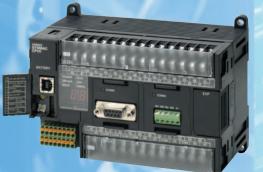

### The Ultimate High-performance Package-type PLC

Three types of CPU Unit are available to meet applications requiring advanced functionality:

- •The CP1H-X with pulse outputs for 4 axes.
- •The CP1H-Y with 1-MHz pulse I/O.
- •The CP1H-XA with built-in analog I/O.

### NEW

# SYS

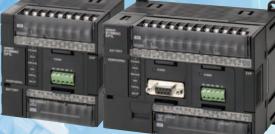

### A Standard Package-type PLC

Complete with a standard-feature USB port, CP1L PLCs include CPU Units for applications with as few as 14 points. Whether you need simple sequence control or pulse I/O and a serial port, the CP1L PLCs give you an economical choice from among 14-, 20-, 30-, and 40-point CPU Units.

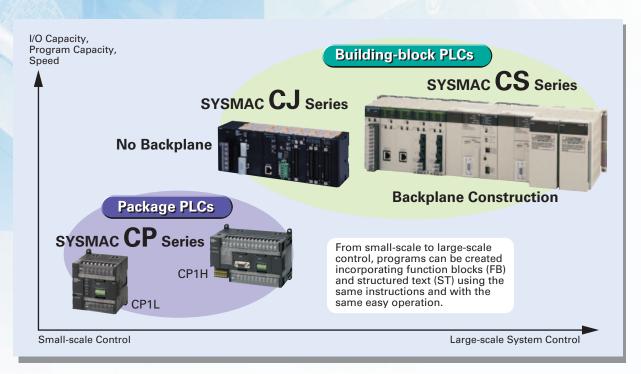

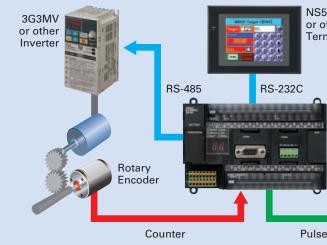

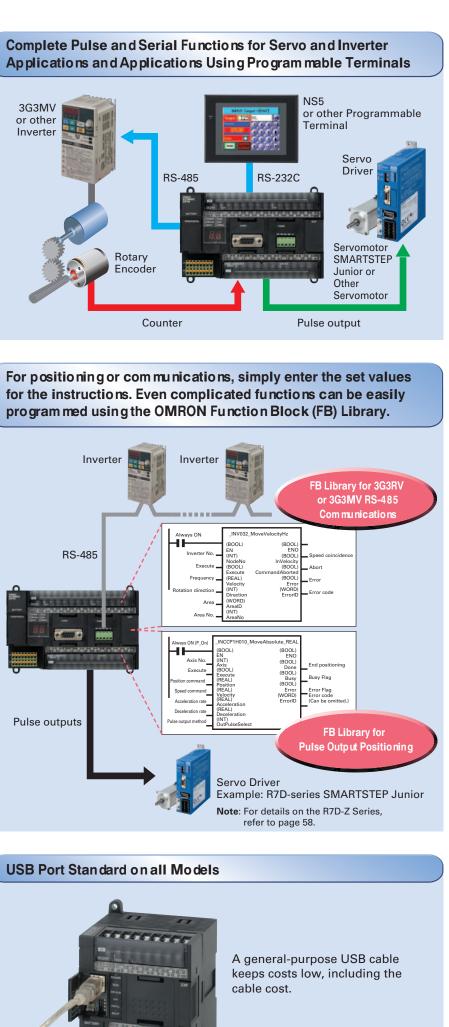

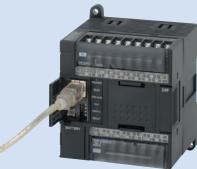

| I      | Ν                    | D         | E    | Χ    |
|--------|----------------------|-----------|------|------|
| CP-se  | ries Lin             | eup       |      | . 4  |
|        | ndabilit<br>cations  |           |      | . 6  |
| CPU    | Units                |           |      | . 8  |
| Expa   | nsion U              | nits      |      | 10   |
| Funct  | ions                 |           |      | 12   |
| • Puls | se Outpu             | ıts       |      | .12  |
| • Higł | n-speed C            | ounters.  |      | 14   |
| • Inve | erter Posit          | ioning    |      | .15  |
| • Ser  | ial Comr             | nunicati  | ons  | .16  |
| • Ana  | alog I/O             |           |      | .18  |
| •USI   | 3 periph             | eral port |      | . 19 |
| Supp   | ort Soft             | ware      |      | 20   |
| CPU I  | Unit Fur             | octions.  |      | 22   |
|        | ecting Ex<br>xpansio | •         |      | 24   |
| CPU    | Unit Sp              | ecificati | ons  | 26   |
| Expa   | nsion I/(            | D         |      | 40   |
| Dime   | nsions.              |           |      | 44   |
| nstru  | uctions              |           |      | 46   |
| Orde   | ring Info            | ormatio   | n    | 51   |
|        | Smart I<br>tion Blo  |           | rary | 56   |
|        |                      |           |      |      |

## A Wide Range of CPU Units Allows You to Select the Ideal Model.

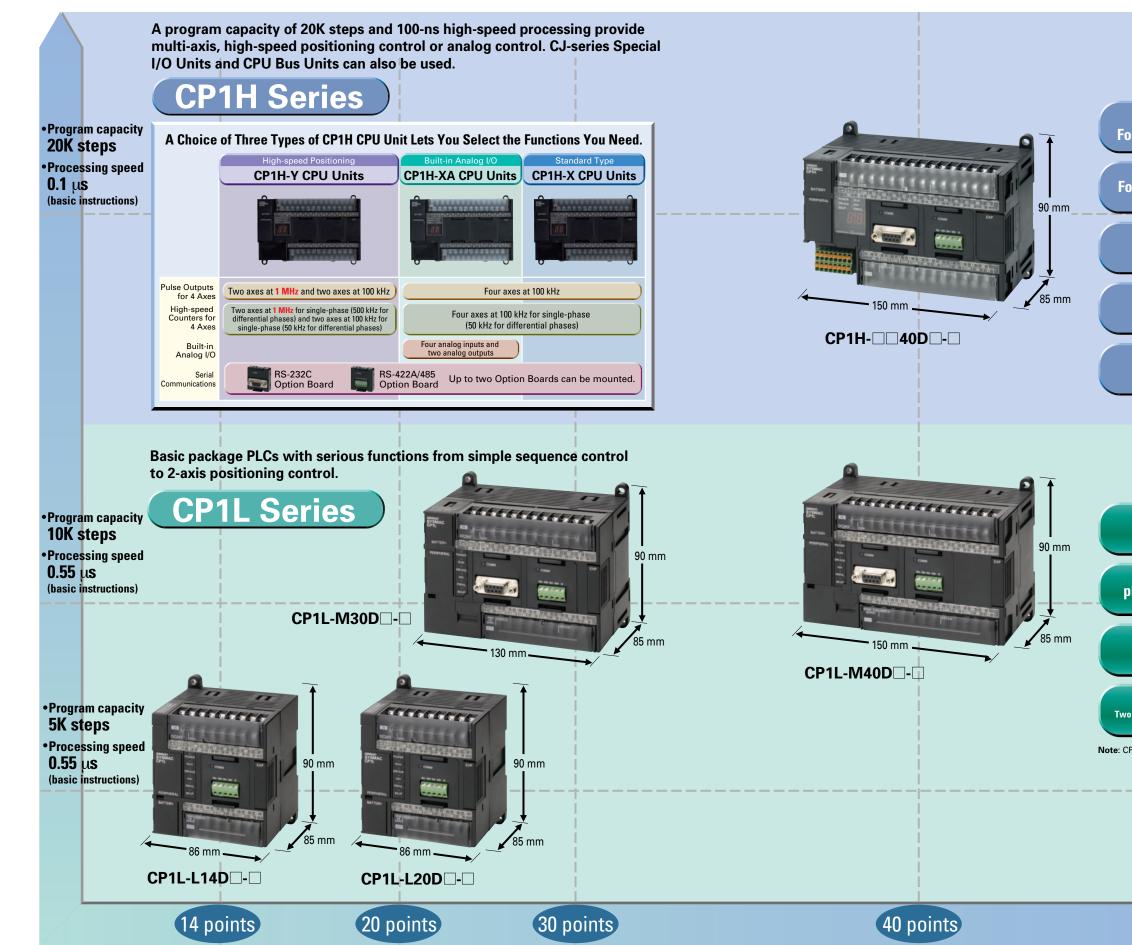

CP-series Lineup

Pulse Outputs Four-axis control is a standard feature.

Counters Four-axis differential-phase control is a standard feature.

> USB Peripheral Port Another standard feature.

Serial Communications Two ports. Select Option Boards for either RS-232C or RS-485 communications.

Built-in Analog I/O XA CPU Units provide 4 input words and 2 output words.

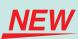

Pulse Outputs Two-axis control at 100 kHz is a standard feature.

Counters with 2-axis differentialphase control are standard features. Single-phase: 4 axes at 100 kHz

> USB Peripheral Port Another standard feature.

Serial Communications Two ports (See note.). Select Option Boards for either RS-232C or RS-485 communications.

Note: CP1L-L CPU Units with 14 and 20 points support only one port.

# **Expansion Units Provide for a Wider Range of Applications.**

# Programmable Controllers CP1H

• Using Only CP1W Units with the CP1H

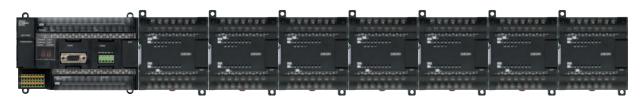

•Up to 7 CP1W/CPM1A Expansion Units and Expansion I/O Units can be connected. Note: Some Expansion Units and Expansion I/O Units have certain restrictions on use (For details, refer to page 24.)

#### • Using CJ-series Special I/O Units, CJ-series CPU Bus Units, and CP1W Units with the CP1H

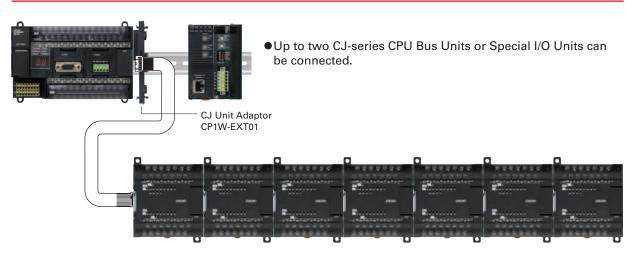

•Up to 7 CP1W/CPM1A Expansion Units and Expansion I/O Units can be connected. CP1W/CPM1A Expansion Units and Expansion I/O Units and CJ Units can be used simultaneously. CP1W-CN811 I/O Connecting Cable is required.

#### **CP1H** Application Examples

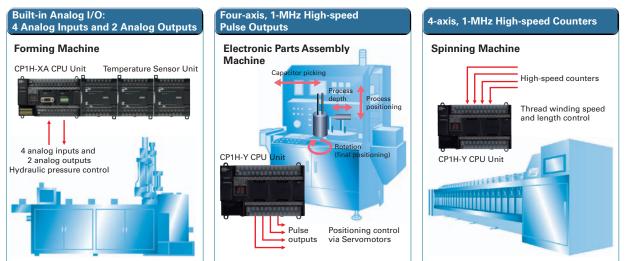

# Programmable Controllers CP1

●CP1L-M30D□-/□CP1L-M40D□-□

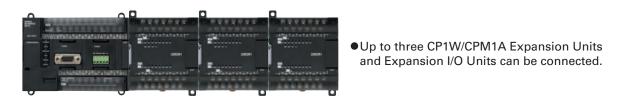

#### • CP1L-L14D - / CP1L-L20D -

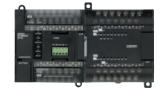

•One CP1W/CPM1A Expansion Unit or Expansion I/O Unit can be connected.

#### **CP1H/CP1L** Communications Interface Options

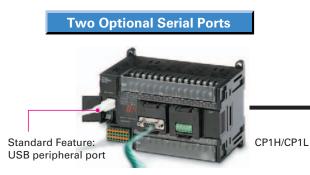

Up to two communications interface Option Boards (RS-232C or RS-422A/485) can be connected to the CP1H or CP1L CPU Units.

#### **CP1L** Application Examples

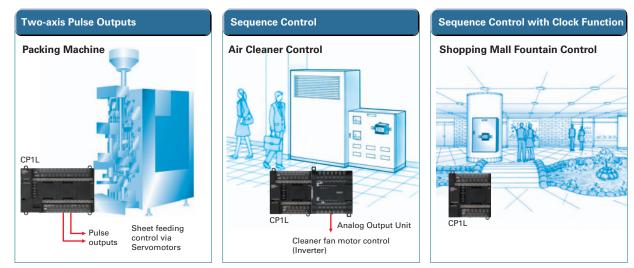

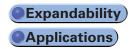

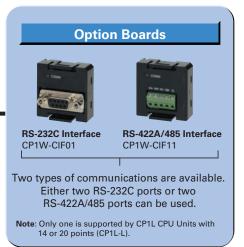

# Maximize Efficiency by Selecting the Optimum CPU Unit for Your Applications.

|                                                        | CP1H                                                                                                    |                                                                                                    |                                                                                                    |  |                                                                                                    | C                                           |
|--------------------------------------------------------|----------------------------------------------------------------------------------------------------|----------------------------------------------------------------------------------------------------|----------------------------------------------------------------------------------------------------|--|----------------------------------------------------------------------------------------------------|---------------------------------------------|
|                                                        | Y CPU Units                                                                                                    | XA CPU UnitsImage: Strain Strain Strai | X CPU Units<br>Figure 2 (1997)<br>CP1H-X40DR-A<br>AC power supply, 24 DC inputs,<br>16 relay outputs<br>CP1H-X40DT-D<br>DC power supply, 24 DC inputs,<br>16 transistor (sinking) outputs<br>CP1H-X40DT1-D<br>DC power supply, 24 DC inputs,<br>16 transistor (sourcing) outputs |  | M T<br><b>AD</b><br><b>AD</b><br><b>AD</b><br><b>POINTS</b><br><b>CP1L-M40DR-A</b><br>AC power supply, 24 DC inputs,<br>16 relay outputs<br><b>CP1L-M40DR-D</b><br>DC power supply, 24 DC inputs,<br>16 relay outputs<br><b>CP1L-M40DT-D</b><br>DC power supply, 24 DC inputs,<br>16 transistor (sinking) outputs<br><b>CP1L-M40DT-D</b><br>DC power supply, 24 DC inputs,<br>16 transistor (sourcing) outputs | ype<br>iiiiiiiiiiiiiiiiiiiiiiiiiiiiiiiiiiii |
| Pulse outputs                                          | 1 MHz (single-phase), 500 kHz<br>(differential phases) for two axes (line<br>driver outputs), 100 kHz (single-phase),<br>50 kHz (differential phases) for two axes<br>(four axes total) | 100 KHz fo                                                                                                    | r four axes                                                                                                    |  |                                                                                                    | 100 kHz                                     |
| <b>BBBB</b> Counters                                   | 1 MHz (single-phase), 500 kHz<br>(differential phases) for two axes (line<br>driver outputs), 100 kHz (single-phase),<br>50 kHz (differential phases) for two axes<br>(four axes total) | 100 kHz (single-phase), 50                                                                                                    | ) kHz (differential phases)                                                                                                    |  | 100 k⊢                                                                                                    | lz (single-phase) for four axes, o          |
| Serial communications                                  | Two serial ports can be ad                                                                                                    | ded as options (either RS-232C or RS                                                                                                    | S-422A/485 Option Boards).                                                                                                    |  | Two optional serial<br>(either RS-232C or RS-42                                                                                                    |                                             |
| USB peripheral port                                    | Yes                                                                                                    | Yes                                                                                                    | Yes                                                                                                    |  | Y                                                                                                    | /es                                         |
| Analogue Built-in analog I/O                           | _                                                                                                    | 4 analog inputs and 2 analog outputs<br>(resolution: 6,000 or 12,000)                                                                                                    | _                                                                                                    |  | _                                                                                                    | -                                           |
| Memory Cassette                                        | Yes                                                                                                    | Yes                                                                                                    | Yes                                                                                                    |  | ,                                                                                                    | /es                                         |
| Function blocks<br>(ladder diagrams or<br>ST language) | Yes                                                                                                    | Yes                                                                                                    | Yes                                                                                                    |  | ,                                                                                                    | /es                                         |
| Inverter positioning                                   | _                                                                                                    | _                                                                                                    | _                                                                                                    |  | Y                                                                                                    | /es                                         |
| <b>BB</b> 7-segment display                            | Yes                                                                                                    | Yes                                                                                                    | Yes                                                                                                    |  | _                                                                                                    | -                                           |
| Memory Program capacity                                |                                                                                                    | 20K steps                                                                                                    |                                                                                                    |  | 10K s                                                                                                    | steps                                       |
| Data memory<br>Capacity                                | 32K words                                                                                                    |                                                                                                    |                                                                                                    |  | 32K v                                                                                                    | vords                                       |
| High-speed processing                                  | 0.1 μs/LD instruction, 0.3 μs/MOV instruction                                                                                                    |                                                                                                    |                                                                                                    |  |                                                                                                    | 0.55 μs/LD instruction                      |

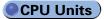

#### P1L

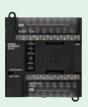

#### 20 Points

CP1L-L20DR-A AC power supply, 12 DC inputs, 8 relay outputs

CP1L-L20DR-D DC power supply, 12 DC inputs, 8 relay outputs

CP1L-L20DT-D DC power supply, 12 DC inputs, DC power supply, 8 DC inputs, 8 transistor (sinking) outputs

CP1L-L20DT1-D DC power supply, 18 DC inputs, DC power supply, 8 DC inputs, 12 transistor (sourcing) outputs 6 transistor (sourcing) outputs

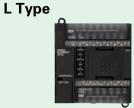

#### 14 Points

CP1L-L14DR-A AC power supply, 8 DC inputs, 6 relay outputs

CP1L-L14DR-D DC power supply, 8 DC inputs, 6 relay outputs

CP1L-L14DT-D 6 transistor (sinking) outputs

CP1L-L14DT1-D

for two axes

#### or 50 kHZ (differential phases) for two axes

|    | One optional serial port can be added<br>(either an RS-232C or RS-422A/485 Option Board). |
|----|-------------------------------------------------------------------------------------------|
|    | Yes                                                                                       |
|    | —                                                                                         |
|    | Yes                                                                                       |
|    | Yes                                                                                       |
|    | Yes                                                                                       |
|    | —                                                                                         |
|    | 5K steps                                                                                  |
|    | 10K words                                                                                 |
| n, | 4.1 μs/MOV instruction                                                                    |

# **CP1W-series and CJ-series Units Can Be Use d for Maximum Expandability**

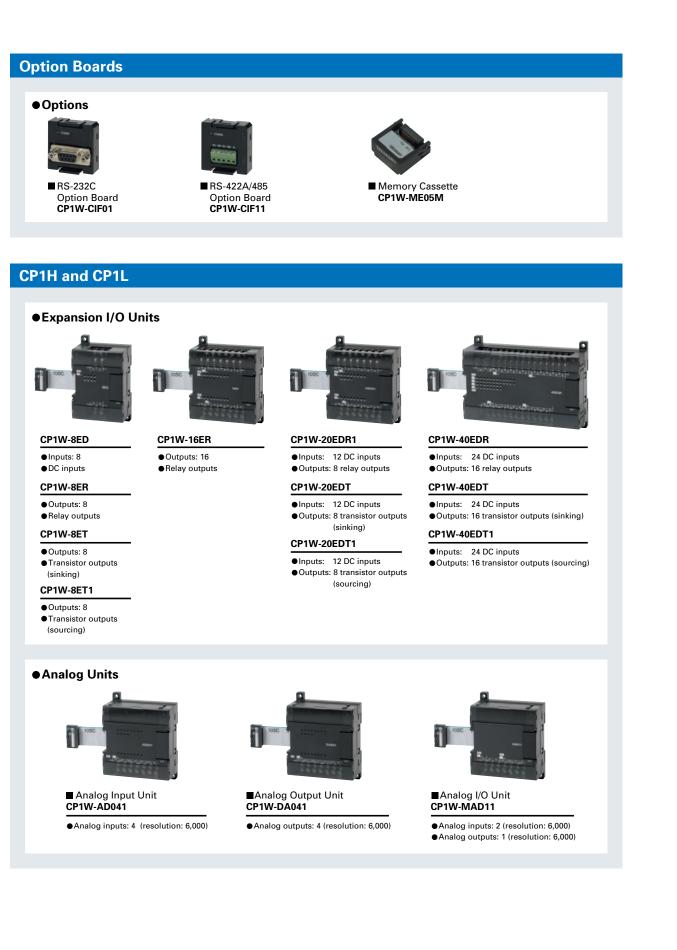

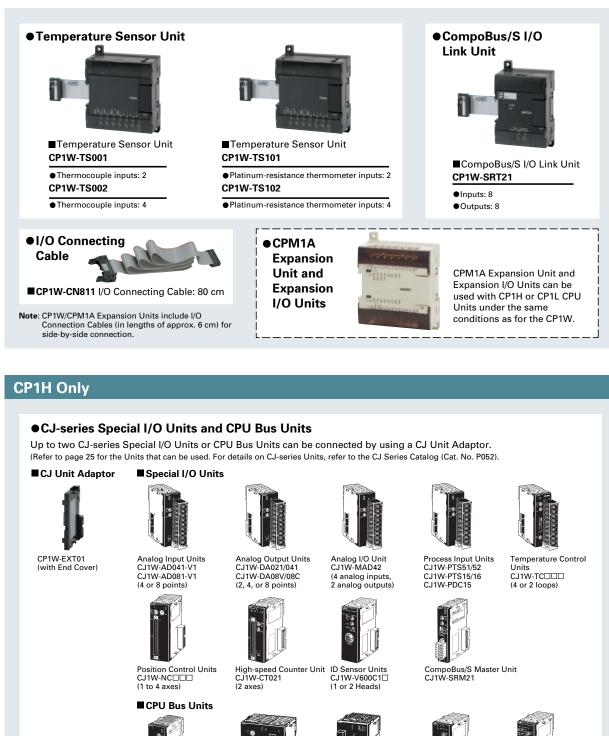

Position Control Unit wit MECHATROLINK-II Communicat CJ1W-NCF71

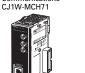

Motion Control Unit with MECHATROLINK-II

Communication

Controller Link Unit CJ1W-CLK21-V1

FL-Net Unit CJ1W-FLN22 (100Base-TX)

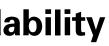

Expansion Units

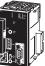

SYSMAC SPU High-speed Data Collection Unit CJ1W-SPU01

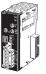

DeviceNet Uni CJ1W-DRM21

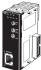

Ethernet Unit CJ1W-ETN21 (100Base-TX)

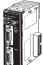

Serial Communications Units C.I1W-SCU41-V1 (RS-232C and RS-422/485 ports) CJ1W-SCU21-V1 (Two RS-232C ports) CJ1W-SCU31-V1 (Two RS-422/485 ports)

### **Pulse Outputs** hhh Up to Four Axes Are Standard.

# Advanced Power for High-precision Positioning Control.

Positioning for Electronic Comporent Manufacturing Equipment

Sheet Feeding for Vertical Pillow Packer

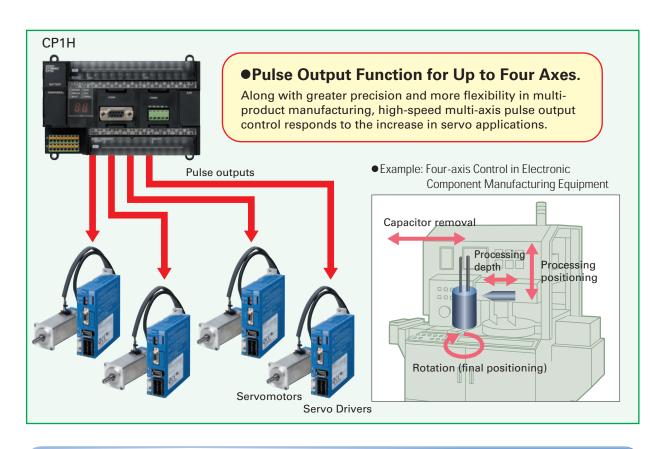

### A Full Range of Functions

■Origin Search Function (ORG Instruction) Origin searches are possible with a single ORG instruction.

■Positioning with Trapezoidal Acceleration and Deceleration (PLS2 Instruction)

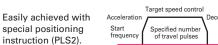

S-curve acceleration/ deceleration can be used to reduce vibration in high-speed positioning.

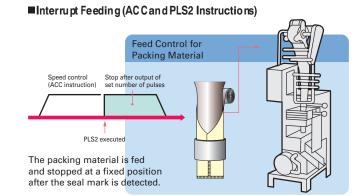

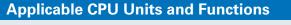

#### **CP1H-Y CPU Unit**

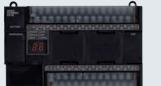

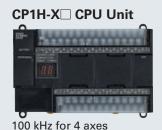

1 MHz for 2 axes and 100 kHz for 2 axes, for a total of 4 axes

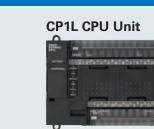

100 kHz for 2 axes

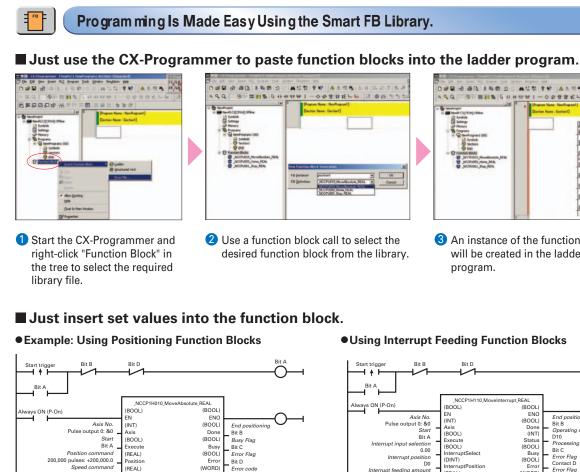

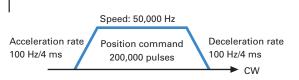

Velocity (REAL)

Accelera REAL)

50,000 Hz: +50,000.0 Acceleration rate 100 Hz/4 ms: +100.0

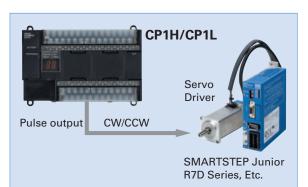

The positioning function block library for the CP1H is used in the above application example. The positioning function block library for the CP1L is the same as the function block library for the CJ1M-CPU21/22/23

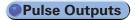

South Cigin South & House House Hous C Matter Boll REAL ITEAU,

3 An instance of the function block will be created in the ladder program.

#### •Using Interrupt Feeding Function Blocks

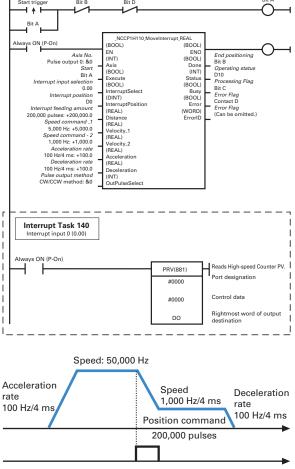

Interrupt input signal 00 (Input word 0, bit 00)

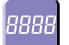

### **High-speed Counters** Differential Phases for Up to Four Axes Are Standard. Easily Handles Multi-axis Control with a Single Unit.

tioning Conveyance for Equipment Such as Build

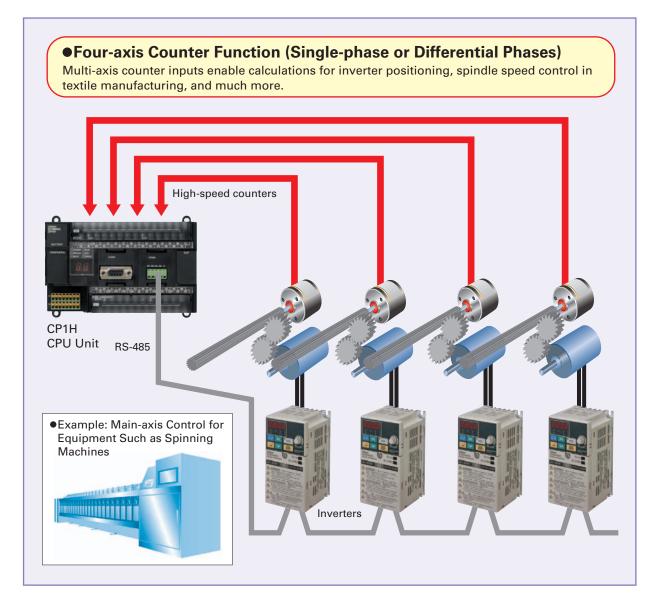

#### **Applicable CPU Units and Functions**

#### **CP1H-Y CPU Unit**

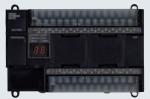

1 MHz (single-phase), 500 kHz (differential phases) for two axes, 100 kHz (single-phase), 50 kHz (differential phases) for two axes (four axes total)

#### CP1H-X CPU Unit

REFERENCES OF 

100 kHz (single-phase), 50 kHz (differential phases) for four axes

#### **CP1L CPU Unit**

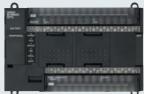

100 kHz (single-phase) for four axes, or 50 kHZ (differential phases) for two axes

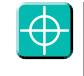

### **Inverter Positioning** High-speed Positioning **Operations Using Inverters Is Made Easy.**

Machinery Such As Ceramics Conveyor Equipment

The deceleration position must Previously be calculated from the stop position and the speed. Inverter spe Run/stop command Low speed command To avoid position error, positioning must be stopped from a low speed. Positioning becomes unreliable if stopped from a high speed. Calculations are made in the ladder program based on high-speed counter values High-speed counter Rotary General encoder purpose motor

#### Overview of Inverter Positioning

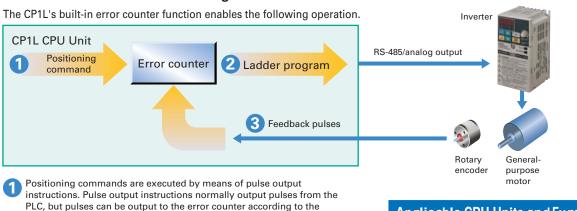

- operand setting in the instruction (such as PLS2).
- 2 The amount of pulses input to the error counter is converted to a speed command and output to the inverter. A command to the inverter is created in the ladder program using this speed command (proportional to the pulses remaining in the error counter). When RS-485 communications are executed, ladder programming for communicating with the inverter is created. When analog outputs are executed, ladder programming for analog outputs is created.
- When a run/stop command is executed for the inverter, the motor is (3 rotated and feedback pulses (for the amount of movement) are output from the encoder to the CP1L. The error counter value is decremented by these feedback pulses. The CP1L continues sending commands to the inverter until positioning is completed. This enables accurate positioning to the position output by the first position command.

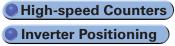

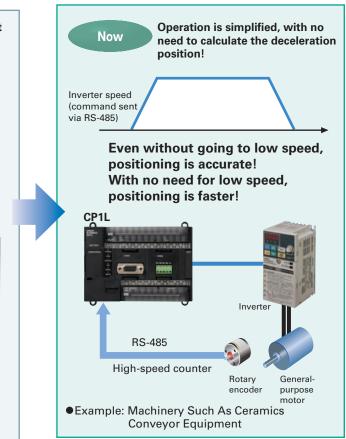

#### Applicable CPU Units and Functions

#### **CP1L CPU Unit**

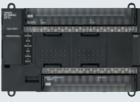

Inverter positioning function for two axes

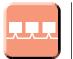

### Serial Communications A Standard USB Port and Two Serial Ports Enable Connections and Communications with a Wide Range of Components.

Up to two Option Boards can be mounted for RS-232C or RS-422A/485 communications. A peripheral USB port has been added to connect to a personal computer for a total of three communications ports, making it easy to simultaneously connect to a PT, various components (such as Inverters, Temperature Controllers, and Smart Sensors), Serial PLC Link for linking to other PLCs, and a personal computer.

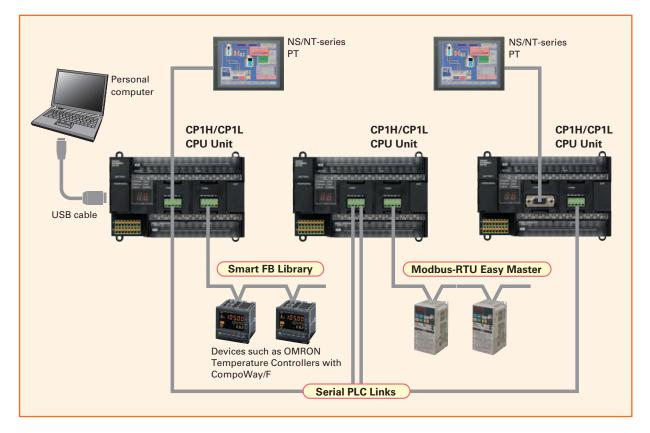

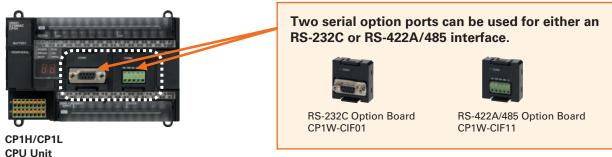

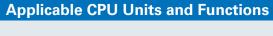

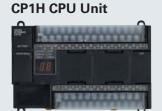

Serial Option Boards for two ports

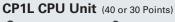

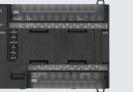

Serial Option Boards for two ports

#### CP1L CPU Unit (20 or 14 Points)

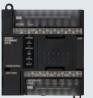

Serial Option Board for one port

#### Serial PLC Links

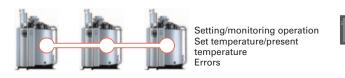

When multiple boilers are being controlled, up to 10 words/Unit of data for settings and monitoring can be exchanged using data links between up to nine CP1H, CP1L, and CJ1M CPU Units. Serial PLC Links can be used with either serial port 1 or serial port 2.

#### Modbus-RTU Easy Master

Connecting inverter speed control is made simple using the Modbus-RTU Easy Master. When the address, function, and data for a slave

device are preset in a fixed memory area (DM Area), a message can be sent or received simply by turning ON an AR Area bit (A640.00 for port 1 or A641.00 for port 2) in the PLC.

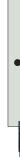

### Easy Communications Programming Using the Smart FB Library

#### ■ The FB Library provides function blocks for communicating with Inverters and Temperature Controllers.

Function blocks are provided for operations such as run/stop, frequency settings, and monitoring when connected to Inverters by serial communications, and for setting SPs and reading PVs for Temperature Controllers.

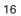

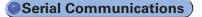

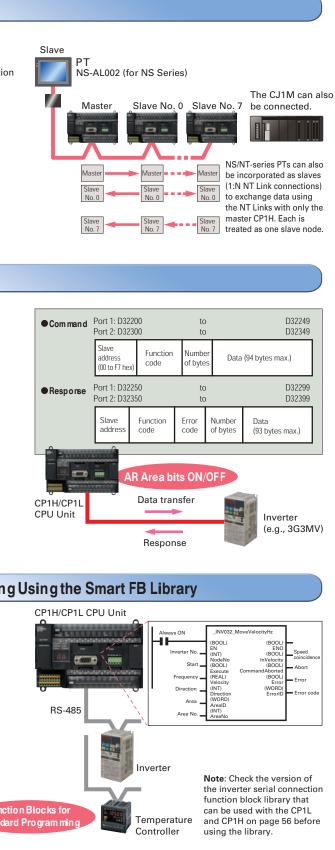

### Analog I/O

Surface Inspections Using Inspection Devices

Four Input Words and Two Output Words for XA CPU Units. Analog Control and Monitoring with Only a Single CPU Unit

Mechanisms to Prevent Careless Mistakes in Cell Production

(Such as Forgetting to Tighten Screws)

Oil Pressure Control in Forming Machines

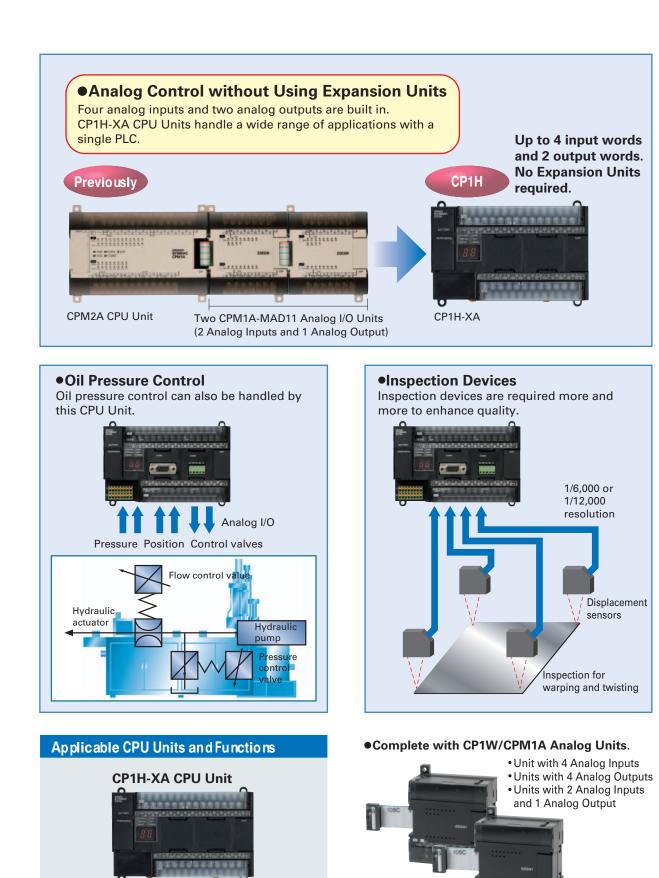

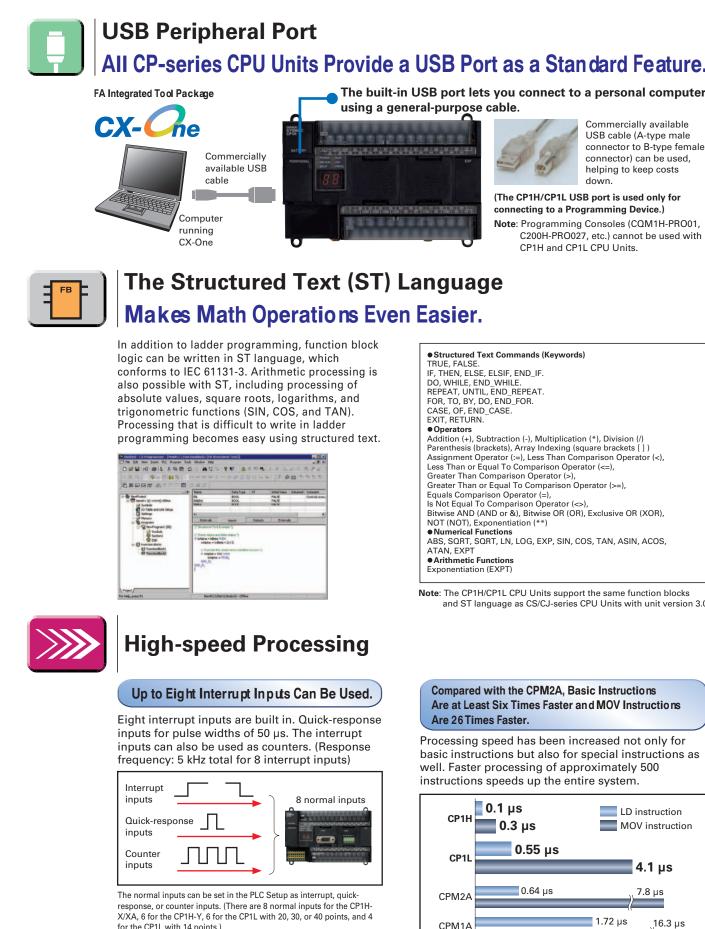

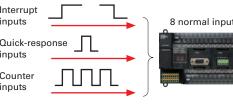

for the CP1L with 14 points.)

18

Four analog input words Two analog output words

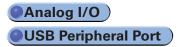

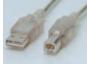

| _ | _ | ١. |
|---|---|----|
| ) | c | к  |
|   |   |    |

and ST language as CS/CJ-series CPU Units with unit version 3.0.

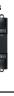

### Shortened System Design and Startup. **Increased Program Reusability.**

#### Integrated OMRON PLCs and Comporent Support Software

FA Integrated Tool Package

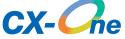

The CX-One is an FA Integrated Tool Package for connecting, setting, and programming OMRON components including PLCs. CP1H/CP1L programming and settings can be done with just the CX-Programmer alone, but CX-One is packaged with Support Software for setting and programming NS-series PTs, Temperature Controllers, and many other components. Using CX-One together with the CP1H/CP1L makes programming and setup easy, shortening the total lead time required for starting up machines and equipment.

#### **CX-Integrator**

Settings and communications for devices such as other PLCs, NS-series PTs, and Temperature Controllers that are connected to a PLC can all be executed together from the CX-One CX-Integrator connected to the PLC.

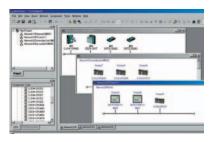

| CX-One<br>Configuration                            | 1 Network Software                                                                 | CX-Integrator CX-FLnet<br>CX-Protocol                               |
|----------------------------------------------------|------------------------------------------------------------------------------------|---------------------------------------------------------------------|
| ol Package                                         | 2 PLC Software                                                                     | CX-Programmer<br>CX-Simulator<br>SwitchBox Utility                  |
| nming<br>Ss.                                       | 3 HMI Software                                                                     | CX-Designer<br>Ladder Monitor software included. (See note.)        |
| ngs can be<br>alone, but<br>Software<br>eries PTs, | 4 Motion Controller<br>Software                                                    | CX-Drive<br>CX-Motion-NCF CX-Motion-MCH<br>CX-Position<br>CX-Motion |
| / other<br>er with the                             | 5 PLC Software                                                                     | CX-Process Tool<br>NS-series Face Plate Auto-Builder                |
| nd setup<br>required                               | 6 Comporent Software<br>(for Temperature Controllers)(for Temperature Controllers) | CX-Thermo                                                           |

Note: The Ladder Monitor is required to monitor ladder programs running on CS/CJ-series PLCs from an NS-series PT.

#### **CX-Simulator**

Online CP1H/CP1L CPU Unit operations, such as program monitoring, I/O memory manipulation, PV monitoring, force-setting/resetting memory bits, differential monitoring, data tracing, and online editing, can be executed without the actual PLC.

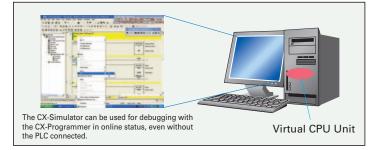

#### Improved Functional Connectivity with HMI Design Software and Integration of Component Software

#### **Configured with an NS-series PT**

#### **CX-Designer**

The CX-Designer can be started from the CX-Integrator's NT Link Window. It can be used to design HMI screens. In addition, the Smart Active Parts (SAP) Library is provided with the CX-Designer to enable easily creating setting screens for devices such as Temperature Controllers.

#### **Configured with a Temperature** Controller

#### CX-Thermo

The Support Software for Temperature Controllers (CX-Thermo) can be started from the CX-Integrator's Serial Communications Window.

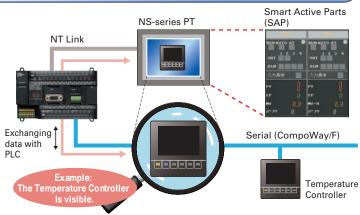

The CX-Thermo Software can be started from a device in the CX-Integrator's serial communications (CompoWay/F) network

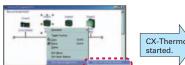

Parameters can be created, edited, and transferred at the computer. The time required to make settings can be reduced when setting the same

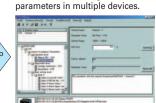

Easy-to-use Programming Software.

### **CX-Programmer** CP1L: Version 7.2 (CX-One version 2.1) or later CP1H: Version 6.2 (CX-One version 1.1) or later

Easy Operation Simplifies Programming and Debu

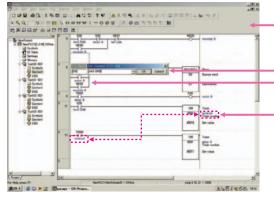

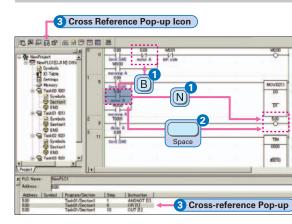

#### The Password Function Enables Protecting Important Programs.

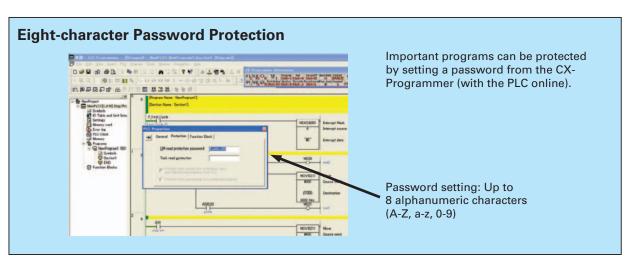

### **Programming with Function Blocks (Ladder Diagrams/ST Language) Is Also Standard.**

| gging. |                                                                                                    |  |  |  |
|--------|----------------------------------------------------------------------------------------------------|--|--|--|
| -1     | Shortcut keys can be easily checked using the ladder key guide.<br>Programming is simplified by key inputs, such as the C Key for an NC input (contact), the Key for an OUT instruction, and the Key for special instructions.             |  |  |  |
| ٦      | C Key, address, Key, comment, Key. The CX-Programmer<br>automatically goes into character input mode when it is time to enter a<br>comment. Special instructions can be input as follows:                                                  |  |  |  |
| 1      | -[]- Edit Instruction Edit Comment (1/2): D0 X<br>MOV D0 D1 present OK Cancel                                                                                                    |  |  |  |
| 4      | Simple key inputs are also available to connect lines.<br>$\bigcirc + \bigoplus \bigcirc \bigcirc \bigcirc \bigcirc \bigcirc \bigcirc \bigcirc \bigcirc \bigcirc \bigcirc \bigcirc \bigcirc \bigcirc \bigcirc \bigcirc \bigcirc \bigcirc $ |  |  |  |
|        | Comments can be added for timer and counter instructions through timer and counter input bits.                                                                                                    |  |  |  |

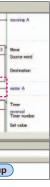

#### **1** Consecutive Address Searches

Pressing the N Key (Next) jumps to the next input or output bit with the same address.

Pressing the B Key (Back) jumps back to the previous input or output bit with the same address.

**2** Trace Searches

Key Pressing the Space Bar with the cursor at an input bit jumps to the output bit with the same address. Pressing the Space Bar with the cursor at an output bit jumps to the input bit with the same address. 3 Cross-reference Popups

Cross-reference information can be displayed for the input or output bit at the cursor to show where the address of the input or output bit is used in the program. Just click a crossreference to jump to that location in the program.

### **CPU Unit Overview and Built-in Functions**

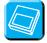

### **Memory Cassette**

Data, such as programs and initial memory values, can be stored on a Memory Cassette (optional) and copied to other systems.

The Memory Cassette can also be used when installing new versions of application programs.

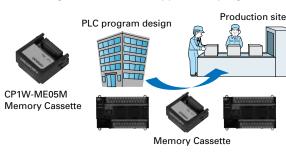

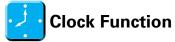

■ All CP1H/CP1L CPU Units have a built-in clock.

Shopping Mall Fountain Control

Controlling a Fountain for a Period of Time

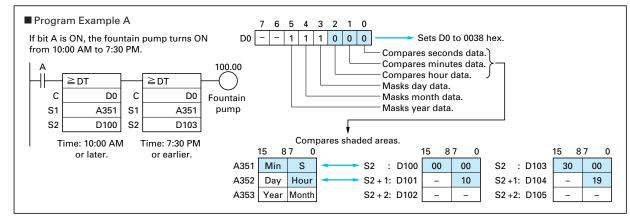

### Analog Inputs Are Made Simple.

An analog adjustment and an external analog setting input connector are provided.

value is

display.

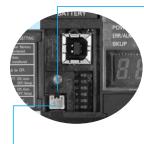

Analog Adjustment The analog adjustment has a resolution of 256. Values are entered in A642 and can be used in the ladder program. When the

changed. it is displayed (0 to FF) for three seconds on the 7-seament

(Only CP1H CPU Units provide a 7-segment display. • External Analog Setting Input Connector

This connector is used for an 0 to 10-V analog input with a 256 resolution. Each CP1H/CP1L CPU Unit has one of these connectors built in. A device, such as a potentiometer, can be connected to enable direct manual operation and control from a control panel. The maximum cable length is 3 meters. A connecting cable (1 m) is included with the CPU Unit.

#### Battery-free Operation

The values in the DM Area (32K words) are saved in the CPU Unit's built-in flash memory as initial values, and can be read at startup.

Status Displayed on

■ In addition to displaying error codes for errors

display from the ladder program.

Production site

Example display: A memory error occurs

in the UM (error code 80E1, error details 0001)

**8.8. | 8.8. | 8.8. | 8.8. | 8.**8

Software.

■ The 7-segment display provides two display digits.

detected by the PLC, codes can be displayed on the

The 7-segment display is useful for maintenance as

well, allowing problems that arise during system

operation to be grasped without using any Support

7-segment Display (CP1H only)

That's

System development

Battery-free operation can be used to enable saving production data and machine parameters in the DM Area, turning OFF the power, and then using then same data again for the next production run. (This is ideal for machinery that is only used seasonally.)

Note:

 A battery is required for the clock function and to retain the status of HR Area bits and counter values.

• A battery is provided as a standard feature with the CPU Unit. • The user program (ladder program) is stored in built-in flash memory, so no battery is required to back it up.

#### CP1H CPU Unit Nomenclature

#### Front

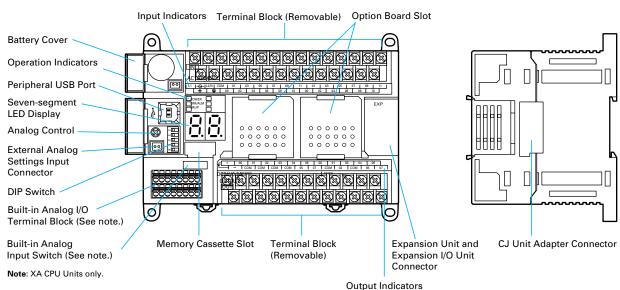

#### CP1L CPU Unit Nomenclature

#### • CP1L CPU Units (M Type) with 40 Points

Front Terminal Block (Removable) Option Board Slot Battery 0` 388888888888888888 Peripheral USB Port <u>®®®®®®®®®®®®</u>®®® Analog Control 00000 000000 8 External Analog Settings Input Connector **DIP Switch** Memory Cassette Slot J loJ

Terminal Block (Removable)

#### • CP1L CPU Units (M Type) with 30 Points

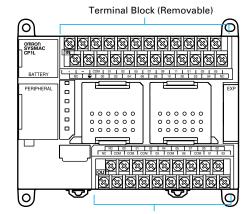

Battery

Terminal Block (Removable)

22

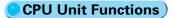

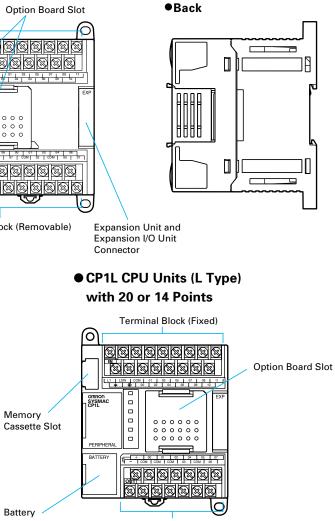

Back

**Terminal Block (Fixed)** 

### **Connecting Expansion Unit and Expansion I/O Units**

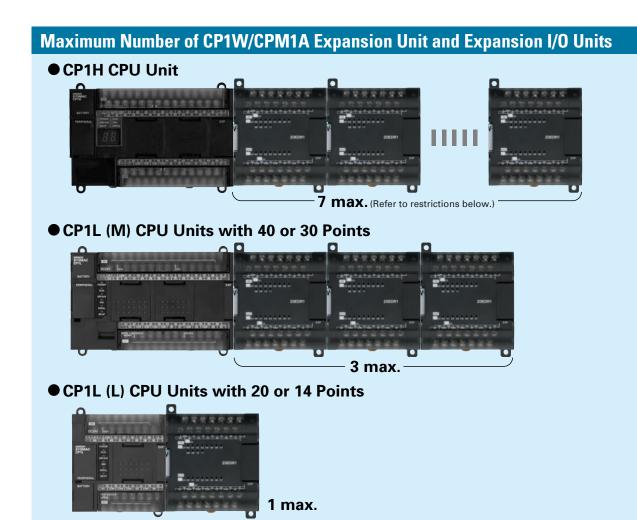

#### **Restrictions on the Number of CP1H Expansion Unit and I/O Unit Connections**

Up to seven Expansion Units and Expansion I/O Units can be connected when a CP1H CPU Unit is used, but the following restrictions apply. Observe these restrictions when using the models in the shaded areas in the following tables. A maximum total of 15 input words is allocated for Expansion Units and A maximum total of 15 output words is allocated for Expansion Units and Expansion I/O Units.

#### Words Allocated to CP1W Expansion Units and Expansion I/O Units

|                             | United and                                  | Madal       | No. of words |        |
|-----------------------------|---------------------------------------------|-------------|--------------|--------|
| Unit type                   |                                             | Model       | Input        | Output |
|                             |                                             | CP1W-40EDR  |              |        |
|                             | 40 I/O points                               | CP1W-40EDT  | 2            | 2      |
|                             |                                             | CP1W-40EDT1 |              |        |
|                             |                                             | CP1W-20EDR1 |              |        |
|                             | 20 I/O points                               | CP1W-20EDT  | 1            | 1      |
| Expansion                   |                                             | CP1W-20EDT1 |              |        |
| I/O Units                   | 16 inputs                                   | CP1W-16ER   | _            | 2      |
|                             | 8 inputs                                    | CP1W-8ED    | 1            | —      |
|                             |                                             | CP1W-8ER    | _            |        |
|                             | 8 outputs                                   | CP1W-8ET    |              | 1      |
|                             |                                             | CP1W-8ET1   |              |        |
|                             | 2 analog inputs,1 analog output             | CP1W-MAD11  | 2            | 1      |
| Analog Units                | 4 analog inputs                             | CP1W-AD041  | 4            | 2      |
|                             | 4 analog outputs                            | CP1W-DA041  | —            | 4      |
|                             | 2 thermocouple inputs                       | CP1W-TS001  | 2            | —      |
|                             | 4 thermocouple inputs                       | CP1W-TS002  | 4            | —      |
| Temperature<br>Sensor Units | 2 platinum resistance<br>thermometer inputs | CP1W-TS101  | 2            |        |
|                             | 4 platinum resistance<br>thermometer inputs | CP1W-TS102  | 4            | _      |
| CompoBus/S<br>I/O Link Unit | 8 inputs and 8 outputs                      | CPM1A-SRT21 | 1            | 1      |

For example, the CP1W-TS002 Temperature Sensor Unit is allocated four words per Unit, so no more than three Units can be connected (4 words x 3 Units = 12 words). It would then be possible to mount a combination of other Units to use the remaining three input and 15 output words.

#### **Examples of Possible Combinations**

| Number of Units  | Input                        | Output                      |
|------------------|------------------------------|-----------------------------|
| CP1H-X40DR-A     |                              |                             |
| CP1W-TS002 x 3   | 4 words x 3 Units = 12 words | 0 words                     |
| CP1W -TS001 x 1  | 2 words x 1 Unit = 2 words   | 0 words                     |
| CP1W -20EDR1 x 1 | 1 word x 1 Unit = 1 word     | 1 word x 1 Unit = 1 word    |
| CP1W - DA041 x 2 | 0 words                      | 4 words x 2 Units = 8 words |
| Total: 7 Units   | Total: 15 words              | Total: 9 words              |
| ≦ 7 Units        | ≦ 15 words                   | $\leq$ 15 words             |

#### Using CP1W-CN811 I/O Connecting Cable

- I/O Connecting Cable can be connected to any Unit from the CP1H/CP1L CPU Unit to the third Expansion Unit or Expansion I/O Unit (i.e., the fourth Unit).
- Only one I/O Connecting Cable can be used in each CP1H or CP1L PLC.
- Expansion Units and Expansion I/O Units still apply.

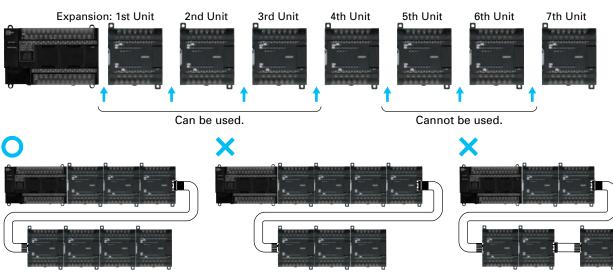

#### Using CJ-series Special I/O Units or CPU Bus Units with a CP1H CPU Unit

Up to two CJ-series Special I/O Units or CPU Bus Units can be connected by using a CP1W-EXT01 CJ Unit Adapter. The number of Units that can be used is as described below.

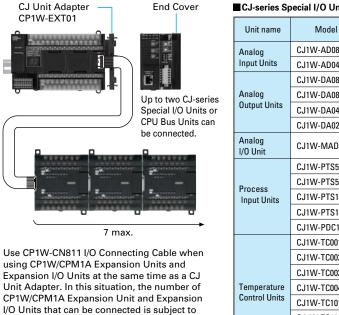

the restrictions described above. Only one I/O

Connecting Cable can be used.

| Unit name                 | Model         | 5 V<br>Current<br>consumption (A) |  |
|---------------------------|---------------|-----------------------------------|--|
| Analog                    | CJ1W-AD081-V1 | 0.42 A                            |  |
| Input Units               | CJ1W-AD041-V1 | 0.42 A                            |  |
|                           | CJ1W-DA08V    | 0.14 A                            |  |
| Analog                    | CJ1W-DA08C    | 0.14 A                            |  |
| Output Units              | CJ1W-DA041    | 0.10.0                            |  |
|                           | CJ1W-DA021    | 0.12 A                            |  |
| Analog<br>I/O Unit        | CJ1W-MAD42    | 0.58 A                            |  |
|                           | CJ1W-PTS51    | 0.25 A                            |  |
| Process                   | CJ1W-PTS52    |                                   |  |
| Input Units               | CJ1W-PTS15    |                                   |  |
| input onito               | CJ1W-PTS16    | 0.18 A                            |  |
|                           | CJ1W-PDC15    |                                   |  |
|                           | CJ1W-TC001    |                                   |  |
|                           | CJ1W-TC002    |                                   |  |
|                           | CJ1W-TC003    |                                   |  |
| Temperature               | CJ1W-TC004    | 0 25 A                            |  |
| Control Units             | CJ1W-TC101    | 0.25 A                            |  |
|                           | CJ1W-TC102    |                                   |  |
|                           | CJ1W-TC103    |                                   |  |
|                           | CJ1W-TC104    |                                   |  |
| CompoBus/S<br>Master Unit | CJ1W-SRM21    | 0.15 A                            |  |

•Based on the current consumption when CJ-series Special I/O Units or CPU Bus Units are used with a CP1H CPU Unit, the maximum number of Units that can be used is two CJ-series Units and seven CP1W/CPM1A Expansion Units and Expansion I/O Units.

The total current consumption for the CP1H CPU Unit must be no more than 2 A for 5 V and 1 A for 24 V. Check the total current consumption to be sure these limits are not exceeded referring to page 27 for the CP1H CPU Unit and CP1W Expansion Unit and Expansion I/O Unit current consumptions and to the above table for CJ-series Unit current consumptions

• Even when I/O Connecting Cable is used, the above restrictions on the number of connectable CP1W/CPM1A

CJ-series Special I/O Units and CPU Bus Units (For details, refer to the CJ Series Catalog (Cat. No. P052)).

| Unit name                              | Model         | 5 V<br>Current<br>consumption (A) |  |
|----------------------------------------|---------------|-----------------------------------|--|
|                                        | CJ1W-NC113    | 0.25 A                            |  |
|                                        | CJ1W-NC213    | 0.25 A                            |  |
| Position Control                       | CJ1W-NC413    | 0.36 A                            |  |
| Units                                  | CJ1W-NC133    | 0.25 A                            |  |
|                                        | CJ1W-NC233    | 0.25 A                            |  |
|                                        | CJ1W-NC433    | 0.36 A                            |  |
| High-speed Counter<br>Unit             | CJ1W-CT021    | 0.25 A                            |  |
| ID Sensor Units                        | CJ1W-V600C11  | 0.26 A<br>(24 VDC<br>0.12 A)      |  |
|                                        | CJ1W-V600C12  | 0.32 A<br>(24 VDC<br>0.24 A)      |  |
| Serial                                 | CJ1W-SCU41-V1 | 0.38 A*                           |  |
| Communications                         | CJ1W-SCU21-V1 | 0.28 A*                           |  |
| Units                                  | CJ1W-SCU31-V1 | 0.38 A                            |  |
| Ethernet Unit                          | CJ1W-ETN21    | 0.37 A                            |  |
| DeviceNet Unit                         | CJ1W-DRM21    | 0.33 A                            |  |
| Controller Link Unit                   | CJ1W-CLK21-V1 | 0.35 A                            |  |
| MECHATROLINK-II Position Control Unit  | CJ1W-NCF71    | 0.36 A                            |  |
| MECHATROLINK-II<br>Motion Control Unit | CJ1W-MCH71    | 0.6 A                             |  |
| FL-net Unit                            | CJ1W-FLN22    | 0.37 A                            |  |
| Storage/Processing<br>Unit             | CJ1W-SPU01    | 0.56 A                            |  |

\* The current consumption increases by 0.15 A/Adapter when NT-AL001 Link Adapters are used, and by 0.04 A/Converter when CJ1W-CIF11 RS-422A Converters are used.

#### ■ I/O Bits and I/O Allocations

With CP1H and CP1L CPU Units, the beginning input and output words (CIO 0 and CIO 100) are allocated by the CPU Unit one or two words at a time. I/O bits are allocated in word units in order of connection to Expansion Units and Expansion I/O Units connected to a CPU Unit.

| CPU Unit                               | Allocated words |                     |  |
|----------------------------------------|-----------------|---------------------|--|
|                                        | Inputs          | Outputs             |  |
| CP1H CPU Unit with 40 I/O points       | CIO 0 and CIO 1 | CIO 100 and CIO 101 |  |
| CP1L CPU Unit with 14 or 20 I/O points | CIO 0           | CIO 100             |  |
| CP1L CPU Unit with 30 or 40 I/O points | CIO 0 and CIO 1 | CIO 100 and CIO 101 |  |

Note: For details on the number of words allocated to Expansion Units and Expansion I/O Units, refer to Words Allocated to CP1W Expansion Units and Expansion I/O Units on page 24.

#### • Example: I/O Bit Allocations When Expansion Units Are Connected

CPU Unit with 40 I/O Points + Temperature Sensor Unit + Analog Output Unit + Expansion I/O Unit with 40 I/O Points

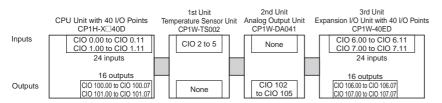

#### General Specifications

| Туре                               | AC power supply models                                                                                                    | DC power supply models                                                                                  |  |  |
|------------------------------------|----------------------------------------------------------------------------------------------------|----------------------------------------------------------------------------------------------------|--|--|
| ltem Model                         | CP1H-□□-A<br>CP1L-□□-A                                                                                                    | CP1H-□□-D<br>CP1L-□□-D                                                                                  |  |  |
| Power supply                       | 100 to 240 VAC 50/60 Hz                                                                                                    | 24 VDC                                                                                                  |  |  |
| Operating voltage range            | 85 264 VAC                                                                                                    | 20.4 to 26.4 VDC                                                                                        |  |  |
| Power consumption                  | 100 VA max. (CP1H-□□-A)<br>50 VA max. (CP1L-M40/M30DR-A) (See next page.)<br>30 VA max. (CP1L-L20/L14DR-A)                                                                                                    | 50 W max. (CP1H-□□□-D)<br>20 W max. (CP1L-M40/M30□□-D) (See next page.)<br>13 W max. (CP1L-L20/L14□□-D) |  |  |
| Inrush current (See note.)         | <ul> <li>100 to 120 VAC inputs:</li> <li>20 A max. (for cold start at room temperature)</li> <li>8 ms max.</li> <li>200 to 240 VAC inputs:</li> <li>40 A max. (for cold start at room temperature), 8 ms max.</li> </ul> | 30 A max. (for cold start at room temperature)<br>20 ms max.                                            |  |  |
| External power supply              | 300 mA at 24 VDC (CP1H, CP1L-M30/M40)<br>200 mA at 24 VDC (CP1L-L14/L20)                                                                                                    | None                                                                                                    |  |  |
| Insulation resistance              | $20\ \text{M}\Omega$ min. (at 500 VDC) between the external AC terminals and GR terminals                                                                                                    | No insulation between primary and secondary for DC power supply                                         |  |  |
| Dielectric strength                | 2,300 VAC at 50/60 Hz for 1 min between the external AC and GR terminals, leakage current: 5 mA max.                                                                                                    | No insulation between primary and secondary for DC power supply                                         |  |  |
| Noise immunity                     | Conforms to IEC 61000-4-4. 2 kV (power supply line)                                                                                                    |                                                                                                    |  |  |
| Vibration resistance               | Conforms to JIS C0040. 10 to 57 Hz, 0.075-mm amplitude, 57 to 150 Hz, acceleration: 9.8 m/s <sup>2</sup> in X, Y, and Z directions for 80 minutes each. Sweep time: 8 minutes × 10 sweeps = total time of 80 minutes)    |                                                                                                    |  |  |
| Shock resistance                   | Conforms to JIS C0041. 147 m/s <sup>2</sup> three times each in X, Y, and Z                                                                                                    | Z directions                                                                                            |  |  |
| Ambient operating tempera-<br>ture | 0 to 55°C                                                                                                    |                                                                                                    |  |  |
| Ambient humidity                   | 10% to 90% (with no condensation)                                                                                                    |                                                                                                    |  |  |
| Ambient operating environ-<br>ment | No corrosive gas                                                                                                    |                                                                                                    |  |  |
| Ambient storage temperature        | -20 to 75°C (Excluding battery.)                                                                                                    |                                                                                                    |  |  |
| Power holding time                 | 10 ms min. 2 ms min.                                                                                                    |                                                                                                    |  |  |
|                                    | later. The above values are far a sold start at room temperature for an AC power supply, and far a sold start for a DC power supply.                                                                                     |                                                                                                    |  |  |

Note: The above values are for a cold start at room temperature for an AC power supply, and for a cold start for a DC power supply.

A thermistor (with low-temperature current suppression characteristics) is used in the inrush current control circuitry for the AC power supply. The thermistor
will not be sufficiently cooled if the ambient temperature is high or if a hot start is performed when the power supply has been OFF for only a short time. In
those cases the inrush current values may be higher (as much as two times higher) than those shown above. Always allow for this when selecting fuses and
breakers for external circuits.

• A capacitor charge-type delay circuit is used in the inrush current control circuitry for the DC power supply. The capacitor will not be charged if a hot start is performed when the power supply has been OFF for only a short time, so in those cases the inrush current values may be higher (as much as two times higher) than those shown above.

#### ■ Current Consumption

The power consumption shown on page 26 is the maximum power consumption. To obtain the correct power consumption for the system configuration, calculate the power consumption for the external power supply from the current consumption given below for the CPU Unit, Expansion Units, and Expansion I/O Units. (When using CJ-series Units with the CP1H, add the current consumption for the CJ-series Units shown on page 25.)

#### CPU Units

| Model          | Current co | onsumption | External power supply |  |  |
|----------------|------------|------------|-----------------------|--|--|
| Model          | 5 VDC      | 24 VDC     | 24 VDC                |  |  |
| CP1H-X40DR-A   | 0.42 A     | 0.07 A     | 0.3 A max.            |  |  |
| CP1H-X40DT-D   | 0.50 A     | 0.01 A     |                       |  |  |
| CP1H-X40DT1-D  | 0.50 A     | 0.02 A     |                       |  |  |
| CP1H-XA40DR-A  | 0.43 A     | 0.18 A     | 0.3 A max.            |  |  |
| CP1H-XA40DT-D  | 0.51 A     | 0.12 A     |                       |  |  |
| CP1H-XA40DT1-D | 0.51 A     | 0.15 A     |                       |  |  |
| CP1H-Y20DT-D   | 0.55 A     |            |                       |  |  |
| CP1L-M40DR-A   | 0.22 A     | 0.08 A     | 0.3 A max.            |  |  |
| CP1L-M40DR-D   | 0.22 A     | 0.08 A     |                       |  |  |
| CP1L-M40DT-D   | 0.31 A     | 0.03 A     |                       |  |  |
| CP1L-M40DT1-D  | 0.31 A     | 0.03 A     |                       |  |  |
| CP1L-M30DR-A   | 0.21 A     | 0.07 A     | 0.3 A max.            |  |  |
| CP1L-M30DR-D   | 0.21 A     | 0.07 A     |                       |  |  |
| CP1L-M30DT-D   | 0.28A      | 0.03 A     |                       |  |  |
| CP1L-M30DT1-D  | 0.28 A     | 0.03 A     |                       |  |  |
| CP1L-L20DR-A   | 0.20 A     | 0.05 A     | 0.2 A max.            |  |  |
| CP1L-L20DR-D   | 0.20A      | 0.05 A     |                       |  |  |
| CP1L-L20DT-D   | 0.24 A     | 0.03 A     |                       |  |  |
| CP1L-L20DT1-D  | 0.24 A     | 0.03 A     |                       |  |  |
| CP1L-L14DR-A   | 0.18 A     | 0.04 A     | 0.2 A max.            |  |  |
| CP1L-L14DR-D   | 0.18 A     | 0.04 A     |                       |  |  |
| CP1L-L14DT-D   | 0.21 A     | 0.03 A     |                       |  |  |
| CP1L-L14DT1-D  | 0.21 A     | 0.03A      |                       |  |  |

Note 1. The current consumption of the CP1W-ME05M Memory Cassette and the CP1W-CIF01/CIF11 Option Boards are included in the current consumption of the CPU Unit.

2. CPU Units with DC power do not provide an external power supply.

3. The current consumptions given in the following table must be added to the current consumption of the CPU Unit if an Expansion Unit or Expansion I/O Unit is connected.

4. The external power supply cannot be used if an Expansion Unit or Expansion I/O Unit is connected to a CPU Unit with 14 or 20 I/O points.

#### • Expansion Units and Expansion I/O Units

| Unit n                   |                                  | Model       | Current co | onsumption |
|--------------------------|----------------------------------|-------------|------------|------------|
| Unit n                   | ane                              | Model       | 5 VDC      | 24 VDC     |
|                          | 40 I/O points                    | CP1W-40EDR  | 0.080 A    | 0.090 A    |
|                          | 24 inputs                        | CP1W-40EDT  | 0.400.4    |            |
|                          | 16 outputs                       | CP1W-40EDT1 | 0.160 A    |            |
|                          | 20 I/O points                    | CP1W-20EDR1 | 0.103 A    | 0.044 A    |
|                          | 12 inputs                        | CP1W-20EDT  | 0.400.4    |            |
| Expansion I/O Units      | 8 outputs                        | CP1W-20EDT1 | 0.130 A    |            |
|                          | 16 outputs                       | CP1W-16ER   | 0.042 A    | 0.090 A    |
|                          | 8 inputs                         | CP1W-8ED    | 0.018 A    |            |
|                          |                                  | CP1W-8ER    | 0.026 A    | 0.044 A    |
|                          | 8 inputs                         | CP1W-8ET    |            |            |
|                          |                                  | CP1W-8ET1   | 0.075 A    |            |
| Analog Input Unit        | 4 inputs                         | CP1W-AD041  | 0.080 A    | 0.120 A    |
| Analog Output Unit       | 4 outputs                        | CP1W-DA041  | 0.080 A    | 0.120 A    |
| Analog I/O Unit          | 2 inputs and 1 output            | CP1W-MAD11  | 0.083 A    | 0.110 A    |
|                          | K or J thermocouple              | CP1W-TS001  | 0.040.4    | 0.050.4    |
|                          | inputs                           | CP1W-TS002  | 0.040 A    | 0.059 A    |
| Temperature Sensor Units | Pt or JPt platinum               | CP1W-TS101  |            |            |
|                          | resistance<br>thermometer inputs | CP1W-TS102  | 0.054 A    | 0.073 A    |
| CompoBus/S I/O Link Unit | 8 inputs and 8 outputs           | CP1W-SRT21  | 0.029 A    |            |

#### ■ Characteristics

#### ● CP1H

|                            | Туре                           | CP1H-XA CPU Units                                                         | CP1H-X CPU Units                                                            | CP1H-Y CPU Units                                                                                                    |
|----------------------------|--------------------------------|---------------------------------------------------------------------------|-----------------------------------------------------------------------------|----------------------------------------------------------------------------------------------------|
| Item                       | Models                         |                                                                           | CP1H-X                                                                      | CP1H-Y                                                                                                    |
| Control met                |                                | Stored program method                                                     |                                                                             |                                                                                                    |
| I/O control r              |                                | Cyclic scan with immediate refresh                                        | ing                                                                         |                                                                                                    |
| Program lar                |                                | Ladder diagram                                                            |                                                                             |                                                                                                    |
| -                          |                                |                                                                           | definitions: 128 Maximum number                                             | of instances: 256                                                                                                    |
| Function blo               | ocks                           |                                                                           | definitions: Ladder diagrams, struc                                         |                                                                                                    |
| Instruction                | ength                          | 1 to 7 steps per instruction                                              |                                                                             |                                                                                                    |
| Instructions               | -                              | Approx. 500 (function codes: 3 digi                                       | ts)                                                                         |                                                                                                    |
| Instruction                | execution time                 | Basic instructions: 0.10 µs min. Sp                                       | ecial instructions: 0.15 μs min.                                            |                                                                                                    |
| Common pr                  | ocessing time                  | 0.7 ms                                                                    | -                                                                           |                                                                                                    |
| Program ca                 | pacity                         | 20K steps                                                                 |                                                                             |                                                                                                    |
| Number of t                | asks                           | 288 (32 cyclic tasks and 256 interr                                       | upt tasks)                                                                  |                                                                                                    |
|                            | Scheduled inter-<br>rupt tasks | 1 (interrupt task No. 2, fixed)                                           |                                                                             |                                                                                                    |
|                            | Input interrupt                | 8 (interrupt task No. 140 to 147, fix                                     | ed)                                                                         | 6 (interrupt task No. 140 to 145, fixed)                                                                                         |
|                            | tasks                          | (Interrupt tasks can also be specifi                                      | ed and executed for high-speed cou                                          | nter interrupts.)                                                                                                    |
| Maximum s                  | ubroutine number               | 256                                                                       |                                                                             | · /                                                                                                    |
|                            | Imp number                     | 256                                                                       |                                                                             |                                                                                                    |
|                            | •                              |                                                                           | CIO 99.15 (The 24 built-in inputs a                                         | re allocated in CIO 0.00 to CIO 0.11 and CIO 1.00 to CIO                                                                         |
|                            | Input bits                     | 1.11.)                                                                    |                                                                             |                                                                                                    |
|                            | Output bits                    | 1,600 bits (100 words): CIO 100.00<br>101.00 to CIO 101.07.)              | to CIO 199.15 (The 16 built-in outp                                         | outs are allocated in CIO 100.00 to CIO 100.07 and CIO                                                                           |
| I/O areas<br>(See note.)   | Built-in Analog<br>Inputs      | CIO 200 to CIO 203                                                        |                                                                             |                                                                                                    |
|                            | Built-in Analog<br>Outputs     | CIO 210 to CIO 211                                                        |                                                                             |                                                                                                    |
|                            | Serial PLC Link<br>Area        | 1,440 bits (90 words): CIO 3100.00                                        | to CIO 3189.15 (CIO 3100 to CIO                                             | 3189)                                                                                                    |
| Work bits                  |                                | 8,192 bits (512 words): W0.00 to W<br>CIO Area: 37,504 bits (2,344 words) | /511.15 (W0 to W511)<br>s): CIO 3800.00 to CIO 6143.15 (CIO                 | O 3800 to CIO 6143)                                                                                                    |
| TR Area                    |                                | 16 bits: TR0 to TR15                                                      | ,                                                                           | ,                                                                                                    |
| Holding Are                | a                              | 8,192 bits (512 words): H0.00 to H                                        | 511.15 (H0 to H511)                                                         |                                                                                                    |
| AR Area                    |                                |                                                                           | bits (448 words): A0.00 to A447.15<br>A448.00 to A959.15 (A448 to A959      |                                                                                                    |
| Timers                     |                                | 4,096 bits: T0 to T4095                                                   |                                                                             |                                                                                                    |
| Counters                   |                                | 4,096 bits: C0 to C4095                                                   |                                                                             |                                                                                                    |
| DM Area                    |                                | 32 Kwords: D0 to D32767                                                   |                                                                             |                                                                                                    |
| Data Regist                | er Area                        | 16 registers (16 bits): DR0 to DR15                                       | 5                                                                           |                                                                                                    |
| Index Regis                | ter Area                       | 16 registers (32 bits): IR0 to IR15                                       |                                                                             |                                                                                                    |
| Task Flag A                | rea                            | 32 flags (32 bits): TK0000 to TK00                                        | 31                                                                          |                                                                                                    |
| Trace Memo                 | ory                            | 4,000 words (500 samples for the t                                        | race data maximum of 31 bits and 6                                          | 6 words.)                                                                                                    |
| Mamani Ca                  |                                | A special Memory Cassette (CP1V                                           | /-ME05M) can be mounted.                                                    |                                                                                                    |
| Memory Cas                 | ssette                         | Note: Can be used for program bac                                         | kups and auto-booting.                                                      |                                                                                                    |
| Clock funct                | on                             |                                                                           | ation): -4.5 min to -0.5 min (ambien<br>perature: 25°C), -2.5 min to +1.5 m |                                                                                                    |
| Communica                  | tions functions                |                                                                           | .1): For connecting Support Softwar<br>ications Option Boards can be mout   |                                                                                                    |
| Memory bac                 | kup                            | Flash memory: User programs, par memory as initial values.                | •                                                                           | omment data, and the entire DM Area can be saved to flash                                                                        |
| Battery serv               | rice life                      | 5 years at 25°C. (Use the replacent                                       | ent battery within two years of man                                         | ufacture.)                                                                                                    |
| Built-in inpu              | it terminals                   | 40 (24 inputs, 16 outputs)                                                |                                                                             | 20 (12 inputs, 8 outputs)<br>Line-driver inputs: Two axes for phases A, B, and Z<br>Line-driver outputs: Two axes for CW and CCW |
| Number of o<br>Expansion ( |                                | CP Expansion I/O Units: 7 max.; C                                         | J-series Special I/O Units or CPU B                                         | •                                                                                                    |
|                            | er of I/O points               | 320 (40 built in + 40 per Expansion                                       | (I/O) Unit × 7 Units)                                                       | 300 (20 built in + 40 per Expansion (I/O) Unit × 7 Units)                                                                        |
| Interrupt inp              | •                              | 8 inputs (Shared by the external in<br>the quick-response inputs.)        |                                                                             | 6 inputs (Shared by the external interrupt inputs (counter mode) and the quick-response inputs.)                                 |
| Interrupt inp              | out counter mode               | 8 inputs (Response frequency: 5 kl<br>16 bits<br>Up or down counters      | Hz max. for all interrupt inputs),                                          | 6 inputs (Response frequency: 5 kHz max. for all interrup<br>inputs), 16 bits<br>Up or down counters                             |
| Quick-respo                | onse inputs                    | 8 points (Min. input pulse width: 50                                      | μs max.)                                                                    | 6 points (Min. input pulse width: 50 μs max.)                                                                                    |
| -                          | nterrupts                      | 1                                                                         | - /                                                                         |                                                                                                    |

|                                                                | Туре               | CP1H-XA CPU Units                                                                  | CP1H-X CPU Units                                                   | CP1H-Y CPU Units                                                                                                    |  |  |  |
|----------------------------------------------------------------|--------------------|------------------------------------------------------------------------------------|--------------------------------------------------------------------|----------------------------------------------------------------------------------------------------|--|--|--|
| Item                                                           | Models             | CP1H-XA                                                                            | CP1H-X                                                             | CP1H-Y                                                                                                    |  |  |  |
| High-speed cour                                                | nters              | 100 kHz<br>Value range: 32 bits, Line                                              | direction, up/down, increment),                                    | <ul> <li>2 inputs: Differential phases (4x), 500 kHz or Single-phase,</li> <li>1 MHz and</li> <li>2 inputs: Differential phases (4x), 50 kHz or Single-phase (pulse plus direction, up/down, increment), 100 kHz</li> <li>Value range: 32 bits, Linear mode or ring mode Interrupts: Target value comparison or range comparison</li> </ul> |  |  |  |
| Pulse outputs<br>(models with<br>transistor out-<br>puts only) | Pulse out-<br>puts | Trapezoidal or S-curve acceleration<br>fixed)<br>4 outputs, 1 Hz to 100 kHz (CCW/0 | n and deceleration (Duty ratio: 50%<br>CW or pulse plus direction) | Trapezoidal or S-curve acceleration and deceleration<br>(Duty ratio: 50% fixed)<br>2 outputs, 1 Hz to 1 MHz (CCW/CW or pulse plus<br>direction)<br>2 outputs, 1 Hz to 100 kHz (CCW/CW or pulse plus<br>direction)                                                                                                    |  |  |  |
|                                                                | PWM out-<br>puts   | Duty ratio: 0.0% to 100.0% (Unit: 0<br>2 outputs, 0.1 to 1 kHz (Accuracy:          |                                                                    | Duty ratio: 0.0% to 100.0% (Unit: 0.1%)<br>2 outputs, 0.1 to 1 kHz (Accuracy: ±5% at 1 kHz)                                                                                                    |  |  |  |
| Built-in analog I/                                             | O terminals        | 4 analog inputs and 2 analog outputs                                               | None                                                               |                                                                                                    |  |  |  |
| Analog control                                                 |                    | 1 (Setting range: 0 to 255)                                                        |                                                                    |                                                                                                    |  |  |  |
| External analog                                                | input              | 1 input (Resolution: 1/256, Input range: 0 to 10 V), not isolated                  |                                                                    |                                                                                                    |  |  |  |

Note: The memory areas for CJ-series Special I/O Units and CPU Bus Units are allocated at the same as for the CJ-series. For details, refer to the CJ Series catalog (Cat. No. P052).

#### • CP1L

|              | Туре                           | CP1L-M40 (40 points)                                                                                                    | CP1L-M30 (30 points)                                                 | CP1L-L20 (20 points)             | CP1L-L14 (14 points)                     |  |  |  |  |  |  |
|--------------|--------------------------------|----------------------------------------------------------------------------------------------------|----------------------------------------------------------------------|----------------------------------|------------------------------------------|--|--|--|--|--|--|
| ltem         | Models                         | CP1L-M40                                                                                                    | CP1L-M30                                                             | CP1L-L20                         | CP1L-L14                                 |  |  |  |  |  |  |
| Control n    | nethod                         | Stored program method                                                                                                    |                                                                      | 1                                |                                          |  |  |  |  |  |  |
| I/O contro   | ol method                      | Cyclic scan with immediate refre                                                                                                    | eshing                                                               |                                  |                                          |  |  |  |  |  |  |
| Program      | language                       | Ladder diagram                                                                                                    |                                                                      |                                  |                                          |  |  |  |  |  |  |
| Function     | blocks                         |                                                                                                    | ock definitions: 128 Maximum nu<br>ock definitions: Ladder diagrams, |                                  |                                          |  |  |  |  |  |  |
| Instructio   | on length                      | 1 to 7 steps per instruction                                                                                                    |                                                                      |                                  |                                          |  |  |  |  |  |  |
| Instructio   | ons                            | Approx. 500 (function codes: 3 c                                                                                                    | ligits)                                                              |                                  |                                          |  |  |  |  |  |  |
| Instructio   | on execution time              | Basic instructions: 0.55 µs min.                                                                                                    | Special instructions: 4.1 µs min.                                    |                                  |                                          |  |  |  |  |  |  |
| Common       | processing time                | 0.4 ms                                                                                                    |                                                                      |                                  |                                          |  |  |  |  |  |  |
| Program      |                                | 10K steps                                                                                                    |                                                                      | 5K steps                         |                                          |  |  |  |  |  |  |
| Number o     | of tasks                       | 288 (32 cyclic tasks and 256 inte                                                                                                    | errupt tasks)                                                        | <u> </u>                         |                                          |  |  |  |  |  |  |
|              | Scheduled inter-<br>rupt tasks | 1 (interrupt task No. 2, fixed)                                                                                                    |                                                                      |                                  |                                          |  |  |  |  |  |  |
|              | Input interrupt<br>tasks       | 6 (interrupt task No. 140 to 145,                                                                                                    | ,                                                                    |                                  | 4 (interrupt task No. 140 to 143, fixed) |  |  |  |  |  |  |
|              |                                |                                                                                                    | cified and executed for high-spee                                    | d counter interrupts and execute | :d.)                                     |  |  |  |  |  |  |
|              | subroutine number              | 256                                                                                                    |                                                                      |                                  |                                          |  |  |  |  |  |  |
| Maximum      | n jump number                  | 256                                                                                                    |                                                                      | 1                                | 1                                        |  |  |  |  |  |  |
|              | Input bits                     | 24: CIO 0.00 to CIO 0.11 and<br>CIO 1.00 to CIO 1.11                                                                                                    | 18: CIO 0.00 to CIO 0.11 and<br>CIO 1.00 to CIO 1.05                 | 12: CIO 0.00 to CIO 0.11         | 8: CIO 0.00 to CIO 0.07                  |  |  |  |  |  |  |
| I/O<br>areas | Output bits                    | 16: CIO 100.00 to CIO 100.07<br>and CIO 101.00 to CIO 101.07                                                                                                    | 12: CIO 100.00 to CIO 100.07<br>and CIO 101.00 to CIO 101.03         | 8: CIO 100.00 to CIO 100.07      | 6: CIO 100.00 to CIO 100.05              |  |  |  |  |  |  |
| areas        | 1:1 Link Area                  | 1,024 bits (64 words): CIO 3000                                                                                                    | .00 to CIO 3063.15 (CIO 3000 to                                      | CIO 3063)                        |                                          |  |  |  |  |  |  |
|              | Serial PLC Link<br>Area        | 1,440 bits (90 words): CIO 3100                                                                                                    | .00 to CIO 3189.15 (CIO 3100 to                                      | CIO 3189)                        |                                          |  |  |  |  |  |  |
| Work bits    | 5                              | 8,192 bits (512 words): W000.00<br>CIO Area: 37,504 bits (2,344 wo                                                                                                    | ) to W511.15 (W0 to W511)<br>rds): CIO 3800.00 to CIO 6143.1         | 5 (CIO 3800 to CIO 6143)         |                                          |  |  |  |  |  |  |
| TR Area      |                                | 16 bits: TR0 to TR15                                                                                                    |                                                                      |                                  |                                          |  |  |  |  |  |  |
| Holding A    | Area                           | 8,192 bits (512 words): H0.00 to                                                                                                    | H511.15 (H0 to H511)                                                 |                                  |                                          |  |  |  |  |  |  |
| AR Area      |                                |                                                                                                    | 68 bits (448 words): A0.00 to A4<br>ls): A448.00 to A959.15 (A448 to |                                  |                                          |  |  |  |  |  |  |
| Timers       |                                | 4,096 bits: T0 to T4095                                                                                                    |                                                                      |                                  |                                          |  |  |  |  |  |  |
| Counters     | i.                             | 4,096 bits: C0 to C4095                                                                                                    |                                                                      |                                  |                                          |  |  |  |  |  |  |
| DM Area      |                                | 32 Kwords: D0 to D32767                                                                                                    |                                                                      | 10 Kwords: D0 to D9999, D320     | 000 to D32767                            |  |  |  |  |  |  |
| Data Reg     | ister Area                     | 16 registers (16 bits): DR0 to DF                                                                                                    | 815                                                                  |                                  |                                          |  |  |  |  |  |  |
| Index Reg    | gister Area                    | 16 registers (32 bits): IR0 to IR1                                                                                                    | 5                                                                    |                                  |                                          |  |  |  |  |  |  |
| Task Flag    | g Area                         | 32 flags (32 bits): TK0000 to TK                                                                                                    | 0031                                                                 |                                  |                                          |  |  |  |  |  |  |
| Trace Me     | mory                           | 4,000 words (500 samples for th                                                                                                    | e trace data maximum of 31 bits                                      | and 6 words.)                    |                                          |  |  |  |  |  |  |
| Memory (     | Cassette                       | A special Memory Cassette (CP                                                                                                    | 1W-ME05M) can be mounted. N                                          | ote: Can be used for program ba  | ackups and auto-booting.                 |  |  |  |  |  |  |
| Clock fur    | nction                         | Supported. Accuracy (monthly deviation): -4.5 min to -0.5 min (ambient temperature: 55°C), -2.0 min to +2.0 min (ambient temperature: 25°C), -2.5 min to +1.5 min (ambient temperature: 0°C) |                                                                      |                                  |                                          |  |  |  |  |  |  |
|              |                                | One built-in peripheral port (USE                                                                                                    | 3 1.1): For connecting Support Se                                    | oftware only.                    |                                          |  |  |  |  |  |  |
| Commun       | ications functions             |                                                                                                    |                                                                      |                                  |                                          |  |  |  |  |  |  |

|                                                | Туре               | CP1L-M40 (40 points)                                                                                                    | CP1L-M30 (30 points)                                                                                                    | CP1L-L20 (20 points)                                       | CP1L-L14 (14 points)                                                                                     |  |  |  |  |  |  |
|------------------------------------------------|--------------------|----------------------------------------------------------------------------------------------------|----------------------------------------------------------------------------------------------------|------------------------------------------------------------|----------------------------------------------------------------------------------------------------|--|--|--|--|--|--|
| Item                                           | Models             | CP1L-M40                                                                                                    | CP1L-M30                                                                                                    | CP1L-L20                                                   | CP1L-L14                                                                                                 |  |  |  |  |  |  |
| Memory backup                                  | )                  | memory as initial values.                                                                                                    | parameters (such as the PLC Set                                                                                                |                                                            | re DM Area can be saved to flash attery.                                                                 |  |  |  |  |  |  |
| Battery service                                | life               | 5 years at 25°C. (Use the replace                                                                                                    | ement battery within two years o                                                                                               | f manufacture.)                                            |                                                                                                    |  |  |  |  |  |  |
| Built-in input te                              | rminals            | 40 (24 inputs, 16 outputs)                                                                                                    | 30 (184 inputs, 12 outputs)                                                                                                    | 20 (12 inputs, 8 outputs)                                  | 14 (8 inputs, 6 outputs)                                                                                 |  |  |  |  |  |  |
| Number of conr<br>pansion Units a<br>I/O Units |                    | CP-series Expansion Unit and Expansion I/O Units: 3 max. CP-series Expansion Units and Expansion I/O Units: 1                                |                                                                                                    |                                                            |                                                                                                    |  |  |  |  |  |  |
| Max. number of                                 | I/O points         | 160 (40 built in + 40 per<br>Expansion (I/O) Unit × 3 Units)                                                                                 | 60 (20 built in + 40 per<br>Expansion (I/O) Unit × 1 Unit)                                                                     | 54 (14 built in + 40 per<br>Expansion (I/O) Unit × 1 Unit) |                                                                                                    |  |  |  |  |  |  |
| Interrupt inputs                               |                    | 6 inputs (Response time: 0.3 ms                                                                                                    | 5)                                                                                                    |                                                            | 4 inputs (Response time: 0.3 ms)                                                                         |  |  |  |  |  |  |
| Interrupt inputs<br>mode                       | counter            | 6 inputs (Response frequency: 5<br>Up or down counters                                                                                       | 5 kHz max. for all interrupt inputs                                                                                            | ), 16 bits                                                 | 4 inputs (Response frequency:<br>5 kHz max. for all interrupt<br>inputs), 16 bits<br>Up or down counters |  |  |  |  |  |  |
| Quick-response                                 | inputs             | 6 points (Min. input pulse width:                                                                                                    | 50 μs max.)                                                                                                    |                                                            | 4 points (Min. input pulse width:<br>50 μs max.)                                                         |  |  |  |  |  |  |
| Scheduled inter                                | rupts              | 1                                                                                                    |                                                                                                    |                                                            |                                                                                                    |  |  |  |  |  |  |
| High-speed cou                                 |                    |                                                                                                    | ut) 4 inputs: Differential phases (4<br>increment), 100 kHz<br>Value range: 32 bits, Linear n<br>Interrupts: Target value comp | node or ring mode<br>parison or range comparison           | e plus direction, up/down,                                                                               |  |  |  |  |  |  |
| Pulse outputs<br>(models with                  | Pulse out-<br>puts | Trapezoidal or S-curve acceleration and deceleration (Duty ratio: 50% fixed)<br>2 outputs, 1 Hz to 100 kHz (CCW/CW or pulse plus direction)  |                                                                                                    |                                                            |                                                                                                    |  |  |  |  |  |  |
| transistor out-<br>puts only)                  | PWM out-<br>puts   | Duty ratio: 0.0% to 100.0% (specified in increments of 0.1% or 1%)<br>2 outputs, 0.1 to 6553.5 Hz or 1 to 32,800 Hz (Accuracy: ±5% at 1 kHz) |                                                                                                    |                                                            |                                                                                                    |  |  |  |  |  |  |
| Analog control                                 |                    | 1 (Setting range: 0 to 255)                                                                                                    |                                                                                                    |                                                            |                                                                                                    |  |  |  |  |  |  |
| External analog                                | input              | 1 input (Resolution: 1/256, Input                                                                                                    | range: 0 to 10 V). Not isolated.                                                                                               |                                                            |                                                                                                    |  |  |  |  |  |  |

#### Terminal Block Arrangement

#### • CP1H-XA and X CPU Units with AC Power Supply

|    |    |         |      |              |     |    |    |    |     |    |    |    | ICIO | 0.1 |    |    |    |    |    | -  |    |     |           |
|----|----|---------|------|--------------|-----|----|----|----|-----|----|----|----|------|-----|----|----|----|----|----|----|----|-----|-----------|
| -[ | L1 | $\odot$ | .2/N | CON          | 4 0 | 1  | 03 | 05 | 5 0 | 7  | )9 | 11 | 1    | 01  | 03 | 3  | 05 | 0  | 7  | 09 | 11 | 1 ( | Input     |
| [  | •  | 働       |      | $\mathbb{D}$ | 00  | 02 | (  | 04 | 06  | 08 | 1  | 0  | 00   | (   | )2 | 04 | 1  | 06 | 08 | 1  | 10 | • t | erminals) |

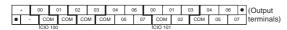

#### ■ Built-in Input Area

#### • CP1H-XA and X CPU Units

### ● CP1H-XA and X CPU Units with DC Power supply

|   | 11 | · · ] |   |   |   |   |    | -  |   |    |    |   |   |   |    |   |   | - I |   | - | -  |   |    | - |   | - | (input     |
|---|----|-------|---|---|---|---|----|----|---|----|----|---|---|---|----|---|---|-----|---|---|----|---|----|---|---|---|------------|
| ٠ |    | NC    | 6 | Ð | 0 | 0 | 02 | 04 | ( | )6 | 08 | 1 | 0 | 0 | 00 | 0 | 2 | 0   | 4 | ( | 16 | 0 | 18 | 1 | 0 | ٠ | terminals) |
|   |    |       |   |   |   |   |    |    |   |    |    |   |   |   |    |   |   |     |   |   |    |   |    |   |   |   |            |
|   |    |       |   |   |   |   |    |    |   |    |    |   |   |   |    |   |   |     |   |   |    |   |    |   |   |   |            |

| N | С | 0  | 0   | 0   | )1 | 0 | 12 | 03 |     | 04  | (  | 06 | ( | 10  | 0   | 11 | 0 | 3  | 0 | 4 | 0 | 6 | ٠ | (Output    |
|---|---|----|-----|-----|----|---|----|----|-----|-----|----|----|---|-----|-----|----|---|----|---|---|---|---|---|------------|
| ٠ | N |    | со  | м   | со | м | CO | и  | CON | M I | 05 | 0  | 7 | CC  | M   | 02 | 2 | со | м | 0 | 5 | 0 | 7 | terminals) |
|   |   | l. | CIO | 100 |    |   |    |    |     |     |    | -  |   | CIO | 101 |    |   |    | _ |   |   |   |   |            |

| PLC Se | tup |                 | Input operati     | on                     | High-speed counter operation                                  | Pulse output origin search function set to<br>be used. |
|--------|-----|-----------------|-------------------|------------------------|---------------------------------------------------------------|--------------------------------------------------------|
|        | -   | Normal inputs   | Interrupt inputs  | Quick-response inputs  | High-speed counters                                           | Origin search                                          |
| CIO 0  | 00  | Normal input 0  | Interrupt input 0 | Quick-response input 0 |                                                               | Pulse 0: Origin input signal                           |
|        | 01  | Normal input 1  | Interrupt input 1 | Quick-response input 1 | High-speed counter 2 (phase-Z/reset)                          | Pulse 0: Origin proximity input signal                 |
|        | 02  | Normal input 2  | Interrupt input 2 | Quick-response input 2 | High-speed counter 1 (phase-Z/reset)                          | Pulse output 1: Origin input signal                    |
|        | 03  | Normal input 3  | Interrupt input 3 | Quick-response input 3 | High-speed counter 0 (phase-Z/reset)                          | Pulse output 1: Origin proximity input signa           |
|        | 04  | Normal input 4  |                   |                        | High-speed counter 2 (phase-A, increment, or count input)     |                                                        |
|        | 05  | Normal input 5  |                   |                        | High-speed counter 2 (phase-B, decrement, or direction input) |                                                        |
|        | 06  | Normal input 6  |                   |                        | High-speed counter 1 (phase-A, increment, or count input)     |                                                        |
|        | 07  | Normal input 7  |                   |                        | High-speed counter 1 (phase-B, decrement, or direction input) |                                                        |
|        | 08  | Normal input 8  |                   |                        | High-speed counter 0 (phase-A, increment, or count input)     |                                                        |
|        | 09  | Normal input 9  |                   |                        | High-speed counter 0 (phase-B, decrement, or direction input) |                                                        |
|        | 10  | Normal input 10 |                   |                        | High-speed counter 3 (phase-A, increment, or count input)     |                                                        |
|        | 11  | Normal input 11 |                   |                        | High-speed counter 3 (phase-B, decrement, or direction input) |                                                        |
| CIO 1  | 00  | Normal input 12 | Interrupt input 4 | Quick-response input 4 | High-speed counter 3 (phase-Z/reset)                          | Pulse output 2: Origin input signal                    |
|        | 01  | Normal input 13 | Interrupt input 5 | Quick-response input 5 |                                                               | Pulse output 2: Origin proximity input signa           |
|        | 02  | Normal input 14 | Interrupt input 6 | Quick-response input 6 |                                                               | Pulse output 3: Origin input signal                    |
|        | 03  | Normal input 15 | Interrupt input 7 | Quick-response input 7 |                                                               | Pulse output 3: Origin proximity input signa           |
|        | 04  | Normal input 16 |                   |                        |                                                               |                                                        |
|        | 05  | Normal input 17 |                   |                        |                                                               |                                                        |
|        | 06  | Normal input 18 |                   |                        |                                                               |                                                        |
|        | 07  | Normal input 19 |                   |                        |                                                               |                                                        |
|        | 80  | Normal input 20 |                   |                        |                                                               |                                                        |
|        | 09  | Normal input 21 |                   |                        |                                                               |                                                        |
|        | 10  | Normal input 22 |                   |                        |                                                               |                                                        |
|        | 11  | Normal input 23 |                   |                        |                                                               |                                                        |

#### Built-in Output Area

#### • CP1H-XA and CP1H-X CPU Units

| Instruct | tions | When the<br>instructions to<br>the right are not<br>executed |                      |                            | When the origin search function is set to<br>be used in the PLC Setup, and an origin<br>search is executed by the ORG<br>instruction | When the PWM instruction is executed |
|----------|-------|--------------------------------------------------------------|----------------------|----------------------------|----------------------------------------------------------------------------------------------------|--------------------------------------|
| PLC Se   | atun  | Normal output                                                |                      | Fixed duty ratio p         | ulse output                                                                                                    | Variable duty ratio pulse output     |
| 1 20 00  | Jup   | Normal output                                                | CW/CCW               | Pulse plus direction       | When the origin search function is used                                                                                              | PWM output                           |
| CIO      | 00    | Normal input 0                                               | Pulse output 0 (CW)  | Pulse output 0 (pulse)     |                                                                                                    |                                      |
| 100      | 01    | Normal input 1                                               | Pulse output 0 (CCW) | Pulse output 1 (pulse)     |                                                                                                    |                                      |
|          | 02    | Normal input 2                                               | Pulse output 1 (CW)  | Pulse output 0 (direction) |                                                                                                    |                                      |
|          | 03    | Normal input 3                                               | Pulse output 1 (CCW) | Pulse output 1 (direction) |                                                                                                    |                                      |
|          | 04    | Normal input 4                                               | Pulse output 2 (CW)  | Pulse output 2 (pulse)     |                                                                                                    |                                      |
|          | 05    | Normal input 5                                               | Pulse output 2 (CCW) | Pulse output 2 (direction) |                                                                                                    |                                      |
|          | 06    | Normal input 6                                               | Pulse output 3 (CW)  | Pulse output 3 (pulse)     |                                                                                                    |                                      |
|          | 07    | Normal input 7                                               | Pulse output 3 (CCW) | Pulse output 3 (direction) |                                                                                                    |                                      |
| CIO      | 00    | Normal input 8                                               |                      |                            |                                                                                                    | PWM output 0                         |
| 101      | 01    | Normal input 9                                               |                      |                            |                                                                                                    | PWM output 1                         |
|          | 02    | Normal input 10                                              |                      |                            | Origin search 0 (Error counter reset output)                                                                                         |                                      |
|          | 03    | Normal input 11                                              |                      |                            | Origin search 1 (Error counter reset<br>output)                                                                                      |                                      |
|          | 04    | Normal input 12                                              |                      |                            | Origin search 2 (Error counter reset<br>output)                                                                                      |                                      |
|          | 05    | Normal input 13                                              |                      |                            | Origin search 3 (Error counter reset<br>output)                                                                                      |                                      |
| CIO      | 06    | Normal input 14                                              |                      |                            |                                                                                                    |                                      |
| 101      | 07    | Normal input 15                                              |                      |                            |                                                                                                    |                                      |

#### Terminal Block Arrangement

#### ● CP1H-Y CPU Units

Line-driver inputs COUNTER + 1+ - A0+ B0+ Z0+ A1+ B1+ Z1+ COM 01 05 11 01 03 05 NC A0- B0- Z0- A1- B1- Z1- 00 04 10 00 02 04 • (Input terminals)

 NC
 CW0+
 CW1+
 CW1+
 CW1+
 CW1+
 CW1+
 CW1+
 CW1+
 CW1+
 CW1+
 CW1+
 CW1+
 CW1+
 CW1+
 CW1+
 CW1+
 CW1+
 CW1+
 CW1+
 CW1+
 CW1+
 CW1+
 CW1+
 CW1+
 CW1+
 CW1+
 CW1+
 CW1+
 CW1+
 CW1+
 CW1+
 CW1+
 CW1+
 CW1+
 CW1+
 CW1+
 CW1+
 CW1+
 CW1+
 CW1+
 CW1+
 CW1+
 CW1+
 CW1+
 CW1+
 CW1+
 CW1+
 CW1+
 CW1+
 CW1+
 CW1+
 CW1+
 CW1+
 CW1+
 CW1+
 CW1+
 CW1+
 CW1+
 CW1+
 CW1+
 CW1+
 CW1+
 CW1+
 CW1+
 CW1+
 CW1+
 CW1+
 CW1+
 CW1+
 CW1+
 CW1+
 CW1+
 CW1+
 CW1+
 CW1+
 CW1+
 CW1+
 CW1+
 CW1+
 CW1+
 CW1+
 CW1+
 CW1+
 CW1+
 CW1+
 CW1+
 CW1+
 CW1+
 CW1+
 CW1+
 CW1+
 C

Note: Supply 24 VDC to the bottom 24 VDC input terminals when using bits 04 to 07 of output word CIO 100.

#### Built-in Input Area

#### ● CP1H-Y CPU Units

| PLC   | Setup  |                 | Input operation s | setting                | High-speed counter operation setting                                | Pulse output origin search function set to be used. |
|-------|--------|-----------------|-------------------|------------------------|---------------------------------------------------------------------|-----------------------------------------------------|
|       |        | Normal inputs   | Interrupt inputs  | Quick-response inputs  | High-speed counters                                                 | Origin search                                       |
| А     | 0      |                 |                   |                        | High-speed counter 0 (phase-A, increment, or count input) fixed     |                                                     |
| В     | 0      |                 |                   |                        | High-speed counter 0 (phase-B, decrement, or direction input) fixed |                                                     |
| z     | :0     |                 |                   |                        | High-speed counter 0 (phase-Z/reset) fixed                          | Pulse 0: Origin input signal (line driver)          |
| А     | .1     |                 |                   |                        | High-speed counter 1 (phase-A, increment, or count input) fixed     |                                                     |
| В     | 31     |                 |                   |                        | High-speed counter 1 (phase-B, decrement, or direction input) fixed |                                                     |
| Z1    |        |                 |                   |                        | High-speed counter 1 (phase-Z/reset) fixed                          | Pulse 1: Origin input signal (line driver)          |
| CIO 0 | Bit 00 | Normal input 0  | Interrupt 0       | Quick-response input 0 |                                                                     | Pulse 2: Origin proximity input signal              |
|       | Bit 01 | Normal input 1  | Interrupt 1       | Quick-response input 1 | High-speed counter 2 (phase-Z/reset)                                |                                                     |
|       | Bit 04 | Normal input 2  |                   |                        | High-speed counter 2 (phase-A, increment, or count input)           |                                                     |
|       | Bit 05 | Normal input 3  |                   |                        | High-speed counter 2 (phase-B, decrement, or direction input)       |                                                     |
|       | Bit 10 | Normal input 4  |                   |                        | High-speed counter 3 (phase-A, increment, or count input)           |                                                     |
|       | Bit 11 | Normal input 5  |                   |                        | High-speed counter 2 (phase-B, decrement, or direction input)       | Pulse 3: Origin proximity input signal              |
| CIO 1 | Bit 00 | Normal input 6  | Interrupt 2       | Quick-response input 2 | High-speed counter 2 (phase-Z/reset)                                | Pulse 3: Origin input signal                        |
|       | Bit 01 | Normal input 7  | Interrupt 3       | Quick-response input 3 |                                                                     | Pulse 2: Origin input signal                        |
|       | Bit 02 | Normal input 8  | Interrupt 4       | Quick-response input 4 |                                                                     | Pulse 1: Origin input signal (open collector)       |
|       | Bit 03 | Normal input 9  | Interrupt 5       | Quick-response input 5 |                                                                     | Pulse 0: Origin input signal (open collector)       |
|       | Bit 04 | Normal input 10 |                   |                        |                                                                     | Pulse 1: Origin proximity input signal              |
|       | Bit 05 | Normal input 11 |                   |                        |                                                                     | Pulse 0: Origin proximity input signal              |

These areas are for line-driver inputs, so they can be used only for high-speed counters (1 MHz) and not for other purposes, such as normal inputs.

#### Built-in Output Area

#### ● CP1H-Y CPU Units

| Instru | uctions | When the<br>instructions to<br>the right are not<br>executed |                               | output instruction<br>, or ORG) is executed | When the origin search function is set to<br>be used in the PLC Setup, and an origin<br>search is executed by the ORG<br>instruction | When the PWM instruction is executed |
|--------|---------|--------------------------------------------------------------|-------------------------------|---------------------------------------------|----------------------------------------------------------------------------------------------------|--------------------------------------|
| ВС     | Setup   | Normal output                                                |                               | Fixed duty ratio p                          | oulse output                                                                                                    | Variable duty ratio pulse output     |
| FLC    | , Setup | Normai output                                                | CW/CCW                        | Pulse plus direction                        | When the origin search function is used                                                                                              | PWM output                           |
| C/     | N0      | Not supported.                                               | Pulse output 0 (CW) fixed     | Pulse output 0 (pulse) fixed                |                                                                                                    |                                      |
| cc     | W0      | Not supported.                                               | Pulse output 0 (CCW)<br>fixed | Pulse output 1 (pulse)<br>fixed             |                                                                                                    |                                      |
| C/     | N1      | Not supported.                                               | Pulse output 1 (CW) fixed     | Pulse output 0 (direction) fixed            |                                                                                                    |                                      |
| CC     | W1      | Not supported.                                               | Pulse output 1 (CCW)<br>fixed | Pulse output 1 (direction) fixed            |                                                                                                    |                                      |
| CIO    | Bit 04  | 100.04                                                       | Pulse output 2 (CW)           | Pulse output 2 (pulse)                      |                                                                                                    |                                      |
| 100    | Bit 05  | 100.05                                                       | Pulse output 2 (CCW)          | Pulse output 2 (direction)                  |                                                                                                    |                                      |
|        | Bit 06  | 100.06                                                       | Pulse output 3 (CW)           | Pulse output 3 (pulse)                      |                                                                                                    |                                      |
|        | Bit 07  | 100.07                                                       | Pulse output 3 (CCW)          | Pulse output 3 (direction)                  |                                                                                                    |                                      |
| CIO    | Bit 00  | 101.00                                                       |                               |                                             | Origin search 2 (Error counter reset output)                                                                                         | PWM output 0                         |
| 101    | Bit 01  | 101.01                                                       |                               |                                             | Origin search 3 (Error counter reset output)                                                                                         | PWM output 1                         |
|        | Bit 02  | 101.02                                                       |                               |                                             | Origin search 0 (Error counter reset output)                                                                                         |                                      |
|        | Bit 03  | 101.03                                                       |                               |                                             | Origin search 1 (Error counter reset output)                                                                                         |                                      |

These areas are for line-driver inputs, so they can be used only for high-speed counters (1 MHz) and not for other purposes, such as normal inputs.

#### ■ Input Terminal Block Arrangement (Top Block) • CP1L (40 Inputs)

#### AC Power Supply Models

| • AC | Power              | Sup | ply | Mode   | IS    |    |     |    |    |    |     |     |     |      |    |   |    |    |    |    |
|------|--------------------|-----|-----|--------|-------|----|-----|----|----|----|-----|-----|-----|------|----|---|----|----|----|----|
| L1   | L2/N               | С   | ЭΜ  | 01     | 03    | 05 | 5 0 | )7 | 09 |    | 11  | 0   | 1   | 03   | 0  | 5 | 07 |    | 09 | 11 |
|      | <u>ه</u> (         | €   | 0   | 0 0    | )2 (  | )4 | 06  | 0  | 18 | 10 | 0   | 0   | 0   | 2 0  | )4 | 0 | 6  | 08 | 1  | 0  |
| _    |                    |     | Inp | uts (C | IO 0) |    |     |    |    |    | Inp | uts | (CI | O 1) |    |   |    |    |    |    |
| · DC | Power              | Sup | ply | Mode   | ls    |    |     |    |    |    |     |     |     |      |    |   |    |    |    |    |
| +    | -                  | С   | ом  | 01     | 03    | 05 | 5 0 | )7 | 09 |    | 11  | 0   | 1   | 03   | 0  | 5 | 07 |    | 09 | 11 |
|      | NC (               | €   | 0   | 0 0    | )2 (  | )4 | 06  | 0  | 8  | 10 | 0   | 0   | 0   | 2 0  | )4 | 0 | 6  | 08 | 1  | 0  |
| _    |                    |     | Inp | uts (C | IO 0) |    |     |    |    |    | Inp | uts | (CI | O 1) |    |   |    |    |    |    |
| • C  | ● CP1L (30 inputs) |     |     |        |       |    |     |    |    |    |     |     |     |      |    |   |    |    |    |    |
| · AC | Power              | Sup | ply | Mode   | ls    |    |     |    |    |    |     |     |     |      |    |   |    |    |    |    |
| L1   | L2/N               | С   | ЭΜ  | 01     | 03    | 05 | 5 ( | )7 | 09 | )  | 11  | 0   | 1   | 03   | 0  | 5 |    |    |    |    |

 
 Image: Circle of the state
 Observe of the state
 Observe of the state
 Observe of the state
 Observe of the state
 Observe of the state
 Observe of the state
 Observe of the state
 Observe of the state
 Observe of the state
 Observe of the state
 Observe of the state
 Observe of the state
 Observe of the state
 Observe of the state
 Observe of the state
 Observe of the state
 Observe of the state
 Observe of the state
 Observe of the state
 Observe of the state
 Observe of the state
 Observe of the state
 Observe of the state
 Observe of the state
 Observe of the state
 Observe of the state
 Observe of the state
 Observe of the state
 Observe of the state
 Observe of the state
 Observe of the state
 Observe of the state
 Observe of the state
 Observe of the state
 Observe of the state
 Observe of the state
 Observe of the state
 Observe of the state
 Observe of the state
 Observe of the state
 Observe of the state
 Observe of the state
 Observe of the state
 Observe of the state
 Observe of the state
 Observe of the state
 Observe of the state
 Observe of the state
 Observe of the state
 Observe of the state
 Observe of the state
 Observe of the state
 Obs · DC Power Supply Models 
 +
 COM
 01
 03
 05
 07
 09
 11
 01
 03
 05

 NC
 ⊕
 00
 02
 04
 06
 08
 10
 00
 02
 04
 NC

 Inputs (CIO 0)
 Inputs (CIO 1)
 Inputs (CIO 1)
 Inputs (CIO 1)
 Inputs (CIO 1)
 Inputs (CIO 1)

#### • CP1L (20 Inputs)

| ٠A | AC Power Supply Models    |    |    |    |    |   |   |   |   |   |   |   |   |   |   |   |   |
|----|---------------------------|----|----|----|----|---|---|---|---|---|---|---|---|---|---|---|---|
| L  | .1                        | L2 | /N | СС | рМ | 0 | 1 | 0 | 3 | 0 | 5 | 0 | 7 | 0 | 9 | 1 | 1 |
|    | G                         | Ь  | (  | 5  | 0  | 0 | 0 | 2 | 0 | 4 | 0 | 6 | 0 | 8 | 1 | 0 |   |
|    | Inputs (CIO 0)            |    |    |    |    |   |   |   |   |   |   |   |   |   |   |   |   |
| ٠D | DC Power Supply Models    |    |    |    |    |   |   |   |   |   |   |   |   |   |   |   |   |
|    | + - COM 01 03 05 07 09 11 |    |    |    |    |   |   |   |   |   |   |   |   |   |   |   |   |
|    | NC 🕀                      |    |    | 5  | 0  | 0 | 0 | 2 | 0 | 4 | 0 | 6 | 0 | 8 | 1 | 0 |   |
|    |                           |    |    |    |    |   |   |   |   |   |   |   |   |   |   |   |   |

Inputs (CIO 0)

### • CP1L (14 Inputs)

|                        |                          |    |    | •  |       |   |    |   |   |   |   |   |   |   |   |   |   |
|------------------------|--------------------------|----|----|----|-------|---|----|---|---|---|---|---|---|---|---|---|---|
| • A                    | · AC Power Supply Models |    |    |    |       |   |    |   |   |   |   |   |   |   |   |   |   |
| L                      | .1                       | L2 | /N | СС | ОМ    | 0 | 1  | 0 | 3 | 0 | 5 | 0 | 7 | Ν | С | Ν | с |
|                        | 6                        | h  |    | Ð  | 0     | 0 | 0  | 2 | 0 | 4 | 0 | 6 | N | С | N | С |   |
| Inputs (CIO 0          |                          |    |    |    |       |   | )) |   |   |   |   |   |   |   |   |   |   |
| DC Power Supply Models |                          |    |    |    |       |   |    |   |   |   |   |   |   |   |   |   |   |
| -                      | +                        |    | -  | СС | OM 01 |   | 03 |   | 0 | 5 | 0 | 7 | Ν | С | Ν | С |   |
|                        | N                        | С  | (  | Ð  | 0     | 0 | 0  | 2 | 0 | 4 | 0 | 6 | N | С | Ν | С |   |

| + | F    | - |   | CC | M   | 0   | 1   | 0  | 3  | 0 | 5 | 0 | 7 | N | C | N |  |
|---|------|---|---|----|-----|-----|-----|----|----|---|---|---|---|---|---|---|--|
|   | NC 🤆 |   | Þ | 0  | 0   | 0   | 2   | 0  | 4  | 0 | 6 | N | С | N | С |   |  |
|   |      |   |   |    | Inp | uts | (CI | 00 | )) |   |   |   |   |   |   |   |  |

#### Built-in Input Area

• CP1L

|          | Input t | erminal bloc | k               | Input operat      | ion                    | High-speed                                           | counter operation                                                            | Origin search                                                     |
|----------|---------|--------------|-----------------|-------------------|------------------------|------------------------------------------------------|------------------------------------------------------------------------------|-------------------------------------------------------------------|
| Numbe    |         |              |                 |                   |                        | Operation setti<br>• High-speed c<br>• Phase-Z signa | ounters enabled                                                              | Origin searches                                                   |
| of input | s Wor   | d Bit        | Normal inputs   | Interrupt inputs  | Quick-response inputs  | Single-phase<br>(increment pulse<br>input)           | Two-phase<br>(differential phase x4,<br>up/down, or pulse<br>plus direction) | enabled for pulse<br>outputs 0 and 1                              |
|          |         | 00           | Normal input 0  |                   |                        | High-speed<br>counter 0<br>(increment)               | High-speed counter 0<br>(phase-A, increment, or<br>count input)              |                                                                   |
|          |         | 01           | Normal input 1  |                   |                        | High-speed<br>counter 1<br>(increment)               | High-speed counter 0<br>(phase-B, decrement,<br>or count input)              |                                                                   |
|          |         | 02           | Normal input 2  |                   |                        | High-speed<br>counter 2<br>(increment)               | High-speed counter 1<br>(phase-A, increment, or<br>count input)              | Pulse output 0: Origin<br>proximity input signal<br>(See note 1.) |
| 14       |         | 03           | Normal input 3  |                   |                        | High-speed<br>counter 3<br>(increment)               | High-speed counter 1<br>(phase-B, decrement,<br>or count input)              | Pulse output 01 Origin<br>proximity input signal<br>(See note 1.) |
|          |         | 04           | Normal input 4  | Interrupt input 0 | Quick-response input 0 | Counter 0, phase-<br>Z/reset input                   | High-speed counter 0<br>(phase-Z/reset)                                      |                                                                   |
|          | CIO     | 0 05         | Normal input 5  | Interrupt input 1 | Quick-response input 1 | Counter 1, phase-<br>Z/reset input                   | High-speed counter 1<br>(phase-Z/reset)                                      |                                                                   |
|          |         | 06           | Normal input 6  | Interrupt input 2 | Quick-response input 2 | Counter 2, phase-<br>Z/reset input                   |                                                                              | Pulse output 0: Origi<br>input signal                             |
|          |         | 07           | Normal input 7  | Interrupt input 3 | Quick-response input 3 | Counter 3, phase-<br>Z/reset input                   |                                                                              | Pulse output 1: Origi<br>input signal                             |
|          |         | 08           | Normal input 8  | Interrupt input 4 | Quick-response input 4 |                                                      |                                                                              |                                                                   |
|          |         | 09           | Normal input 9  | Interrupt input 5 | Quick-response input 5 |                                                      |                                                                              |                                                                   |
| 20       |         | 10           | Normal input 10 |                   |                        |                                                      |                                                                              | Pulse output 0: Origi<br>proximity input signa<br>(See note 2.)   |
|          |         | 11           | Normal input 11 |                   |                        |                                                      |                                                                              | Pulse output 1: Origi<br>proximity input signa<br>(See note 2.)   |
|          |         | 00           | Normal input 12 |                   |                        |                                                      |                                                                              |                                                                   |
|          |         | 01           | Normal input 13 |                   |                        |                                                      |                                                                              |                                                                   |
| 20       |         | 02           | Normal input 14 |                   |                        |                                                      |                                                                              |                                                                   |
| 30       |         | 03           | Normal input 15 |                   |                        |                                                      |                                                                              |                                                                   |
|          |         | 04           | Normal input 16 |                   |                        |                                                      |                                                                              |                                                                   |
|          |         | 05           | Normal input 17 |                   |                        |                                                      |                                                                              |                                                                   |
|          | CIO     | 1 06         | Normal input 18 |                   |                        |                                                      |                                                                              |                                                                   |
|          |         | 07           | Normal input 19 |                   |                        |                                                      |                                                                              |                                                                   |
| 40       |         | 08           | Normal input 20 |                   |                        |                                                      |                                                                              |                                                                   |
| 40       |         | 09           | Normal input 21 |                   |                        |                                                      |                                                                              |                                                                   |
|          |         | 10           | Normal input 22 |                   |                        |                                                      |                                                                              |                                                                   |
|          |         | 11           | Normal input 23 |                   |                        |                                                      |                                                                              |                                                                   |

Note 1. The origin proximity input signals for CPU Units with 14 points are bits 02 and 03 of CIO 0.
2. The origin proximity input signals for CPU Units with 20 points are bits 10 and 11 of CIO 0.

### Output Terminal Block Arrangement (Bottom Block) CP1L (40 Outputs)

#### • 01 12 (+0 Output

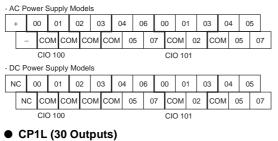

| ٠A                  | AC Power Supply Models |    |    |     |     |    |     |   |                  |   |   |   |   |     |      |    |   |   |   |   |
|---------------------|------------------------|----|----|-----|-----|----|-----|---|------------------|---|---|---|---|-----|------|----|---|---|---|---|
|                     |                        |    | +  | 0   | 0   | 0  | 1   | 0 | 2                | 0 | 4 | 0 | 5 | 0   | 7    | 0  | 0 | 0 | 2 |   |
| - COM COM COM 03 CO |                        |    |    |     |     |    |     |   |                  |   | M | 0 | 6 | СС  | DM   | 0  | 1 | 0 | 3 |   |
| CIO 100 CIO 101     |                        |    |    |     |     |    |     |   |                  |   |   |   |   |     |      |    |   |   |   |   |
| ۰D                  | C F                    | ow | er | Sup | ply | Mo | del | s |                  |   |   |   |   |     |      |    |   |   |   | _ |
|                     |                        | N  | IC | 0   | 0   | 0  | 1   | 0 | 2                | 0 | 4 | 0 | 5 | 0   | 7    | 0  | 0 | 0 | 2 |   |
| NC COM COM COM      |                        |    |    |     |     |    | 0   | 3 | COM 06 COM 01 03 |   |   |   |   |     |      |    |   | 3 |   |   |
|                     | CIO 100                |    |    |     |     |    |     |   |                  |   |   |   |   | CIC | D 10 | 01 |   |   |   |   |

#### Built-in Output Area

#### ● CP1L

#### CP1L (20 Outputs)

| • A(                 | AC Power Supply Models |   |     |      |    |    |    |    |   |   |    |    |   |   |   |
|----------------------|------------------------|---|-----|------|----|----|----|----|---|---|----|----|---|---|---|
|                      |                        | - | ł   | 0    | 0  | 0  | 1  | 0  | 2 | 0 | 4  | 0  | 5 | 0 | 6 |
|                      | -                      | - | СС  | DM   | СС | DM | СС | DM | 0 | 3 | СС | MC | 0 | 7 |   |
|                      | CIO 100                |   |     |      |    |    |    |    |   |   |    |    |   |   |   |
| ۰D                   | DC Power Supply Models |   |     |      |    |    |    |    |   |   |    |    |   |   |   |
| NC 00 01 02 04 05 06 |                        |   |     |      |    |    |    |    |   | 6 |    |    |   |   |   |
|                      | N                      | С | СС  | DM   | СС | DM | СС | ОМ | 0 | 3 | СС | ЭΜ | 0 | 7 |   |
|                      |                        |   | CIC | D 10 | 00 |    |    |    |   |   |    |    |   |   |   |

#### • CP1L (14 Outputs)

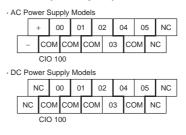

| Numbe         |           | Ferminal<br>ock | When the<br>instructions to<br>the right are not<br>executed |                      | output instruction<br>, or ORG) is executed | When the origin search function<br>is set to be used in the PLC Setup,<br>and an origin search is executed<br>by the ORG instruction | When the PWM instruction is executed |
|---------------|-----------|-----------------|--------------------------------------------------------------|----------------------|---------------------------------------------|----------------------------------------------------------------------------------------------------|--------------------------------------|
| of<br>outputs | Word      | Bit             | Normal output                                                |                      | Fixed duty ratio pulse                      | e output                                                                                                    | Variable duty ratio<br>pulse output  |
|               | word      | ы               | Normal output                                                | CW/CCW               | Pulse plus direction                        | When the origin search<br>function is used                                                                                           | PWM output                           |
|               |           | 00              | Normal output 0                                              | Pulse output 0 (CW)  | Pulse output 0 (pulse)                      |                                                                                                    |                                      |
|               |           | 01              | Normal output 1                                              | Pulse output 0 (CCW) | Pulse output 0 (direction)                  |                                                                                                    | PWM output 0                         |
|               |           | 02              | Normal output 2                                              | Pulse output 1 (CW)  | Pulse output 1 (pulse)                      |                                                                                                    |                                      |
| 14            |           | 03              | Normal output 3                                              | Pulse output 1 (CCW) | Pulse output 1 (direction)                  |                                                                                                    | PWM output 1                         |
|               | CIO 100   | 04              | Normal output 4                                              |                      |                                             | Origin search 0 (Error counter reset output)                                                                                         |                                      |
|               |           | 05              | Normal output 5                                              |                      |                                             | Origin search 1 (Error counter reset output)                                                                                         |                                      |
| 20            |           | 06              | Normal output 6                                              |                      |                                             |                                                                                                    |                                      |
| 20            |           | 07              | Normal output 7                                              |                      |                                             |                                                                                                    |                                      |
|               |           | 00              | Normal output 8                                              |                      |                                             |                                                                                                    |                                      |
| 30            |           | 01              | Normal output 9                                              |                      |                                             |                                                                                                    |                                      |
| 30            |           | 02              | Normal output 10                                             |                      |                                             |                                                                                                    |                                      |
|               | - CIO 101 | 03              | Normal output 11                                             |                      |                                             |                                                                                                    |                                      |
|               | CIO 101   | 04              | Normal output 12                                             |                      |                                             |                                                                                                    |                                      |
| 40            |           | 05              | Normal output 13                                             |                      |                                             |                                                                                                    |                                      |
| 40            |           | 06              | Normal output 14                                             |                      |                                             |                                                                                                    |                                      |
|               |           | 07              | Normal output 15                                             |                      |                                             |                                                                                                    |                                      |

#### ■ Input Specifications

|                        |                                                            | Specifications                                   |                                                |
|------------------------|------------------------------------------------------------|--------------------------------------------------|------------------------------------------------|
| ITEM                   | High-speed counter inputs (phases A and B)                 | Interrupt inputs and quick-response<br>inputs    | Normal inputs                                  |
| CP1L                   | CIO 0.00 to CIO 0.03                                       | CIO 0.04 to CIO 0.09                             | CIO 0.10, CIO 0.11 and<br>CIO 1.00 to CIO 1.11 |
| CP1H-XA/X CPU<br>Units | CIO 0.04 to CIO 0.11                                       | CIO 0.00 to CIO 0.03 and<br>CIO 1.00 to CIO 1.03 | CIO 1.04 to CIO 1.11                           |
| CP1H-Y CPU Units       | CIO 0.04, CIO 0.05, CIO 0.10, CIO 0.11                     | CIO 0.00, CIO 0.01 and<br>CIO 1.00 to CIO 1.03   | CIO 1.04, CIO 1.05                             |
| Input voltage          | 24 VDC +10%/-15%                                           |                                                  |                                                |
| Applicable sensors     | 2-wire sensors                                             |                                                  |                                                |
| Input impedance        | 3.0 kΩ                                                     |                                                  | 4.7 kΩ                                         |
| Input current          | 7.5 mA typical                                             |                                                  | 5 mA typical                                   |
| ON voltage             | 17.0 VDC min.                                              |                                                  | 14.4 VDC min.                                  |
| OFF voltage/current    | 1 mA max. at 5.0 VDC                                       |                                                  | 1                                              |
| ON delay               | 2.5 μs max.                                                | 50 μs max.                                       | 1 ms max.                                      |
| OFF delay              | 2.5 μs max.                                                | 50 μs max.                                       | 1 ms max.                                      |
| Circuit configuration  | Input LED<br>Input LED<br>Input LED<br>Internal<br>crouits | Input LED<br>Input LED<br>Internal<br>COM        | Input LED                                      |

#### High-speed Counter Function Input Specifications

CP1L CPU Units (Input bits: CIO 0.00 to CIO 0.03)

CP1H-XA/X CPU Units (Input bits: CIO 0.04 to CIO 0.11) CP1H-Y CPU Units (Input bits: CIO 0.04, CIO 0.05, CIO 0.10, CIO 0.11)

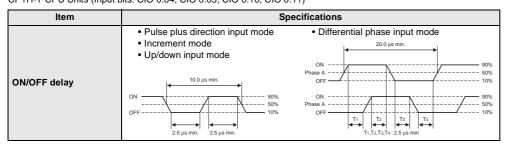

#### Interrupt Input Counter Mode

CP1L CPU Units (Input bits: CIO 0.04 to CIO 0.09) CP1H-XA/X CPU Units (Input bits: CIO 0.00 to CIO 0.03, CIO 1.00 to CIO 1.03) CP1H-Y CPU Units (Input bits: CIO 0.00, CIO 0.11, CIO 1.00 to CIO 1.03)

| ltem         | Specifications                             |
|--------------|--------------------------------------------|
| ON/OFF delay | ON 80%<br>OFF 10%<br>50 µs min. 50 µs min. |

#### High-speed Counter Inputs (Line-driver Inputs)

CP1H-Y CPU Units

| Item                           | Specifications                                                                                                    |                                                                                                    |
|--------------------------------|----------------------------------------------------------------------------------------------------|----------------------------------------------------------------------------------------------------|
| High-speed counter in-<br>puts | Phases A and B                                                                                                    | Phase Z                                                                                                    |
| Input voltage                  | RS-422A line-driver, AM26LS31 or equivalent Note: The power supply voltage on the line-driver must be 5 V $\pm$ 5% max.                                                     |                                                                                                    |
| Input type                     | Line-driver input                                                                                                    |                                                                                                    |
| Input current                  | 10 mA typical                                                                                                    | 13 mA typical                                                                                                    |
| Circuit configuration          | $+ \underbrace{330 \Omega}_{680 \Omega} \underbrace{\$330 \rho}_{330 \Omega} + \underbrace{1 \text{ termal}}_{330 \Omega} \underbrace{1 \text{ termal}}_{2 \text{ troubs}}$ | +<br>560 Ω<br>560 Ω<br>180 Ω<br>-<br>180 Ω<br>-<br>180 Ω<br>-<br>180 Ω<br>-<br>180 Ω<br>-<br>180 Ω<br>-<br>-<br>1 Internal circuits |

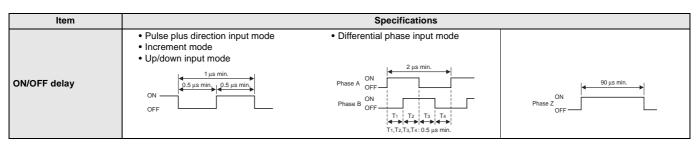

### Output Specifications CPU Units with Relay Outputs

| Item                     |         |                     | Specifications                                                                               |  |
|--------------------------|---------|---------------------|----------------------------------------------------------------------------------------------|--|
| Max. switching capacity  |         |                     | 2 A, 250 VAC (cos = 1), 2 A, 24 VDC 4 A/common)                                              |  |
| Min. switching capacity  |         |                     | 5 VDC, 10 mA                                                                                 |  |
| Ser-                     | Elec-   | Resis-<br>tive load | 100,000 operations (24 VDC)                                                                  |  |
| vice<br>life of<br>relay | tive lo |                     | 48,000 operations (250 VAC, cos = 0.4)                                                       |  |
|                          | Mecha   | nical               | 20,000,000 operations                                                                        |  |
| ON del                   | ay      |                     | 15 ms max.                                                                                   |  |
| OFF de                   | elay    |                     | 15 ms max.                                                                                   |  |
| Circuit configuration    |         |                     | Output LED<br>Output LED<br>Internal circuits<br>COM Maximum<br>250 VAC: 2 A,<br>24 VDC: 2 A |  |

Note: Under the worst conditions, the service life of output contacts is as showr on the left.

The service life of relays is as shown in the following diagram as a guide-line.

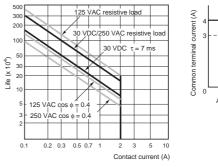

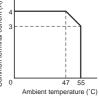

#### • CPU Units with Transistor Outputs (Sinking/Sourcing)

|                                                                                          | Specifications           |                        |                           |  |
|------------------------------------------------------------------------------------------|--------------------------|------------------------|---------------------------|--|
| CP1L CPU Units                                                                           | CIO 100.00 to CIO 100.03 |                        | CIO 100.04 to CIO 101.07  |  |
| CP1H-XA/X CPU<br>Units                                                                   | CIO 100.00 to CIO 100.07 | CIO 101.00, CIO 101.01 | CIO 101.02 to CIO 101.07  |  |
| CP1H-Y CPU Units                                                                         | CIO 100.04 to CIO 100.07 | CIO 101.00, CIO 101.01 | 01 CIO 101.02, CIO 101.03 |  |
| Max. switching capacity 4.5 to 30 VDC: 300 mA/point, 0.9 A/common, 3.6 A/Unit (See notes |                          | es 3 and 4.)           |                           |  |
| in. switching capacity                                                                   | 4.5 to 30 VDC, 1 mA      |                        |                           |  |
| eakage current                                                                           | 0.1 mA max.              |                        |                           |  |
| esidual voltage                                                                          | 0.6 V max.               | 1.5 V max.             |                           |  |
| N delay                                                                                  | 0.1 ms max.              |                        |                           |  |
| FF delay                                                                                 | 0.1 ms max.              |                        | 1 ms max.                 |  |
| lse                                                                                      | 1/common (See note 2.)   |                        |                           |  |
| ircuit configuration                                                                     | Sourcing Outputs         | Sourcing Outputs       | COM (+)<br>4.5 to 30 VDC  |  |

4. A maximum of 0.9 A per common can be switched at an ambient temperature of  $50^{\circ}$ C.

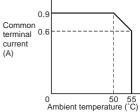

37

#### Pulse outputs

CP1L CPU Units: Output bits CIO 100.00 to CIO 100.03 CP1H-XA/X CPU Units: Output bits CIO 100.00 to CIO 100.07 CP1H-Y CPU Units: Output bits CIO100.04 to CIO 100.07

| Item                    | Specifications                           |  |
|-------------------------|------------------------------------------|--|
| Max. switching capacity | 30 mA at 4.75 to 26.4 VDC                |  |
| Min. switching capacity | 7 mA at 4.75 to 26.4 VDC                 |  |
| Max. output frequency   | 100 kHz                                  |  |
| Output waveform         | OFF 90%<br>ON 10%<br>4 μs min. 2 μs min. |  |

Note 1. The above values assume a resistive load and do not consider the impedance of the cable connecting the load.

pedance of the cable connecting the load.2. The pulse widths during actual use may be smaller than the ones shown above due to pulse distortion caused by connecting cable impedance.

#### • Pulse Outputs (Line-driver Outputs)

CP1H-Y CPU Units

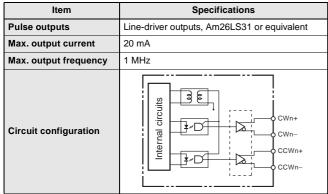

Note: Connect a load of 20 mA or less to the output. The Unit may be damaged if a current of more than 20 mA is output.

#### Pulse outputs

CP1L CPU Units: Output bits CIO100.01, CIO 100.03 CP1H-XA/X/Y CPU Units: Output bits CIO101.00, CIO 101.01

| Item                    | Specifications                                                                                |  |
|-------------------------|-----------------------------------------------------------------------------------------------|--|
| Max. switching capacity | 30 mA at 4.75 to 26.4 VDC                                                                     |  |
| Max. output frequency   | CP1H: 1 kHz, CP1L: 32.8 kHz                                                                   |  |
| PWM output precision    | ON duty +5%, -0% at output frequency of 1 kHz                                                 |  |
| Output waveform         | OFF<br>ON<br>ON<br>ON<br>T<br>ON<br>T<br>ON<br>T<br>T<br>T<br>T<br>T<br>T<br>T<br>T<br>T<br>T |  |

Note 1. The above values assume a resistive load and do not consider the impedance of the cable connecting the load.

 The pulse widths during actual use may be smaller than the ones shown above due to pulse distortion caused by connecting cable impedance.

|                 | Item                                         | Voltage I/O Current I/O                                                                                             |                                                    |  |  |
|-----------------|----------------------------------------------|----------------------------------------------------------------------------------------------------|----------------------------------------------------|--|--|
|                 | Number of analog inputs                      | 4                                                                                                    |                                                    |  |  |
|                 | Input signal range                           | 0 to 5 V, 1 to 5 V, 0 to 10 V, or -10 to 10 V                                                                       | 0 to 20 mA or 4 to 20 mA                           |  |  |
|                 | Max. rated input                             | ±15 V                                                                                                    | ±30 mA                                             |  |  |
|                 | External input impedance                     | 1 MΩ min.                                                                                                    | Αρριοχ. 250 Ω                                      |  |  |
| Analog<br>Input | Resolution                                   | 1/6,000 or 1/12,000 (full scale)                                                                                    | I/6,000 or 1/12,000 (full scale)                   |  |  |
| Section         | Overall accuracy                             | 25°C: ±0.3% full scale/0 to 55°C: ±0.6% full scale                                                                  | 25°C: ±0.4% full scale/0 to 55°C: ±0.8% full scale |  |  |
|                 | A/D conversion data                          | ull scale for –10 to 10 V: F448 (E890) to 0BB8 (1770) hex<br>ull scale for other ranges: 0000 to 1770 (2EE0) hex    |                                                    |  |  |
|                 | Averaging                                    | Supported (Set for individual inputs in the PLC Setup.)                                                             |                                                    |  |  |
|                 | Open-circuit detection                       | Supported (Value when disconnected: 8000 Hex)                                                                       |                                                    |  |  |
|                 | Number of outputs                            | 2                                                                                                    |                                                    |  |  |
|                 | Output signal range                          | 0 to 5 V, 1 to 5 V, 0 to 10 V, -10 to 10 V                                                                          | 0 to 20 mA or 4 to 20 mA                           |  |  |
| Analog          | Allowable external output<br>load resistance | 1 kΩ min.                                                                                                    | 600 Ω max.                                         |  |  |
| Output          | External output impedance                    | 0.5 Ω max.                                                                                                    |                                                    |  |  |
| Section         | Resolution                                   | 1/6000 or 1/12000 (full scale)                                                                                      |                                                    |  |  |
|                 | Overall accuracy                             | 25°C±0.4% of full scale, 0 to 55°C±0.8% of full scale                                                               |                                                    |  |  |
|                 | D/A conversion data                          | Full scale for –10 to 10 V: F448 (E890) to 0BB8 (1770) hex<br>Full scale for other ranges: 0000 to 1770 (2EE0) hex  |                                                    |  |  |
| Conversi        | on time                                      | 1 ms/point                                                                                                    |                                                    |  |  |
| Isolation       | method                                       | Photocoupler isolation between analog I/O terminals and internal circuits. No isolation between analog I/O signals. |                                                    |  |  |

#### ■ Analog I/O Specifications (CP1H-XA CPU Units Only)

Built-in Analog Input Switch (Factory Settings)

ON OFF

Built-in Analog I/O Terminal Block Arrangement

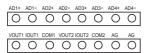

#### Serial Communications Specifications

| Item                                          | Function                                                                                                    | Interface                                  |
|-----------------------------------------------|----------------------------------------------------------------------------------------------------|--------------------------------------------|
| Peripheral USB port                           | For connecting Peripheral Device.                                                                                              | Conforms to USB 1.1, B-type connector      |
|                                               |                                                                                                    | The following can be used for either port. |
| Serial port 1                                 |                                                                                                    | CP1W-CIF01 RS-232C Option Board            |
|                                               | Host Link, No-protocol, NT Link (1: N), Serial PLC Link (See note.),<br>Serial Gateway (CompoWay/F master, Modbus-RTU master), |                                            |
| Serial port 2<br>(CP1H and CP1L-M30/M40 only) | Modbus-RTU easy master function                                                                                                | CP1W-CIF11 RS-422A/485<br>Option Board     |
|                                               |                                                                                                    | Can be used with either port.              |

Note: Serial PLC Link can be used with either serial port 1 or serial port 2.

#### CP1W-40EDR/40EDT/40EDT1/20EDR1/20EDT/20EDT1/16ER/8ED/8ER/8ET/8ET1 Expansion I/O Units

Expansion I/O Units can be connected to the CPU Unit to configure the required number of I/O points.

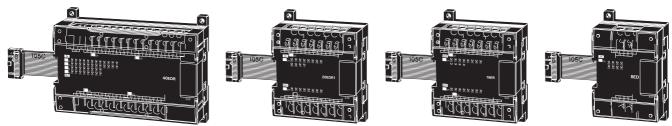

### Input Specifications of Expansion I/O Units DC Inputs (CP1W-40EDR/40EDT/40EDT1/20EDR1/20EDT1/20EDT1/8ED)

| Item                  | Specifications                                |
|-----------------------|-----------------------------------------------|
| Input voltage         | 24 VDC +10%/-15%                              |
| Input impedance       | 4.7 kΩ                                        |
| Input current         | 5 mA typical                                  |
| ON voltage            | 14.4 VDC min.                                 |
| OFF voltage           | 5.0 VDC max.                                  |
| ON delay              | 0 to 32 ms max. (Default: 8 ms) (See note 1.) |
| OFF delay             | 0 to 32 ms max. (Default: 8 ms) (See note 1.) |
| Circuit configuration | Input LED                                     |

#### Relay Outputs (CP1W-40EDR/20EDR1/16ER/8ER)

| Item                    |        |                   | Specifications                                                                                     |  |
|-------------------------|--------|-------------------|----------------------------------------------------------------------------------------------------|--|
| Max. switching capacity |        |                   | 2 A, 250 VAC (cos                                                                                  |  |
| Min. switching capacity |        |                   | 5 VDC, 10 mA                                                                                       |  |
| Service                 | Elec-  | Resistive<br>load | 150,000 operations (24 VDC)                                                                        |  |
| life of<br>relay        | trical | Inductive<br>load | 100,000 operations (24 VAC cos = 0.4)                                                              |  |
| Mechanical              |        | nical             | 20,000,000 operations                                                                              |  |
| ON delay                | 1      |                   | 15 ms max.                                                                                         |  |
| OFF dela                | ıy     |                   | 15 ms max.                                                                                         |  |
| Circuit configuration   |        |                   | Output LED<br>Output LED<br>Internal<br>circuits<br>COM<br>Maximum<br>250 VAC: 2 A,<br>24 VDC: 2 A |  |

- Note 1. Do not apply a voltage exceeding the rated voltage to an input terminal.
   Can be set in the PLC Setup to 0, 0.5, 1, 2, 4, 8, 16 or 32 ms. The CP1W-40EDR/EDT/EDT1 are fixed at 16 ms.
- **Note:** Under the worst conditions, the service life of output contacts is as shown on the left. The service life of relays is as shown in the following diagram as a guideline.

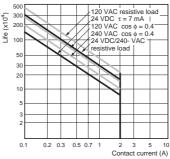

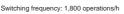

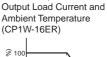

Relationship between

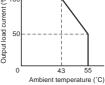

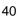

#### • Transistor Outputs (Sinking/Sourcing)

|                                            |                                                        | Specifications                  |                                                                                                    |
|--------------------------------------------|--------------------------------------------------------|---------------------------------|----------------------------------------------------------------------------------------------------|
| Item                                       | CP1W-40EDT<br>CP1W-40EDT1                              | CP1W-20EDT<br>CP1W-20EDT1       | CP1W-8ET<br>CP1W-8ET1                                                                                                    |
| Max. switching ca-<br>pacity (See note 3.) | 4.5 to 30 VDC:<br>0.3 A/point                          | 24 VAC +10%/-5%:<br>0.3 A/point | <ul> <li>OUT00/OUT01: 0.2<br/>A/point at 4.5 to 30 VDC</li> <li>OUT02 to OUT07: 0.3<br/>A/point at 4.5 to 30 VDC</li> </ul> |
|                                            | 0.9 A/common<br>3.6 A/common                           | 0.9 A/common<br>1.8 A/common    | 0.9 A/common<br>1.8 A/common                                                                                                |
| Leakage current                            | 0. 1mA max.                                            | 0.1 mA max.                     | 0.1 mA max.                                                                                                    |
| Residual voltage                           | 1.5 V max.                                             | 1.5 V max.                      | 1.5 V max.                                                                                                    |
| ON delay                                   | 0.1ms max.                                             | 0.1 ms max.                     | 0.1 ms max.                                                                                                    |
| OFF delay                                  | OFF delay 1 ms max. at 24 VDC<br>+10%/-5%, 5 to 300 mA |                                 | 1 ms max. at 24 VDC<br>+10%/–5%, 5 to 300 mA                                                                                |
| Fuse (See note 2.)                         | None                                                   | 1/common                        |                                                                                                    |
| Circuit configuration                      | Sinking Outputs                                        |                                 |                                                                                                    |

- Note 1. Do not apply a voltage or connect a load to an output terminal exceeding the maximum switching capacity.
  - The fuses cannot be replaced by the user.
  - 3. A maximum of 0.9 A per common can be switched at an ambient temperature of 50°C.

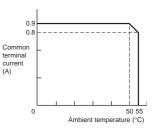

#### CP1W-AD041/DA041/MAD11 Analog Units

Analog values that are input are converted to binary data and stored in the input area, or binary data is output as analog values.

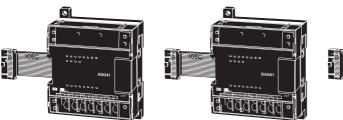

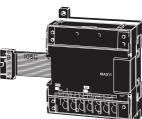

#### ■ Analog Input Unit: CP1W-AD041

| Model                      |              | CP1W-AD041                                                                                                    |                           |  |
|----------------------------|--------------|----------------------------------------------------------------------------------------------------|---------------------------|--|
| Item                       |              | Input voltage                                                                                                    | Input current             |  |
| Number of                  | of inputs    | 4                                                                                                    | ·                         |  |
| Input signal range         |              | 0 to 5 V, 1 to 5 V,<br>0 to 10 V, –10 to 10 V                                                                                         | 0 to 20 mA<br>4 to 20 mA  |  |
| Max. rate                  | d input      | ±15 V                                                                                                    | ±30 mA                    |  |
| External input impedance   |              | 1 MΩ min.                                                                                                    | Approx. 250 Ω             |  |
| Resolutio                  | n            | 6000                                                                                                    |                           |  |
| Overall                    | 25°C         | ±0.3% of full scale                                                                                                    | ±0.4% of full scale       |  |
| accura-<br>cy              | 0 to<br>55°C | ±0.6% of full scale                                                                                                    | $\pm 0.8\%$ of full scale |  |
| Conversi                   | on time      | 2.0 ms/point                                                                                                    |                           |  |
| A/D conv<br>data           | ersion       | Binary data with resolution of 6,000<br>Full scale for –10 to 10 V: F448 to 0BB8 hex<br>Full scale for other ranges: 0000 to 1770 hex |                           |  |
| Averagin                   | g            | Supported.                                                                                                    |                           |  |
| Open-circ<br>detection     |              | Supported.                                                                                                    |                           |  |
| Insulation resis-<br>tance |              | 20 M $\Omega$ . min. (at 250 VDC, between isolated circuits)                                                                          |                           |  |
| Dielectric<br>strength     |              | 500 VAC for 1 min (between isolated circuits)                                                                                         |                           |  |
| Isolation method           |              | Photocoupler isolation (between analog inputs and secondary internal circuits). No isolation between input signals.                   |                           |  |

#### ■ Analog Output Unit: CP1W-DA041

| Model                                             |          | CP1W-DA041                                                                                                    |                          |  |
|---------------------------------------------------|----------|----------------------------------------------------------------------------------------------------|--------------------------|--|
| Item                                              |          | Input voltage                                                                                                    | Input current            |  |
| Number of<br>outputs                              |          | 4                                                                                                    |                          |  |
| Output signal<br>range                            |          | 0 to 5 V, 0 to 10 V,<br>or –10 to 10 V                                                                                                | 0 to 20 mA or 4 to 20 mA |  |
| Allowable exter-<br>nal output load<br>resistance |          | 2 kΩ min.                                                                                                    | 350 Ω max.               |  |
| External output<br>impedance                      |          | 0.5 Ω max.                                                                                                    |                          |  |
| Resolutio                                         | n        | 6000                                                                                                    |                          |  |
| Overall                                           | 25°C     | ±0.4% of full scale                                                                                                    |                          |  |
| accura- 0 to<br>cy 55°C                           |          | ±0.8% of full scale                                                                                                    |                          |  |
| Conversion                                        | on time  | 2.0 ms/point                                                                                                    |                          |  |
| D/A convo<br>data                                 | ersion   | Binary data with resolution of 6,000<br>Full scale for –10 to 10 V: F448 to 0BB8 hex<br>Full scale for other ranges: 0000 to 1770 hex |                          |  |
| Insulation tance                                  | n resis- | 20 $M\Omega$ min. (at 250 VDC between isolated circuits)                                                                              |                          |  |
| Dielectric<br>strength                            |          | 500 VAC for 1 min between isolated circuits                                                                                           |                          |  |
| Isolation method                                  |          | Photocoupler isolation between analog inputs and<br>secondary internal circuits.<br>No isolation between analog input signals.        |                          |  |

#### Analog I/O Unit: CP1W-MAD11

| Model                                   |                                              | Model     | CP1W-MAD11                                                                                                    |                        |  |
|-----------------------------------------|----------------------------------------------|-----------|----------------------------------------------------------------------------------------------------|------------------------|--|
| ltem                                    |                                              |           | Voltage I/O                                                                                                    | Current I/O            |  |
| Number o f inputs<br>Input signal range |                                              | outs      | 2 inputs                                                                                                    |                        |  |
|                                         |                                              | nge       | 0 to 5 V, 1 to 5V, 0 to 10 V, or -10 to 10V                                                                             | 0 to 20 mA, 4 to 20 mA |  |
| <b>A</b>                                | Max. rated input                             |           | ±15 V                                                                                                    | ±30 mA                 |  |
|                                         | External input                               | impedance | 1 MΩ min.                                                                                                    | 250 Ω                  |  |
| Analog<br>Input                         | Resolution                                   |           | 1/6000 (full scale)                                                                                                    |                        |  |
| Section                                 | Overall                                      | 25°C      | ±0.3% of full scale                                                                                                    | ±0.4% of full scale    |  |
|                                         | accuracy                                     | 0 to 55°C | ±0.6% of full scale                                                                                                    | ±0.8% of full scale    |  |
|                                         | A/D conversion data                          |           | Binary data (hexadecimal, 4 digits)<br>-10 to 10 V: F448 to 0BB8 hex<br>Full scale for other ranges: 0000 to 1770 hex   |                        |  |
|                                         | Averaging                                    |           | Supported (Set for each input using a DIP switch.)                                                                      |                        |  |
|                                         | Disconnection                                | detection | Supported                                                                                                    |                        |  |
|                                         | Number of outputs                            |           | 1 output                                                                                                    |                        |  |
|                                         | Output signal range                          |           | 1 to 5 V, 0 to 10 V, -10 to 10 V                                                                                        | 0 to 20 mA, 4 to 20 mA |  |
|                                         | External output max. current                 |           |                                                                                                    |                        |  |
| Analog<br>Output                        | Allowable external output<br>load resistance |           | 1 kΩ min.                                                                                                    | 600 Ω max.             |  |
| Section                                 | External input impedance                     |           | 0.5 Ω max.                                                                                                    |                        |  |
| (See                                    | Resolution                                   |           | 1/6000 (full scale)                                                                                                    |                        |  |
| note 1.)                                | Overall                                      | 25°C      | ±0.4% of full scale                                                                                                    |                        |  |
|                                         | accuracy                                     | 0 to 55°C | ±0.8% of full scale                                                                                                    |                        |  |
|                                         | Data setting                                 |           |                                                                                                    |                        |  |
|                                         | D/A conversion data                          |           | Binary data (hexadecimal, 4 digits)<br>-10 to 10 V: F448 to 0BB8 hex<br>Full scale for other ranges: 0000 to 1770 hex   |                        |  |
| Conversio                               | n time (See not                              | e 2.)     | 2 ms/point (6 ms for all points)                                                                                        |                        |  |
| Isolation method                        |                                              |           | Photocoupler isolation between analog I/O and internal circuits (There is no isolation between the analog I/O signals.) |                        |  |

Note 1. The voltage output and current output can be used at the same time for analog outputs, but the total output current must not exceed 21 mA.

2. The conversion time is the total time for 2 analog inputs and 1 analog output.

#### ■ Temperature Sensor Units: CP1W-TS001/TS002/TS101/TS102

By mounting a Temperature Sensor Unit to the PLC, inputs can be obtained from thermocouples or platinum resistance thermometers, and temperature measurements can be converted to binary data (4-digit hexadecimal) and stored in the input area of the CPU Unit.

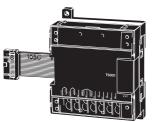

#### Specifications

| Item Mode                       | CP1W-TS001/002                                                                                      | CP1W-TS101/102                                                                        |  |
|---------------------------------|----------------------------------------------------------------------------------------------------|---------------------------------------------------------------------------------------|--|
| Number of inputs                | 2 (TS001), 4 (TS002)                                                                                | 2 (TS101), 4 (TS102)                                                                  |  |
| Input types                     | K, J switchable (Note: Same for all inputs.)                                                        | Pt100, JPt100 switchable (Note: Same for all inputs.)                                 |  |
| Indication accuracy             | (The larger of the indicated value: $\pm 0.5\%$ and $\pm 2^\circ C$ (See note.)) $\pm 1$ digit max. | (The larger of the indicated value: $\pm 0.5\%$ and $\pm 1^\circ C) \pm 1$ digit max. |  |
| Conversion time                 | 250 ms/2 points (TS001, TS101); 250 ms/4 points (TS002, TS102)                                      |                                                                                       |  |
| Converted tempera-<br>ture data | Binary (4-digit hexadecimal)                                                                        |                                                                                       |  |
| Isolation method                | Photocoupler isolation between the temperature input signals.                                       |                                                                                       |  |

Note: The indication accuracy when using a K-type thermocouple for temperature less than  $-100^{\circ}$ C is  $\pm 4^{\circ}$ C $\pm 1$  digit max.

#### Input Temperature Ranges for CP1W-TS001/002 (The rotary switch can be used to make the following range and input type settings.)

| Input type | Range (°C)   | Range (°F)   |  |
|------------|--------------|--------------|--|
| ĸ          | -200 to 1300 | -300 to 2300 |  |
| ĸ          | 0.0 to 500.0 | 0.0 to 900.0 |  |
|            | -100 to 850  | -100 to 1500 |  |
| 5          | 0.0 to 400.0 | 0.0 to 750.0 |  |

#### • Input Temperature Ranges for CP1W-TS101/102 (The rotary switch can be used to make the following range and input type settings.)

| Input type | Range (°C)      | Range (°F)     |
|------------|-----------------|----------------|
| Pt100      | -200.0 to 650.0 | -300 to 1200.0 |
| JPt100     | -200.0 to 650.0 | -300 to 1200.0 |

#### CP1W-SRT21 CompoBus/S I/O Link Unit

The CompoBus/S I/O Link Unit functions as a slave for a CompoBus/S Master Unit (or an SRM1 CompoBus/S Master Control Unit) to form an I/O Link with 8 inputs and 8 outputs between the CompoBus/S I/O Link Unit and the Master Unit.

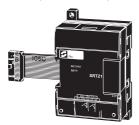

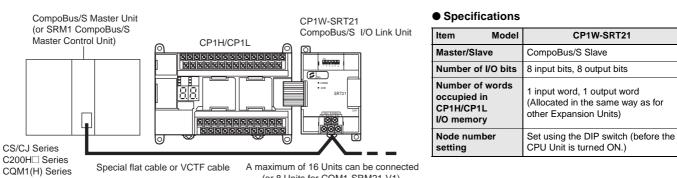

SRM1 Series CPM2C-S Series (or 8 Units for CQM1-SRM21-V1).

### Dimensions

#### Dimensions

(Unit: mm)

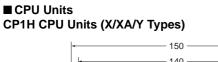

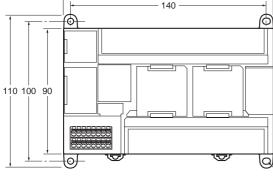

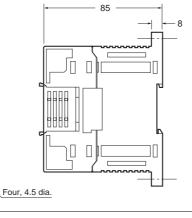

#### CP1L CPU Units with 40 I/O Points

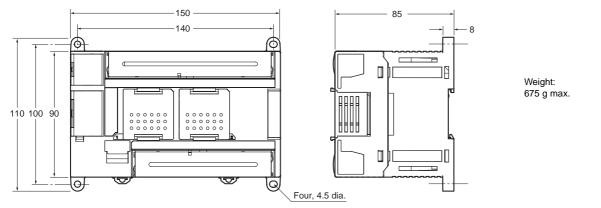

#### CP1L CPU Units with 30 I/O Points

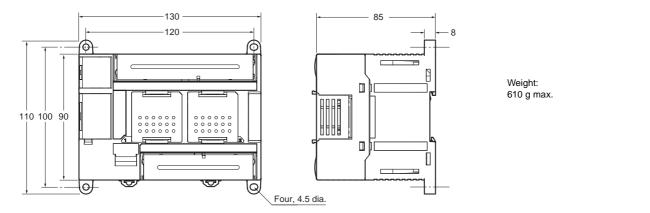

#### CP1L CPU Units with 14 or 20 I/O Points

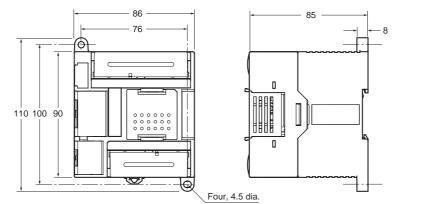

Weight: 380 g max.

### **Dimensions**

Expansion Units and Expansion I/O Units CP1W-20ED CP1W-16ER CP1W-AD041/CP1W-DA041 CP1W-MAD11/CP1W-TS

#### CP1W-8E CP1W-SRT21

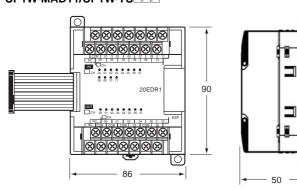

CP1W-40ED

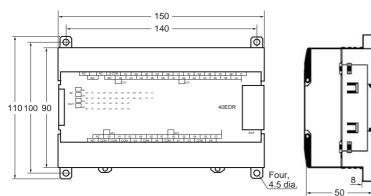

#### ■ CJ-series Special I/O Units and CPU Bus Units

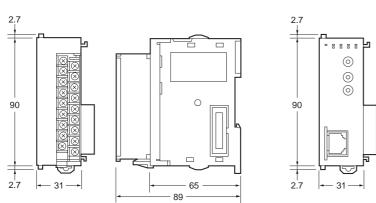

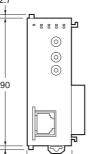

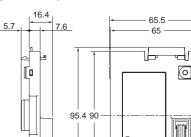

P лГ

65.5

■ CP1H

Example: Two CJ-series Units (31-mm widths) Connected Using a CJ Unit Adapter

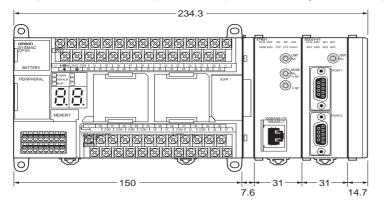

888 88 02 03 90 8ED \* 88 888 10 66 50 -

| Unit name                   | Model number                        | Weight |
|-----------------------------|-------------------------------------|--------|
|                             | CP1W-40ER                           | 380 g  |
|                             | CP1W-40EDT/-40EDT1                  | 320 g  |
| Expansion I/O               | CP1W-20EDR1/-20EDT/-20EDT1          | 300 g  |
| Units                       | CP1W-16ER                           | 280 g  |
|                             | CP1W-8ED                            | 200 g  |
|                             | CP1W-8ER/-8ET/-8ET1                 | 250 g  |
| Analog Units                | CP1W-AD041/-DA041                   | 200 g  |
| Analog Onits                | CP1W-MAD11                          | 150 g  |
| Temperature<br>Sensor Units | CP1W-TS001/-TS002/-TS101/<br>-TS102 | 250 g  |
| CompoBus/S<br>I/O Link Unit | CP1W-SRT21                          | 200 g  |

#### CJ Unit Adaptor CP1W-EXT01

[0 5

### Instructions

#### A Wealth of Instructions

### Floating-point Decimal Instructions, Trigonometric Instruction, and More

Just like the CS/CJ-series PLCs, the CP1H and CP1L have approximately 500 instructions for ladder programming.

#### **Example: PID Instructions with Autotuning**

Autotuning of PID constants is enabled using the PID CONTROL instruction. The limit cycle method is used for tuning, so tuning is completed in a short time.

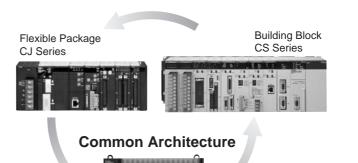

All-in-one Package CP Series Note: The CP1H and CP1L FB (Function Block)/ST language is compatible with the CS/CJ Series version 3.0.

#### • Sequence Input Instructions

| Instruction       | Mnemonic    | Function code |
|-------------------|-------------|---------------|
| LOAD              | LD          |               |
| LOAD NOT          | LD NOT      |               |
| AND               | AND         |               |
| AND NOT           | AND NOT     |               |
| OR                | OR          |               |
| OR NOT            | OR NOT      |               |
| AND LOAD          | AND LD      |               |
| OR LOAD           | OR LD       |               |
| NOT               | NOT         | 520           |
| CONDITION ON      | UP          | 521           |
| CONDITION OFF     | DOWN        | 522           |
| LOAD BIT TEST     | LD TST      | 350           |
| LOAD BIT TEST NOT | LD TSTN     | 351           |
| AND BIT TEST      | AND TST     | 350           |
| AND BIT TEST NOT  | AND<br>TSTN | 351           |
| OR BIT TEST       | OR TST      | 350           |
| OR BIT TEST NOT   | OR TSTN     | 351           |

#### • Sequence Output Instructions

| Instruction           | Mnemonic | Function code |
|-----------------------|----------|---------------|
| OUTPUT                | OUT      |               |
| OUTPUT NOT            | OUT NOT  |               |
| KEEP                  | KEEP     | 011           |
| DIFFERENTIATE UP      | DIFU     | 013           |
| DIFFERENTIATE<br>DOWN | DIFD     | 014           |
| SET                   | SET      |               |
| RESET                 | RSET     |               |
| MULTIPLE BIT SET      | SETA     | 530           |
| MULTIPLE BIT<br>RESET | RSTA     | 531           |
| SINGLE BIT SET        | SETB     | 532           |
| SINGLE BIT RESET      | RSTB     | 533           |
| SINGLE BIT OUTPUT     | OUTB     | 534           |

#### • Sequence Control Instructions

| Instruction                                   | Mnemonic | Function code |
|-----------------------------------------------|----------|---------------|
| END                                           | END      | 001           |
| NO OPERATION                                  | NOP      | 000           |
| INTERLOCK                                     | IL       | 002           |
| INTERLOCK CLEAR                               | ILC      | 003           |
| MULTI-INTERLOCK<br>DIFFERENTIATION<br>HOLD    | MILH     | 517           |
| MULTI-INTERLOCK<br>DIFFERENTIATION<br>RELEASE | MILR     | 518           |
| MULTI-INTERLOCK<br>CLEAR                      | MILC     | 519           |
| JUMP                                          | JMP      | 004           |
| JUMP END                                      | JME      | 005           |
| CONDITIONAL JUMP                              | CJP      | 510           |
| CONDITIONAL JUMP                              | CJPN     | 511           |
| MULTIPLE JUMP                                 | JMP0     | 515           |
| MULTIPLE JUMP<br>END                          | JME0     | 516           |
| FOR LOOP                                      | FOR      | 512           |
| BREAK LOOP                                    | BREAK    | 514           |
| NEXT LOOPS                                    | NEXT     | 513           |

• Timer and Counter Instructions

| Instruction  |     | Mnemonic | Function code |
|--------------|-----|----------|---------------|
| TIMER        | BCD | TIM      |               |
|              | BIN | TIMX     | 550           |
| COUNTER      | BCD | CNT      |               |
| COONTER      | BIN | CNTX     | 546           |
| HIGH-SPEED   | BCD | TIMH     | 015           |
| TIMER        | BIN | TIMHX    | 551           |
| ONE-MS       | BCD | ТМНН     | 540           |
| TIMER        | BIN | TMHHX    | 552           |
| ACCUMULA-    | BCD | TTIM     | 087           |
| TIVE TIMER   | BIN | TTIMX    | 555           |
| LONG TIMER   | BCD | TIML     | 542           |
| LONG HIVER   | BIN | TIMLX    | 553           |
| MULTI-OUT-   | BCD | MTIM     | 543           |
| PUT TIMER    | BIN | MTIMX    | 554           |
| REVERSIBLE   | BCD | CNTR     | 012           |
| COUNTER      | BIN | CNTRX    | 548           |
| RESET TIMER/ | BCD | CNR      | 545           |
| COUNTER      | BIN | CNRX     | 547           |

#### Data Comparison Instructions

| Instruction                                     | Mnemonic                                                                  | Function code                                                                                   |
|-------------------------------------------------|---------------------------------------------------------------------------|-------------------------------------------------------------------------------------------------|
| Symbol Comparison<br>(Unsigned)                 | LD,AND,<br>OR + =, <<br>>, <, < =,<br>>, > =                              | 300 (=)<br>305 (< >)<br>310 (<)<br>315 (< =)<br>320 (>)<br>325 (> =)                            |
| Symbol Comparison<br>(Double-word,<br>unsigned) | LD, AND,<br>OR + =, <<br>>, <, < =,<br>>, > = + L                         | 301 (=)<br>306 (< >)<br>311 (<)<br>316 (< =)<br>321 (>)<br>326 (> =)                            |
| Symbol Comparison<br>(Signed)                   | LD, AND,<br>OR + =, <<br>>, <, < =,<br>>, > = + S                         | 302 (=)<br>307 (< >)<br>312 (<)<br>317 (< =)<br>322 (>)<br>327 (> =)                            |
| Symbol Comparison<br>(Double-word, signed)      | LD, AND,<br>OR + =, <<br>>, <, < =,<br>>, > = +<br>SL                     | 303 (=)<br>308 (< >)<br>313 (<)<br>318 (< =)<br>323 (>)<br>328 (> =)                            |
| Time Comparison                                 | LD, AND,<br>OR + =<br>DT,<br>< DT,<br>< DT,<br>< = DT,<br>> DT,<br>> = DT | 341 (= DT)<br>342 (< ><br>DT)<br>343 (< DT)<br>344 (< =<br>DT)<br>345 (> DT)<br>346 (> =<br>DT) |
| COMPARE                                         | CMP                                                                       | 020                                                                                             |
| DOUBLE COMPARE                                  | CMPL                                                                      | 060                                                                                             |
| SIGNED BINARY<br>COMPARE                        | CPS                                                                       | 114                                                                                             |
| DOUBLE SIGNED<br>BINARY COMPARE                 | CPSL                                                                      | 115                                                                                             |
| TABLE COMPARE                                   | TCMP                                                                      | 085                                                                                             |
| MULTIPLE COMPARE                                | MCMP                                                                      | 019                                                                                             |
| UNSIGNED BLOCK<br>COMPARE                       | BCMP                                                                      | 068                                                                                             |
| EXPANDED BLOCK<br>COMPARE                       | BCMP2                                                                     | 502                                                                                             |
| AREA RANGE<br>COMPARE                           | ZCP                                                                       | 088                                                                                             |
| DOUBLE AREA<br>RANGE COMPARE                    | ZCPL                                                                      | 116                                                                                             |

### Instructions

#### • Data Movement Instructions

| Instruction                             | Mnemonic | Function code |
|-----------------------------------------|----------|---------------|
| MOVE                                    | MOV      | 021           |
| DOUBLE MOVE                             | MOVL     | 498           |
| MOVE NOT                                | MVN      | 022           |
| DOUBLE MOVE NOT                         | MVNL     | 499           |
| MOVE BIT                                | MOVB     | 082           |
| MOVE DIGIT                              | MOVD     | 083           |
| MULTIPLE BIT<br>TRANSFER                | XFRB     | 062           |
| BLOCK TRANSFER                          | XFER     | 070           |
| BLOCK SET                               | BSET     | 071           |
| DATA EXCHANGE                           | XCHG     | 073           |
| DOUBLE DATA<br>EXCHANGE                 | XCGL     | 562           |
| SINGLE WORD<br>DISTRIBUTE               | DIST     | 080           |
| DATA COLLECT                            | COLL     | 081           |
| MOVE TO REGISTER                        | MOVR     | 560           |
| MOVE<br>TIMER/COUNTER PV<br>TO REGISTER | MOVRW    | 561           |

#### Data Shift Instructions

| Instruction                             | Mnemonic | Function code |
|-----------------------------------------|----------|---------------|
| SHIFT REGISTER                          | SFT      | 010           |
| REVERSIBLE SHIFT<br>REGISTER            | SFTR     | 084           |
| ASYNCHRONOUS<br>SHIFT REGISTER          | ASFT     | 017           |
| WORD SHIFT                              | WSFT     | 016           |
| ARITHMETIC SHIFT<br>LEFT                | ASL      | 025           |
| DOUBLE SHIFT LEFT                       | ASLL     | 570           |
| ARITHMETIC SHIFT<br>RIGHT               | ASR      | 026           |
| DOUBLE SHIFT<br>RIGHT                   | ASRL     | 571           |
| ROTATE LEFT                             | ROL      | 027           |
| DOUBLE ROTATE<br>LEFT                   | ROLL     | 572           |
| ROTATE LEFT<br>WITHOUT CARRY            | RLNC     | 574           |
| DOUBLE ROTATE<br>LEFT WITHOUT<br>CARRY  | RLNL     | 576           |
| ROTATE RIGHT                            | ROR      | 028           |
| DOUBLE ROTATE<br>RIGHT                  | RORL     | 573           |
| ROTATE RIGHT<br>WITHOUT CARRY           | RRNC     | 575           |
| DOUBLE ROTATE<br>RIGHT WITHOUT<br>CARRY | RRNL     | 577           |
| ONE DIGIT SHIFT<br>LEFT                 | SLD      | 074           |
| ONE DIGIT SHIFT<br>RIGHT                | SRD      | 075           |
| SHIFT N-BIT DATA<br>LEFT                | NSFL     | 578           |
| SHIFT N-BIT DATA<br>RIGHT               | NSFR     | 579           |
| SHIFT N-BITS LEFT                       | NASL     | 580           |
| DOUBLE SHIFT N-<br>BITS LEFT            | NSLL     | 582           |
| SHIFT N-BITS RIGHT                      | NASR     | 581           |
| DOUBLE SHIFT N-<br>BITS RIGHT           | NSRL     | 583           |

#### Increment/Decrement Instructions

| Instruction                   | Mnemonic | Function code |
|-------------------------------|----------|---------------|
| INCREMENT BINARY              | ++       | 590           |
| DOUBLE<br>INCREMENT BINARY    | + +L     | 591           |
| DECREMENT<br>BINARY           |          | 592           |
| DOUBLE<br>DECREMENT<br>BINARY | — —L     | 593           |
| INCREMENT BCD                 | + +B     | 594           |
| DOUBLE<br>INCREMENT BCD       | ++BL     | 595           |
| DECREMENT BCD                 | — —B     | 596           |
| DOUBLE<br>DECREMENT BCD       | – –BL    | 597           |

#### • Symbol Math Instructions

| Instruction                                       | Mnemonic | Function code |
|---------------------------------------------------|----------|---------------|
| SIGNED BINARY<br>ADD WITHOUT<br>CARRY             | +        | 400           |
| DOUBLE SIGNED<br>BINARY ADD<br>WITHOUT CARRY      | +L       | 401           |
| SIGNED BINARY<br>ADD WITH CARRY                   | +C       | 402           |
| DOUBLE SIGNED<br>BINARY ADD WITH<br>CARRY         | +CL      | 403           |
| BCD ADD WITHOUT<br>CARRY                          | +B       | 404           |
| DOUBLE BCD ADD<br>WITHOUT CARRY                   | +BL      | 405           |
| BCD ADD WITH<br>CARRY                             | +BC      | 406           |
| DOUBLE BCD ADD<br>WITH CARRY                      | +BCL     | 407           |
| SIGNED BINARY<br>SUBTRACT<br>WITHOUT CARRY        | -        | 410           |
| DOUBLE SIGNED<br>BINARY SUBTRACT<br>WITHOUT CARRY | -L       | 411           |
| SIGNED BINARY<br>SUBTRACT WITH<br>CARRY           | -C       | 412           |
| DOUBLE SIGNED<br>BINARY WITH<br>CARRY             | –CL      | 413           |
| BCD SUBTRACT<br>WITHOUT CARRY                     | -В       | 414           |
| DOUBLE BCD<br>SUBTRACT<br>WITHOUT CARRY           | -BL      | 415           |
| BCD SUBTRACT<br>WITH CARRY                        | -BC      | 416           |
| DOUBLE BCD<br>SUBTRACT WITH<br>CARRY              | -BCL     | 417           |
| SIGNED BINARY<br>MULTIPLY                         | *        | 420           |
| DOUBLE SIGNED<br>BINARY MULTIPLY                  | * L      | 421           |
| UNSIGNED BINARY<br>MULTIPLY                       | * U      | 422           |
| DOUBLE UNSIGNED<br>BINARY MULTIPLY                | * UL     | 423           |
| BCD MULTIPLY                                      | * B      | 424           |
| DOUBLE BCD<br>MULTIPLY                            | * BL     | 425           |
| SIGNED BINARY<br>DIVIDE                           | /        | 430           |

| Instruction                      | Mnemonic | Function code |
|----------------------------------|----------|---------------|
| DOUBLE SIGNED<br>BINARY DIVIDE   | /L       | 431           |
| UNSIGNED BINARY<br>DIVIDE        | /U       | 432           |
| DOUBLE UNSIGNED<br>BINARY DIVIDE | /UL      | 433           |
| BCD DIVIDE                       | /B       | 434           |
| DOUBLE BCD DIVIDE                | /BL      | 435           |

#### Data Conversion Instructions

| Instruction                       | Mnemonic | Function code |
|-----------------------------------|----------|---------------|
| BCD-TO-BINARY                     | BIN      | 023           |
| DOUBLE BCD-TO-<br>DOUBLE BINARY   | BINL     | 058           |
| BINARY-TO-BCD                     | BCD      | 024           |
| DOUBLE BINARY-TO-<br>DOUBLE BCD   | BCDL     | 059           |
| 2'S COMPLEMENT                    | NEG      | 160           |
| DOUBLE 2'S<br>COMPLEMENT          | NEGL     | 161           |
| 16-BIT TO 32-BIT<br>SIGNED BINARY | SIGN     | 600           |
| DATA DECODER                      | MLPX     | 076           |
| DATA ENCODER                      | DMPX     | 077           |
| ASCII CONVERT                     | ASC      | 086           |
| ASCII TO HEX                      | HEX      | 162           |
| COLUMN TO LINE                    | LINE     | 063           |
| LINE TO COLUMN                    | COLM     | 064           |
| SIGNED BCD-TO-<br>BINARY          | BINS     | 470           |
| DOUBLE SIGNED<br>BCD-TO-BINARY    | BISL     | 472           |
| SIGNED BINARY-TO-<br>BCD          | BCDS     | 471           |
| DOUBLE SIGNED<br>BINARY-TO-BCD    | BDSL     | 473           |
| GRAY CODE<br>CONVERSION           | GRY      | 474           |

#### • Special Math Instructions

| Instruction              | Mnemonic | Function code |
|--------------------------|----------|---------------|
| BINARY ROOT              | ROTB     | 620           |
| BCD SQUARE ROOT          | ROOT     | 072           |
| ARITHMETIC<br>PROCESS    | APR      | 069           |
| FLOATING POINT<br>DIVIDE | FDIV     | 079           |
| BIT COUNTER              | BCNT     | 067           |

#### Logic Instructions

| Instruction             | Mnemonic | Function code |
|-------------------------|----------|---------------|
| LOGICAL AND             | ANDW     | 034           |
| DOUBLE LOGICAL<br>AND   | ANDL     | 610           |
| LOGICAL OR              | ORW      | 035           |
| DOUBLE LOGICAL<br>OR    | ORWL     | 611           |
| EXCLUSIVE OR            | XORW     | 036           |
| DOUBLE EXCLUSIVE<br>OR  | XORL     | 612           |
| EXCLUSIVE NOR           | XNRW     | 037           |
| DOUBLE EXCLUSIVE<br>NOR | XNRL     | 613           |
| COMPLEMENT              | COM      | 029           |
| DOUBLE<br>COMPLEMENT    | COML     | 614           |

### Instructions

#### • Floating-point Math Instructions

| Instruction                   | Mnemonic                                                        | Function code                                                                         |
|-------------------------------|-----------------------------------------------------------------|---------------------------------------------------------------------------------------|
| FLOATING TO 16-BIT            | FIX                                                             | 450                                                                                   |
| FLOATING TO 32-BIT            | FIXL                                                            | 451                                                                                   |
| 16-BIT TO FLOATING            | FLT                                                             | 452                                                                                   |
| 32-BIT TO FLOATING            | FLTL                                                            | 453                                                                                   |
| FLOATING-POINT<br>ADD         | +F                                                              | 454                                                                                   |
| FLOATING-POINT<br>SUBTRACT    | –F                                                              | 455                                                                                   |
| FLOATING- POINT<br>MULTIPLY   | *F                                                              | 456                                                                                   |
| FLOATING- POINT<br>DIVIDE     | /F                                                              | 457                                                                                   |
| DEGREES TO<br>RADIANS         | RAD                                                             | 458                                                                                   |
| RADIANS TO<br>DEGREES         | DEG                                                             | 459                                                                                   |
| SINE                          | SIN                                                             | 460                                                                                   |
| COSINE                        | COS                                                             | 461                                                                                   |
| TANGENT                       | TAN                                                             | 462                                                                                   |
| ARC SINE                      | ASIN                                                            | 463                                                                                   |
| ARC COSINE                    | ACOS                                                            | 464                                                                                   |
| ARC TANGENT                   | ATAN                                                            | 465                                                                                   |
| SQUARE ROOT                   | SQRT                                                            | 466                                                                                   |
| EXPONENT                      | EXP                                                             | 467                                                                                   |
| LOGARITHM                     | LOG                                                             | 468                                                                                   |
| EXPONENTIAL<br>POWER          | PWR                                                             | 840                                                                                   |
| Floating Symbol<br>Comparison | LD, AND,<br>OR<br>+<br>= F, < > F,<br>< F, < = F,<br>> F, > = F | 329 (= F)<br>330 (< >F)<br>331 (< F)<br>332 (< =<br>F)<br>333 (> F)<br>334 (> =<br>F) |
| FLOATING- POINT<br>TO ASCII   | FSTR                                                            | 448                                                                                   |
| ASCII TO FLOATING-<br>POINT   | FVAL                                                            | 449                                                                                   |

#### • Double-precision Floating-point Instructions

| Instruction                         | Mnemonic | Function code |
|-------------------------------------|----------|---------------|
| DOUBLE FLOATING<br>TO 16-BIT BINARY | FIXD     | 841           |
| DOUBLE FLOATING<br>TO 32-BIT BINARY | FIXLD    | 842           |
| 16-BIT BINARY TO<br>DOUBLE FLOATING | DBL      | 843           |
| 32-BIT BINARY TO<br>DOUBLE FLOATING | DBLL     | 844           |
| DOUBLE<br>FLOATINGPOINT ADD         | +D       | 845           |
| DOUBLE FLOATING-<br>POINT SUBTRACT  | –D       | 846           |
| DOUBLE FLOATING-<br>POINT MULTIPLY  | *D       | 847           |
| DOUBLE FLOATING-<br>POINT DIVIDE    | /D       | 848           |
| DOUBLE DEGREES<br>TO RADIANS        | RADD     | 849           |
| DOUBLE RADIANS<br>TO DEGREES        | DEGD     | 850           |
| DOUBLE SINE                         | SIND     | 851           |
| DOUBLE COSINE                       | COSD     | 852           |
| DOUBLE TANGENT                      | TAND     | 853           |
| DOUBLE ARC SINE                     | ASIND    | 854           |
| DOUBLE ARC<br>COSINE                | ACOSD    | 855           |

| Instruction                    | Mnemonic                                                        | Function code                                                                         |
|--------------------------------|-----------------------------------------------------------------|---------------------------------------------------------------------------------------|
| DOUBLE ARC<br>TANGENT          | ATAND                                                           | 856                                                                                   |
| DOUBLE SQUARE<br>ROOT          | SQRTD                                                           | 857                                                                                   |
| DOUBLE EXPONENT                | EXPD                                                            | 858                                                                                   |
| DOUBLEN<br>LOGARITHM           | LOGD                                                            | 859                                                                                   |
| DOUBLE<br>EXPONENTIAL<br>POWER | PWRD                                                            | 860                                                                                   |
| DOUBLE SYMBOL<br>COMPARISON    | LD, AND,<br>OR<br>+<br>= D, < > D,<br>< D, < = D,<br>> D, > = D | 335 (= D)<br>336 (< >D)<br>337 (< D)<br>338 (< =<br>D)<br>339 (> D)<br>340 (> =<br>D) |

#### • Table Data Processing Instructions

|                           | i        | i             |
|---------------------------|----------|---------------|
| Instruction               | Mnemonic | Function code |
| SET STACK                 | SSET     | 630           |
| PUSH ONTO STACK           | PUSH     | 632           |
| FIRST IN FIRST OUT        | FIFO     | 633           |
| LAST IN FIRST OUT         | LIFO     | 634           |
| DIMENSION<br>RECORD TABLE | DIM      | 631           |
| SET RECORD<br>LOCATION    | SETR     | 635           |
| GET RECORD<br>NUMBER      | GETR     | 636           |
| DATA SEARCH               | SRCH     | 181           |
| SWAP BYTES                | SWAP     | 637           |
| FIND MAXIMUM              | MAX      | 182           |
| FIND MINIMUM              | MIN      | 183           |
| SUM                       | SUM      | 184           |
| FRAME CHECKSUM            | FCS      | 180           |
| STACK SIZE READ           | SNUM     | 638           |
| STACK DATA READ           | SREAD    | 639           |
| STACK DATA<br>OVERWRITE   | SWRIT    | 640           |
| STACK DATA INSERT         | SINS     | 641           |
| STACK DATA DELETE         | SDEL     | 642           |

#### Data Control Instructions

| Instruction                     | Mnemonic | Function code |
|---------------------------------|----------|---------------|
| PID CONTROL                     | PID      | 190           |
| PID CONTROL WITH<br>AUTO TUNING | PIDAT    | 191           |
| LIMIT CONTROL                   | LMT      | 680           |
| DEAD BAND<br>CONTROL            | BAND     | 681           |
| DEAD ZONE<br>CONTROL            | ZONE     | 682           |
| TIME-<br>PROPORTIONAL<br>OUTPUT | TPO      | 685           |
| SCALING                         | SCL      | 194           |
| SCALING 2                       | SCL2     | 486           |
| SCALING 3                       | SCL3     | 487           |
| AVERAGE                         | AVG      | 195           |

#### Subroutine Instructions

| Instruction          | Mnemonic | Function code |
|----------------------|----------|---------------|
| SUBROUTINE CALL      | SBS      | 091           |
| SUBROUTINE ENTRY     | SBN      | 092           |
| SUBROUTINE<br>RETURN | RET      | 093           |
| MACRO                | MCRO     | 099           |

| Instruction                    | Mnemonic | Function code |
|--------------------------------|----------|---------------|
| GLOBAL<br>SUBROUTINE CALL      | GSBN     | 751           |
| GLOBAL<br>SUBROUTINE ENTRY     | GRET     | 752           |
| GLOBAL<br>SUBROUTINE<br>RETURN | GSBS     | 750           |

#### Interrupt Control Instructions

| Instruction            | Mnemonic | Function code |
|------------------------|----------|---------------|
| SET INTERRUPT<br>MASK  | MSKS     | 690           |
| READ INTERRUPT<br>MASK | MSKR     | 692           |
| CLEAR INTERRUPT        | CLI      | 691           |
| DISABLE<br>INTERRUPTS  | DI       | 693           |
| ENABLE<br>INTERRUPTS   | EI       | 694           |

#### • High-speed Counter and Pulse Output Instructions

| Instruction                           | Mnemonic | Function code |
|---------------------------------------|----------|---------------|
| MODE CONTROL                          | INI      | 880           |
| HIGH-SPEED<br>COUNTER PV READ         | PRV      | 881           |
| COUNTER<br>FREQUENCY<br>CONVERT       | PRV2     | 883           |
| COMPARISON TABLE<br>LOAD              | CTBL     | 882           |
| SPEED OUTPUT                          | SPED     | 885           |
| SET PULSES                            | PULS     | 886           |
| PULSE OUTPUT                          | PLS2     | 887           |
| ACCELERATION<br>CONTROL               | ACC      | 888           |
| ORIGIN SEARCH                         | ORG      | 889           |
| PULSE WITH<br>VARIABLE DUTY<br>FACTOR | PWM      | 891           |

#### Step Instructions

| Instruction | Mnemonic | Function code |
|-------------|----------|---------------|
| STEP DEFINE | STEP     | 008           |
| STEP START  | SNXT     | 009           |

#### Basic I/O Unit Instructions

| Instruction                 | Mnemonic | Function code |
|-----------------------------|----------|---------------|
| I/O REFRESH                 | IORF     | 097           |
| 7-SEGMENT<br>DECODER        | SDEC     | 078           |
| DIGITAL SWITCH              | DSW      | 210           |
| TEN KEY INPUT               | TKY      | 211           |
| HEXADECIMAL KEY             | НКҮ      | 212           |
| MATRIX INPUT                | MTR      | 213           |
| 7-SEGMENT<br>DISPLAY OUTPUT | 7SEG     | 214           |
| INTELLIGENT I/O<br>READ     | IORD     | 222           |
| INTELLIGENT I/O<br>WRITE    | IOWR     | 223           |
| CPU BUS I/O<br>REFRESH      | DLNK     | 226           |

# Instructions

### Serial Communications Instructions

| Instruction                                      | Mnemonic | Function code |
|--------------------------------------------------|----------|---------------|
| PROTOCOL MACRO                                   | PMCR     | 260           |
| TRANSMIT                                         | TXD      | 236           |
| RECEIVE                                          | RXD      | 235           |
| TRANSMIT VIA<br>SERIAL<br>COMMUNICATIONS<br>UNIT | TXDU     | 256           |
| RECEIVE VIA SERIAL<br>COMMUNICATIONS<br>UNIT     | RXDU     | 255           |
| CHANGE SERIAL<br>PORT SETUP                      | STUP     | 237           |

### Network Instructions

| Instruction               | Mnemonic | Function code |
|---------------------------|----------|---------------|
| NETWORK SEND              | SEND     | 090           |
| NETWORK RECEIVE           | RECV     | 098           |
| DELIVER COMMAND           | CMND     | 490           |
| EXPLICIT MESSAGE<br>SEND  | EXPLT    | 720           |
| EXPLICIT GET<br>ATTRIBUTE | EGATR    | 721           |
| EXPLICIT SET<br>ATTRIBUTE | ESATR    | 722           |
| EXPLICIT WORD<br>READ     | ECHRD    | 723           |
| EXPLICIT WORD<br>WRITE    | ECHWR    | 724           |

### Display Instructions

| Instruction                           | Mnemonic | Function code |
|---------------------------------------|----------|---------------|
| DISPLAY MESSAGE                       | MSG      | 046           |
| 7-SEGMENT LED<br>WORD DATA<br>DISPLAY | SCH      | 047           |
| 7-SEGMENT LED<br>CONTROL              | SCTRL    | 048           |

### Clock Instructions

| Instruction          | Mnemonic | Function code |
|----------------------|----------|---------------|
| CALENDAR ADD         | CADD     | 730           |
| CALENDAR<br>SUBTRACT | CSUB     | 731           |
| HOURS TO<br>SECONDS  | SEC      | 065           |
| SECONDS TO<br>HOURS  | HMS      | 066           |
| CLOCK<br>ADJUSTMENT  | DATE     | 735           |

### • Debugging Instructions

| Instruction              | Mnemonic | Function code |
|--------------------------|----------|---------------|
| TRACE MEMORY<br>SAMPLING | TRSM     | 045           |

### • Failure Diagnosis Instructions

| Instruction                | Mnemonic | Function code |
|----------------------------|----------|---------------|
| FAILURE ALARM              | FAL      | 006           |
| SEVERE FAILURE<br>ALARM    | FALS     | 007           |
| FAILURE POINT<br>DETECTION | FPD      | 269           |

### Other Instructions

| Instruction                  | Mnemonic | Function code |
|------------------------------|----------|---------------|
| SET CARRY                    | STC      | 040           |
| CLEAR CARRY                  | CLC      | 041           |
| EXTEND MAXIMUM<br>CYCLE TIME | WDT      | 094           |
| SAVE CONDITION<br>FLAGS      | CCS      | 282           |
| LOAD CONDITION<br>FLAGS      | CCL      | 283           |
| CONVERT ADDRESS<br>FROM CS   | FRMCV    | 284           |
| CONVERT ADDRESS<br>TO CV     | TOCV     | 285           |

### Block Programming Instructions

| Instruction                           |      | Mnemonic                   | Function code |
|---------------------------------------|------|----------------------------|---------------|
| BLOCK PROGRA                          | AM   | BPRG                       | 096           |
| BLOCK PROGRA                          | AM   | BEND                       | 801           |
| BLOCK PROGRA                          | AM   | BPPS                       | 811           |
| BLOCK PROGRA                          | AM   | BPRS                       | 812           |
| CONDITIONAL<br>BLOCK EXIT             |      | ccs                        | 282           |
| CONDITIONAL<br>BLOCK EXIT             |      | CONDITI<br>ON EXIT         | 806           |
| CONDITIONAL<br>BLOCK EXIT             |      | EXIT Bit<br>operand        | 806           |
| CONDITIONAL<br>BLOCK EXIT (NO         | OT)  | EXIT NOT<br>Bit<br>operand | 806           |
| CONDITIONAL<br>BLOCK BRANCH           | HING | CONDITI<br>ON IF           | 802           |
| CONDITIONAL<br>BLOCK BRANCH           | HING | IF Bit<br>operand          | 802           |
| CONDITIONAL<br>BLOCK BRANCH<br>(NOT)  | HING | IF NOT Bit operand         | 802           |
| CONDITIONAL<br>BLOCK BRANCH<br>(ELSE) | HING | ELSE                       | 803           |
| CONDITIONAL<br>BLOCK BRANCH<br>END    | HING | IEND                       | 804           |
| ONE CYCLE AN<br>WAIT                  | D    | CONDITI<br>ON WAIT         | 805           |
| ONE CYCLE AN<br>WAIT                  | D    | WAIT Bit<br>operand        | 805           |
| ONE CYCLE AN<br>WAIT (NOT)            | D    | WAIT NOT<br>Bit<br>operand | 805           |
| TIMER WAIT                            | BCD  | TIMW                       | 813           |
|                                       | BIN  | TIMWX                      | 816           |
| COUNTER                               | BCD  | CNTW<br>CNTWX              | 814           |
|                                       | BIN  | TMHW                       | 817           |
| HIGH-SPEED<br>TIMER WAIT              | BCD  | TMHW                       | 815           |
| LOOP                                  | BIN  | LOOP                       | 818<br>809    |
| 2001                                  |      | 2001                       | 009           |

### Block Programming Instructions

| Instruction | Mnemonic                   | Function code |
|-------------|----------------------------|---------------|
| LEND        | CONDITI<br>ON LEND         | 810           |
| LEND        | LEND Bit<br>operand        | 810           |
| LEND NOT    | LEND<br>NOT Bit<br>operand | 810           |

### • Text String Processing Instructions

| Instruction           | Mnemonic                                                                    | Function code                                                                                   |
|-----------------------|-----------------------------------------------------------------------------|-------------------------------------------------------------------------------------------------|
| MOV STRING            | MOV\$                                                                       | 664                                                                                             |
| CONCATENATE<br>STRING | +\$                                                                         | 656                                                                                             |
| GET STRING LEFT       | LEFT\$                                                                      | 652                                                                                             |
| GET STRING RIGHT      | RGHT\$                                                                      | 653                                                                                             |
| GET STRING<br>MIDDLE  | MID\$                                                                       | 654                                                                                             |
| FIND IN STRING        | FIND\$                                                                      | 660                                                                                             |
| STRING LENGTH         | LEN\$                                                                       | 650                                                                                             |
| REPLACE IN STRING     | RPLC\$                                                                      | 661                                                                                             |
| DELETE STRING         | DEL\$                                                                       | 658                                                                                             |
| EXCHANGE STRING       | XCHG\$                                                                      | 665                                                                                             |
| CLEAR STRING          | CLR\$                                                                       | 666                                                                                             |
| INSERT INTO<br>STRING | INS\$                                                                       | 657                                                                                             |
| String Comparison     | LD, AND,<br>OR +<br>= \$,<br>< > \$,<br>< \$,<br>< = \$,<br>> \$,<br>> = \$ | 670 (= \$)<br>671 (< ><br>\$)<br>672 (< \$)<br>673 (< =<br>\$)<br>674 (> \$)<br>675 (> =<br>\$) |

### • Task Control Instructions

| Instruction | Mnemonic | Function code |
|-------------|----------|---------------|
| TASK ON     | TKON     | 820           |
| TASK OFF    | TKOF     | 821           |

### Model Conversion Instructions

| Mnemonic | Function code                    |
|----------|----------------------------------|
| XFERC    | 565                              |
| DISTC    | 566                              |
| COLLC    | 567                              |
| MOVBC    | 568                              |
| BCNTC    | 621                              |
|          | XFERC<br>DISTC<br>COLLC<br>MOVBC |

## • Special Instructions for Function Blocks

| Instruction     | Mnemonic | Function code |
|-----------------|----------|---------------|
| GET VARIABLE ID | GETID    | 286           |

### MEMO

| MEM                         | 0 |                | ·                     |                        | ,,                   |                        | r                        |                |                | ,         |                        | <br>               | ,                           |                        | ,                 |                  |
|-----------------------------|---|----------------|-----------------------|------------------------|----------------------|------------------------|--------------------------|----------------|----------------|-----------|------------------------|--------------------|-----------------------------|------------------------|-------------------|------------------|
|                             |   |                | 1<br>1<br>1           | <br> <br> <br>         |                      |                        | <br> <br> <br>           |                |                |           | <br> <br> <br>         |                    | <br> <br> <br>              |                        |                   | 1                |
| 1 1<br>1 1<br>1 1           |   | <br> <br>      | ן י<br>י<br>י         | r                      | <br>                 | <br> <br>              | T<br>I<br>I              | <br> <br>      | <br> <br>      | 1<br>     | <sub>1</sub><br>1<br>1 | <br> <br> <br>     | T<br>I<br>I                 | <br> <br> <br>         | <br>         <br> |                  |
| $\frac{1}{1} = \frac{1}{1}$ |   | <br>           | <br>  ·<br> <br>      | $\frac{1}{1}$          | <br>  <br>           | <br> <br>              | <u> </u><br> <br> <br>   | <br>           | <br>           |           | <br> <br>              | <br> <br>          | <br> <br> <br>              | <br> <br> <br>         |                   |                  |
|                             |   | <br> <br> <br> | <br> <br>             | <br>                   | <br>  <br>           | <br> <br>              | <br> <br>                | <br> <br>      | <br> <br> <br> | <br> <br> | <br>   <br> <br>       | <br> <br> <br>     | <br> <br>                   | <br>                   | <br>  <br>        |                  |
|                             |   | <br> <br>      | <br> <br>             | <br> <br>+             | <br>       <br>      | <br> <br>              | <br> <br>+               | <br> <br>⊨     | <br> <br>      | <br>  4   | <br> <br>   <br>       | <br> <br> <br>     | <br> <br>                   | <br> <br>⊨             | <br>  <br>        | <br>             |
|                             |   | ,<br>,<br>,    | י<br>י<br>ז = = = = י | i<br>i<br><del>i</del> | <br>     <br>        | <br> <br>              | <br> <br> <br>           |                | ,<br>,<br>,    |           | <br> <br> <br>         | <br> <br> <br>     | <br> <br> <br>              | <br> <br> <br>         | <br>       <br>   | !<br>  ·         |
|                             |   |                |                       | <br> <br>              |                      |                        |                          |                |                |           | <br> <br>              |                    |                             |                        |                   | 1                |
|                             |   |                | ·<br>!<br>!           | <br>!<br>!             |                      | <br> <br> <br>         | <br> <br> <br>           | <br> <br> <br> | <br> <br> <br> |           | <br> <br> <br>         | <br>               | <br>!<br>!                  |                        |                   |                  |
|                             |   | <br> <br>      | ]<br> <br> <br>       | L                      | <br>                 | <br> <br>              | <u> </u><br> <br>        | L<br> <br>     | <br> <br>      |           | '<br>'<br>'            | <br>               | <u> </u><br> <br>           | L                      | <br>              |                  |
| <br> +  -<br>               |   | <br> <br>      | <br> <br> <br>        | <br>                   | <br>  <br>           | <br> <br>              | <br>+<br> <br>           | <br>⊨<br>      | <br> <br>      | <br>      | <br> <br> <br> <br>    | <br> <br> <br>     | <br> <br> <br>              | <br>⊨ – – – –<br>      | <br>  <br>        |                  |
|                             |   | <br> -<br>     | י<br>י<br>ק = = = - י | <br> <br> <br>         | <br>         <br>    | <br> <br>  = = = = = = | <br> <br>T = = = = =<br> | <br> <br>      | <br>           | <br>  1   | <br> <br> <br> <br>    | <br> <br>          | <br> <br>T = = = = =        | ,<br>,<br>,            | <br>              | ı — — — — -<br>I |
|                             |   |                | <br> <br> <br>        |                        |                      |                        |                          | <br> <br> <br> | '<br>'<br>     |           | ,<br>,<br>,            | <br>               |                             |                        |                   | '                |
|                             |   |                | 1<br>1<br>1           | <br> <br>              |                      |                        | <br> <br>                |                |                |           | 1                      |                    | <br> <br>                   |                        |                   | I                |
|                             |   | <br> <br> <br> |                       |                        | ·  <br>         <br> |                        | ·                        |                |                |           | '<br> <br> <br>        | <br><br> <br> <br> | ·                           |                        |                   |                  |
|                             |   | <br> <br>      | 4<br>1<br>1           | +<br>!<br>!            | <br>                 | <br> <br>              | +<br> <br>               | ⊨<br> <br>     | <br> <br>      | 4         | <br> <br> <br>         | <br> <br> <br>     | + = = = = =<br>!<br>!       | <br> <br>              | <br> <br>         |                  |
|                             |   | ,<br><br>,     | <br> <br>             | <br> <br> <br>         | <br> <br> <br>       | ,<br>                  | <br> <br> <br>           | ,<br>,         | ,<br>,         |           | <br> <br>              | <br>,              | ,<br>,<br>,                 |                        | <br>              |                  |
|                             |   |                |                       |                        |                      |                        |                          | -<br>-<br>     |                |           |                        | <br>               |                             |                        |                   |                  |
|                             |   |                |                       |                        | <br>                 |                        |                          |                | -<br>          |           | '                      | <br>               |                             |                        | <br>              | !                |
|                             |   |                | 1<br>1                |                        |                      |                        |                          |                |                |           | <br> <br>              |                    |                             |                        |                   | ,<br> <br>       |
|                             |   | 1              | 1                     | I                      |                      |                        | I                        | l<br>I         |                |           | 1                      | I.                 |                             |                        |                   | I                |
|                             |   |                | ן י<br>ו<br>י         | F<br>!                 | <br>                 | :<br> <br>             | T<br>I                   |                | <br> <br>      |           |                        | <br> <br> <br>     | T<br>I<br>I                 | r                      |                   |                  |
|                             |   | <br>           |                       |                        |                      |                        | <br> <br> <br> <br>      | '<br><br>'     | <br>           |           | י<br>י<br>י<br>י       | <br>               | <u> </u><br>  = = = = =<br> |                        | <br>              |                  |
|                             |   | <br> <br>      | )<br>2<br>1           | <br>                   | <br>   <br>          | <br> <br>              | <br>                     | <br> <br>      |                |           | <br>                   | <br>1              | !                           |                        |                   | '<br>!           |
|                             |   | <br> <br>      |                       | ।<br>।<br>⊨ = = = =    | <br>     <br>        | <br> <br>              | <br> <br>+               | ⊨              | <br> <br>      | <br>      | <br> <br>              | <br>               | <br> <br> <br>+             |                        |                   | ı<br>!           |
|                             |   | <br> <br>      | 1                     |                        | <br>                 |                        |                          | <br> <br>      |                |           | <br> <br>              | <br> <br>          |                             |                        |                   |                  |
|                             |   | 1              |                       | I<br>I                 | i i                  |                        | I<br>I                   | l<br>L         |                | I I       | 1                      | I                  | I                           | r<br> <br> <br>        |                   | ·                |
|                             |   | 1              |                       | I                      |                      |                        | <br> <br>                | <br> <br>      | <br> <br>      |           | '<br>'<br>'            | <br><br> <br>      | <br> <br> <br>              | <u> </u><br> <br> <br> |                   |                  |
|                             |   |                | 1                     | <u> </u><br>           | <br>                 | ' ·                    | I                        |                | <br> <br>      |           | 1                      | 1                  | I                           | <br> <br>              | <br>   <br>       |                  |
| <br>   <br>                 |   |                |                       |                        |                      |                        |                          |                |                | <br>      | <br> <br>              | <br>               |                             |                        | <br>              |                  |

| CPU Units                                                           | 52 |
|---------------------------------------------------------------------|----|
| ■ Options for CPU Units                                             | 52 |
| Programming Devices                                                 | 53 |
| Expansion Units                                                     | 54 |
| ■ I/O Connecting Cable                                              | 54 |
| ■ Optional Products, Maintenance Products and DIN Track Accessories | 54 |
| ■ CJ-series Special I/O Units and CPU Bus Units                     | 55 |

### **Standards and Directives**

### International Standards

- The standards indicated in the "Standards" column are those current for UL, CSA, cULus, NK, and Lloyd standards and EC Directives as of the end of April 2007. The standards are abbreviated as follows: U: UL, U1: UL (Class I Division 2 Products for Hazardous Locations), C: CSA, UC: cULus, UC1: cULus (Class I Division 2 Products for Hazardous Locations), CU: cUL, N: NK, L: Lloyd, and CE: EC Directives
- Ask your OMRON representative for the conditions under which the standards were met.

#### EC Directives

The EC Directives applicable to PLCs include the EMC Directives and the Low Voltage Directive. OMRON complies with these directives as described below.

 EMC Directives Applicable Standards

EMI: EN61000-6-4

#### EMS: EN61131-2 and EN61000-6-2 (See note.)

PLCs are electrical devices that are incorporated in machines and manufacturing installations. OMRON PLCs conform to the related EMC standards so that the devices and machines into which they are built can more easily conform to EMC standards. The actual PLCs have been checked to ensure conformity to EMC standards. Whether these standards are satisfied for the actual system, however, must be checked by the customer.

EMC-related performance will vary depending on the configuration, wiring, and other conditions of the equipment or control panel in which the PLC is installed. The customer must, therefore, perform final checks to confirm that the overall machine or device conforms to EMC standards.

Note: The applicable EMS standards depend on the product.

### Low Voltage Directive Applicable Standard: EN61131-2

Devices that operate at voltages from 50 to 1,000 VAC or 75 to 150 VDC must satisfy the appropriate safety requirements. With PLCs, this applies to Power Supply Units and I/O Units that operate in these voltage ranges.

These Units have been designed to conform to EN61131-2, which is the applicable standard for PLCs.

### ■ CPU Units

### • CP1H CPU Units

| CDU Unit                                                                                                    |          |                    | Specific                          | ations                                     |                                            |                |                    |
|----------------------------------------------------------------------------------------------------|----------|--------------------|-----------------------------------|--------------------------------------------|--------------------------------------------|----------------|--------------------|
| CPU Unit                                                                                                    |          | Power<br>supply    | Output method                     | Inputs                                     | Outputs                                    | Model          | Standards          |
| CP1H-X CPU Units<br>Memory capacity: 20K steps                                                                                                    | <u> </u> | AC power<br>supply | Relay output<br>(No pulse output) |                                            |                                            | CP1H-X40DR-A   |                    |
| High-speed counters: 100 kHz,<br>4 axes<br>Pulse outputs: 100 kHz, 4 axes                                                                                     |          | DC power           | Transistor output<br>(sinking)    | 24                                         | 16                                         | CP1H-X40DT-D   |                    |
| (Models with transistor outputs<br>only)                                                                                                    |          | supply             | Transistor output<br>(sourcing)   |                                            |                                            | CP1H-X40DT1-D  |                    |
| CP1H-XA CPU Units<br>Memory capacity: 20K steps                                                                                                    |          | AC power supply    | Relay output                      |                                            |                                            | CP1H-XA40DR-A  | UC1, N,<br>— L, CE |
| High-speed counters: 100 kHz,<br>4 axes<br>Pulse outputs: 100 kHz, 4 axes                                                                                     |          |                    | Transistor output<br>(sinking)    | 24                                         | 16                                         | CP1H-XA40DT-D  |                    |
| (Models with transistor outputs<br>only)<br>Analog inputs: 4<br>Analog outputs: 2                                                                             |          | DC power supply    | Transistor output<br>(sourcing)   |                                            | 10                                         | CP1H-XA40DT1-D |                    |
| CP1H-Y CPU Units<br>Memory capacity: 20K steps<br>High-speed counters: 1 MHz,<br>2 axes<br>100 kHz, 2 axes<br>Pulse outputs: 1 MHz, 2 axes<br>100 kHz, 2 axes |          | DC power<br>supply | Transistor output<br>(sinking)    | 12<br>+<br>line-driver<br>input,<br>2 axes | 8<br>+<br>line-driver<br>output,<br>2 axes | CP1H-Y20DT-D   |                    |

Note: CP1H PLCs are supported by CX-Programmer version 6.2 or higher.

### CP1L CPU Units

|                                 |          | Specific           | ations                          |        |         |                          |           |
|---------------------------------|----------|--------------------|---------------------------------|--------|---------|--------------------------|-----------|
| CPU Unit                        | CPU Unit |                    | Output method                   | Inputs | Outputs | Model                    | Standards |
|                                 |          | AC power<br>supply | Relay output                    |        |         | CP1L-M40DR-A <u>NEW</u>  |           |
|                                 |          |                    |                                 |        |         | CP1L-M40DR-D <u>NEW</u>  |           |
| CP1L-M CPU Units with 40 Points |          | DC power supply    | Transistor output<br>(sinking)  | 24     | 16      | CP1L-M40DT-D <u>NEW</u>  |           |
|                                 |          |                    | Transistor output<br>(sourcing) |        |         | CP1L-M40DT1-D <u>NEW</u> |           |
|                                 | ů -      | AC power<br>supply | Relay output                    |        |         | CP1L-M30DR-A <u>NEW</u>  |           |
|                                 |          |                    |                                 |        |         | CP1L-M30DR-D <u>NEW</u>  |           |
| CP1L-M CPU Units with 30 Points |          | DC power<br>supply | Transistor output<br>(sinking)  | 18     | 12      | CP1L-M30DT-D <u>NEW</u>  |           |
|                                 |          |                    | Transistor output<br>(sourcing) |        |         | CP1L-M30DT1-D <u>NEW</u> | N, L, CE  |
|                                 |          | AC power<br>supply | er<br>Relay output              |        |         | CP1L-L20DR-A <u>NEW</u>  | _         |
|                                 |          |                    |                                 |        |         | CP1L-L20DR-D <u>NEW</u>  |           |
| CP1L-L CPU Units with 20 Points |          | DC power supply    | Transistor output<br>(sinking)  | 12     | 8       | CP1L-L20DT-D <u>NEW</u>  |           |
|                                 |          |                    | Transistor output<br>(sourcing) |        |         | CP1L-L20DT1-D <u>NEW</u> |           |
|                                 | ũ        | AC power supply    | Relay output                    |        |         | CP1L-L14DR-A <u>NEW</u>  |           |
|                                 | 151101   |                    |                                 |        |         | CP1L-L14DR-D <u>NEW</u>  |           |
| CP1L-L CPU Units with 14 Points | S        | DC power supply    | Transistor output<br>(sinking)  | 8      | 6       | CP1L-L14DT-D <u>NEW</u>  |           |
|                                 |          | Supply             | Transistor output<br>(sourcing) |        |         | CP1L-L14DT1-D <u>NEW</u> |           |

Note: CP1L PLCs are supported by auto-updating CX-Programmer version 7.0 or 7.1 (to add new CP1L models) or by using CX-Programmer version 7.2 or higher.

### ■ Options for CPU Units

| Name                     | Specifications                                       | Model      | Standards        |
|--------------------------|------------------------------------------------------|------------|------------------|
| RS-232C Option Board     | For CPU Unit option port.                            | CP1W-CIF01 |                  |
| RS-422A/485 Option Board | For CPU Unit option port.                            | CP1W-CIF11 | UC1, N,<br>L, CE |
| Memory Cassette          | Can be used for backing up programs or auto-booting. | CP1W-ME05M | _, •_            |

### ■ Programming Devices

|   | Name                                              | Specifications                                                                                                    |                                                                                                    | Model                              | Standards |
|---|---------------------------------------------------|----------------------------------------------------------------------------------------------------|----------------------------------------------------------------------------------------------------|------------------------------------|-----------|
|   |                                                   | CX-One is a package that integrates the Support Software for OMRON                                                                                                    | 1 license                                                                                               | CXONE-AL01C-EV2<br>CXONE-AL01D-EV2 |           |
|   |                                                   | PLCs and components. CX-One runs on the following OS.<br>OS: Windows 98SE, Me, NT 4.0 (Service Pack 6a), 2000<br>(Service Pack 3 or higher), or XP                                                                                                    | 3 licenses                                                                                              | CXONE-AL03C-EV2<br>CXONE-AL03D-EV2 |           |
|   |                                                   | * CX-Thermo runs only on Windows 2000 (Service Pack 3 or<br>higher) or XP.                                                                                                    | 10 licenses                                                                                             | CXONE-AL10C-EV2<br>CXONE-AL10D-EV2 |           |
|   | X-One FA Integrated fool Package Ver. 2.          | CX-One Ver. 2.0 includes CX-Programmer Ver. 7<br>For details, refer to the CX-One catalog (Cat. No. R134).                                                                                                    | 30 licenses                                                                                             | CXONE-AL30C-EV2<br>CXONE-AL30D-EV2 |           |
|   |                                                   | <ul> <li>* The software is provided on CDs for the CXONE-AL_C-<br/>EV2 and on DVD for the CXONE-AL_D-EV2.</li> <li>* Site licenses are available for users who must run the CX-<br/>One on many computers. Ask your OMRON representative<br/>for details.</li> </ul>         | 50 licenses                                                                                             | CXONE-AL50C-EV2<br>CXONE-AL50D-EV2 |           |
|   |                                                   | CX-Programmer can still be ordered individually in the followin                                                                                                    | ng model number.                                                                                        |                                    |           |
|   |                                                   |                                                                                                    | 1 license                                                                                               | WS02-CXPC1-E-V7                    |           |
|   |                                                   |                                                                                                    | 3 licenses                                                                                              | WS02-CXPC1-E03-V7                  |           |
|   |                                                   |                                                                                                    | 10 licenses                                                                                             | WS02-CXPC1-E10-V7                  |           |
|   | CX-Programmer<br>Ver. 7.⊡<br>(See note 1.)        | PLC Support Software<br>OS: Windows 98SE, Me, NT 4.0 (Service Pack 6a), 2000<br>(Service Pack 3 or higher), or XP                                                                                                    | Micro PLC Edition<br>Note: One License<br>Only,<br>Applicable<br>models:<br>CP1L<br>CP1H<br>CPM<br>SRM1 | WS02-CXPC1-EJ-V7□                  |           |
|   | rogramming Device                                 | Connects DOS computers, D-Sub 9-pin (Length: 2.0 m)                                                                                                    | For anti-static                                                                                         | XW2Z-200S-CV                       |           |
|   | Connecting Cable for<br>P1W-CIF01 RS-232C         | Connects DOS computers, D-Sub 9-pin (Length: 5.0 m)                                                                                                    | connectors                                                                                              | XW2Z-500S-CV                       |           |
|   | ption Board                                       | Connects DOS computers, D-Sub 9-pin (Length: 2.0 m)                                                                                                    |                                                                                                    | XW2Z-200S-V                        |           |
| ( | See note 2.)                                      | Connects DOS computers, D-Sub 9-pin (Length: 5.0 m)                                                                                                    |                                                                                                    | XW2Z-500S-V                        |           |
|   | USB-Serial Conver-<br>sion Cable<br>(See note 2.) | USB-RS-232C Conversion Cable (Length: 0.5 m) and PC driv<br>are included.<br>Complies with USB Specification 1.1<br>On personal computer side: USB (A plug connector, male)<br>On PLC side: RS-232C (D-sub 9-pin, male)<br>Driver: Supported by Windows 98, Me, 2000, and XP | er (on a CD-ROM disc)                                                                                   | CS1W-CIF31                         | N         |

Note 1. CP1H PLCs are supported by CX-Programmer version 6.2 or higher. CP1L PLCs are supported by CX-Programmer version 7.2 or higher.

Update The CX-Programmer version automatically from the website using CX-Programmer version 7.0 (included with CX-One version 2.0).

2. Cannot be used with a peripheral USB port.

To connect to a personal computer via a peripheral USB port, use commercially-available USB cable (A or B type, male).

### Expansion Units

| Name                        |                    | Output method                 | Inputs                     | Outputs                      | Model       |            | Standards        |     |   |             |     |             |
|-----------------------------|--------------------|-------------------------------|----------------------------|------------------------------|-------------|------------|------------------|-----|---|-------------|-----|-------------|
|                             | <u>a</u>           | Relay                         |                            |                              | CP1W-40EDR  | NEW        |                  |     |   |             |     |             |
|                             | Contraction of the | Transistor (sinking)          | 24                         | 16                           | CP1W-40EDT  | NEW        | N, L, CE         |     |   |             |     |             |
|                             | - Tunning          | Transistor output (sourcing)  | -                          |                              | CP1W-40EDT1 | NEW        |                  |     |   |             |     |             |
|                             |                    |                               |                            | ີ່ມີກາກກາຍໃ                  | innne)      | โรการกล์ไ  | Relay            |     |   | CP1W-20EDR1 | NEW | U, C, L, CE |
|                             |                    |                               |                            | Transistor (sinking)         | 12          | 8          | CP1W-20EDT       | NEW |   |             |     |             |
| Expansion I/O<br>Units      | F NOT STORE OF     | Transistor output (sourcing)  | -                          |                              | CP1W-20EDT1 | NEW        | U, C, N, L, CE   |     |   |             |     |             |
| onno                        | Emmine .           | Relay                         |                            | 16                           | CP1W-16ER   | NEW        | CE               |     |   |             |     |             |
|                             | A MARINA PARTY A   |                               | 8                          |                              | CP1W-8ED    | NEW        |                  |     |   |             |     |             |
|                             |                    | Relay                         |                            | 8                            | CP1W-8ER    | NEW        |                  |     |   |             |     |             |
|                             |                    | Transistor (sinking)          |                            |                              | CP1W-8ET    | NEW        | – U, C, N, L, CE |     |   |             |     |             |
|                             |                    |                               |                            | Transistor output (sourcing) |             | 8          | CP1W-8ET1        | NEW | _ |             |     |             |
| Analog Input Unit           |                    | Analog (resolution: 1/6000)   | 4                          |                              | CP1W-AD041  | NEW        | UC1, CE          |     |   |             |     |             |
| Analog<br>Output Unit       |                    | Analog (resolution: 1/6000)   |                            | 4                            | CP1W-DA041  | NEW        | UC1, CE          |     |   |             |     |             |
| Analog I/O<br>Unit          |                    | Analog (resolution: 1/6000)   | 2                          | 1                            | CP1W-MAD11  | <u>NEW</u> | U, C, N, CE      |     |   |             |     |             |
| CompoBus/S<br>I/O Link Unit |                    |                               | 8<br>(I/O link input bits) | 8<br>(I/O link input bits)   | CP1W-SRT21  | NEW        | U, C, N, L, CE   |     |   |             |     |             |
|                             | 0                  | 2 thermocouple inputs         |                            |                              | CP1W-TS001  | NEW        |                  |     |   |             |     |             |
| Temperature Sensor          |                    | 4 thermocouple inputs         |                            |                              | CP1W-TS002  | NEW        | U, C, N, L, CE   |     |   |             |     |             |
| Unit                        |                    | 2 platinum resistance thermom | •                          |                              | CP1W-TS101  | NEW        | 0, 0, 14, L, OL  |     |   |             |     |             |
|                             |                    | 4 platinum resistance thermom | eter inputs                |                              | CP1W-TS102  | NEW        |                  |     |   |             |     |             |

### ■ I/O Connecting Cable

| Name                 | Specifications                    | Model      | Standards     |
|----------------------|-----------------------------------|------------|---------------|
| I/O Connecting Cable | 80 cm (for CPM1A Expansion Units) | CP1W-CN811 | UC1, N, L, CE |

Note: An I/O Connecting Cable (approx. 6 cm) for horizontal connection is provided with CPM1A Expansion Units.

### ■ Optional Products, Maintenance Products and DIN Track Accessories

| Name Specifications |                                                                                                    | Model      | Standards |
|---------------------|----------------------------------------------------------------------------------------------------|------------|-----------|
| Battery Set         | For CP1H CPU Units<br>(Use batteries within two years of manufacture.)                                                                | CJ1W-BAT01 | CE        |
|                     | Length: 0.5 m; Height: 7.3 mm                                                                                                    | PFP-50N    |           |
| DIN Track           | Length: 1 m; Height: 7.3 mm                                                                                                    | PFP-100N   |           |
|                     | Length: 1 m; Height: 16 mm                                                                                                    | PFP-100N2  |           |
| End Plate           | There are 2 stoppers provided with CPU Units and I/O Interface Units as<br>standard accessories to secure the Units on the DIN Track. | PFP-M      |           |

### ■ CJ-series Special I/O Units and CPU Bus Units

| CJ Unit Adapter<br>Analog Input Units<br>Analog Output Units                                | Adapter for connecting CJ-series Special I/O Units and CPU Bus Units<br>(includes CJ-series End Cover)<br>8 inputs (1 to 5 V, 0 to 5 V, 0 to 10 V, -10 to 10 V, 4 to 20 mA)<br>Resolution: 1/8,000, Conversion speed: 250 µs/input max.<br>(Can be set to 1/4,000 resolution and 1 ms/input.)<br>4 inputs (1 to 5 V, 0 to 5 V, 0 to 10 V, -10 to 10 V, 4 to 20 mA)<br>Resolution: 1/8,000, Conversion speed: 250 µs/input max.<br>(Can be set to 1/4,000 resolution and 1 ms/input.)<br>8 outputs (1 to 5 V, 0 to 5 V, 0 to 10 V, -10 to 10 V)<br>Resolution: 1/4,000; Conversion speed: 1 ms/output max.<br>(Can be set to 1/8000, 250 µs/output.)<br>8 outputs (4 to 20 mA)<br>Resolution: 1/4,000; Conversion speed: 1 ms/output max.                                                                                | CP1W-EXT01<br>CJ1W-AD081-V1<br>CJ1W-AD041-V1<br>CJ1W-DA08V                                                                                                    | — UC1, N, L,<br>CE                                                                                                    |  |
|---------------------------------------------------------------------------------------------|----------------------------------------------------------------------------------------------------|----------------------------------------------------------------------------------------------------|----------------------------------------------------------------------------------------------------|--|
|                                                                                             | 8 inputs (1 to 5 V, 0 to 5 V, 0 to 10 V, -10 to 10 V, 4 to 20 mA)         Resolution: 1/8,000, Conversion speed: 250 μs/input max.         (Can be set to 1/4,000 resolution and 1 ms/input.)         4 inputs (1 to 5 V, 0 to 5 V, 0 to 10 V, -10 to 10 V, 4 to 20 mA)         Resolution: 1/8,000, Conversion speed: 250 μs/input max.         (Can be set to 1/4,000 resolution and 1 ms/input.)         8 outputs (1 to 5 V, 0 to 5 V, 0 to 10 V, -10 to 10 V, 4 to 20 mA)         Resolution: 1/8,000, Conversion speed: 250 μs/input max.         (Can be set to 1/4,000 resolution and 1 ms/input.)         8 outputs (1 to 5 V, 0 to 5 V, 0 to 10 V, -10 to 10 V)         Resolution: 1/4,000; Conversion speed: 1 ms/output max.         (Can be set to 1/8000, 250 μs/output.)         8 outputs (4 to 20 mA) | CJ1W-AD041-V1                                                                                                    |                                                                                                    |  |
|                                                                                             | 4 inputs (1 to 5 V, 0 to 5 V, 0 to 10 V, -10 to 10 V, 4 to 20 mA)<br>Resolution: 1/8,000, Conversion speed: 250 μs/input max.<br>(Can be set to 1/4,000 resolution and 1 ms/input.)<br>8 outputs (1 to 5 V, 0 to 5 V, 0 to 10 V, -10 to 10 V)<br>Resolution: 1/4,000; Conversion speed: 1 ms/output max.<br>(Can be set to 1/8000, 250 μs/output.)<br>8 outputs (4 to 20 mA)                                                                                                    |                                                                                                    |                                                                                                    |  |
| unalog Output Units                                                                         | 8 outputs (1 to 5 V, 0 to 5 V, 0 to 10 V, -10 to 10 V)<br>Resolution: 1/4,000; Conversion speed: 1 ms/output max.<br>(Can be set to 1/8000, 250 μs/output.)<br>8 outputs (4 to 20 mA)                                                                                                    | CJ1W-DA08V                                                                                                    | _                                                                                                    |  |
| \nalog Output Units                                                                         |                                                                                                    |                                                                                                    |                                                                                                    |  |
|                                                                                             | (Can be set to 1/8,000, 250 µs/ output.)                                                                                                    | CJ1W-DA08C                                                                                                    | UC1, CE                                                                                                    |  |
|                                                                                             | 4 outputs (1 to 5 V, 0 to 5 V, 0 to 10 V, -10 to 10 V, 4 to 20 mA)<br>Resolution: 1/4,000, Conversion speed: 1ms/point max.                                                                                                    | CJ1W-DA041                                                                                                    |                                                                                                    |  |
|                                                                                             | 2 outputs (1 to 5 V, 0 to 5 V, 0 to 10 V, -10 to 10 V, 4 to 20 mA)<br>Resolution: 1/4,000, Conversion speed: 1ms/point max.                                                                                                    | CJ1W-DA021                                                                                                    | UC1, N, L,                                                                                                    |  |
| Analog I/O Unit                                                                             | 4 inputs, 2 outputs (1 to 5 V, 0 to 5 V, 0 to 10 V, –10 to 10 V, 4 to 20 mA)<br>Resolution: 1/4000; Conversion speed: 1 ms/point max.<br>(Can be set to 1/8,000, 500 µs/point.)                                                                                                    | CJ1W-MAD42                                                                                                    | CE                                                                                                    |  |
|                                                                                             | 4 inputs, B, J, K, L, R, S, T; Conversion speed: 250 ms/4 inputs                                                                                                    | CJ1W-PTS51                                                                                                    |                                                                                                    |  |
|                                                                                             | 4 inputs, Pt100 $\Omega$ (JIS, IEC), JPt100 $\Omega$ , Conversion speed: 250 ms/4 inputs                                                                                                    | CJ1W-PTS52                                                                                                    | -                                                                                                    |  |
| Process Input Unite                                                                         | 2 inputs, B, E, J, K, L, N, R, S, T, U, W, Re5-26, PL ±100 mV,<br>Resolution: 1/64,000; Conversion speed: 10 ms/2 inputs                                                                                                    | CJ1W-PTS15                                                                                                    |                                                                                                    |  |
| rocess input onits                                                                          | 2 inputs, Pt100, JPt100, Pt50, Ni508.4;<br>Resolution: 1/64,000; Conversion speed: 10 ms/2 inputs                                                                                                    | CJ1W-PTS16                                                                                                    |                                                                                                    |  |
|                                                                                             | 2 inputs, 0 to 1.25 V, -1.25 to 1.25 V, 0 to 5 V, 1 to 5 V, -5 to 5 V, 0 to 10 V, -10 to 10 V, ±10-V selectable range, 0 to 20 mA, 4 to 20 mA                                                                                                    | CJ1W-PDC15                                                                                                    |                                                                                                    |  |
|                                                                                             | 4 loops, thermocouple input, NPN output                                                                                                    | CJ1W-TC001                                                                                                    | -                                                                                                    |  |
|                                                                                             | 4 loops, thermocouple input, PNP output                                                                                                    | CJ1W-TC002                                                                                                    | UC1, CE                                                                                                    |  |
|                                                                                             | 2 loops, thermocouple input, NPN output, heater burnout detection function                                                                                                    | CJ1W-TC003                                                                                                    |                                                                                                    |  |
| Temperature Control<br>Units                                                                | 2 loops, thermocouple input, PNP output, heater burnout detection function                                                                                                    | CJ1W-TC004                                                                                                    |                                                                                                    |  |
|                                                                                             | 4 loops, platinum resistance thermometer input, NPN output                                                                                                    | CJ1W-TC101                                                                                                    | -                                                                                                    |  |
|                                                                                             | 4 loops, platinum resistance thermometer input, PNP output                                                                                                    | CJ1W-TC102                                                                                                    |                                                                                                    |  |
|                                                                                             | 2 loops, platinum resistance thermometer input, NPN output, heater<br>burnout detection function                                                                                                    | CJ1W-TC103                                                                                                    |                                                                                                    |  |
|                                                                                             | 2 loops, platinum resistance thermometer input, PNP output, heater<br>burnout detection function                                                                                                    | CJ1W-TC104                                                                                                    |                                                                                                    |  |
| ligh-speed Counter Unit                                                                     | 2 inputs, max. input frequency: 500 kpps                                                                                                    | CJ1W-CT021                                                                                                    | UC1, N, L<br>CE                                                                                                    |  |
|                                                                                             | Pulse train, open collector output, 1 axis                                                                                                    | CJ1W-NC113                                                                                                    |                                                                                                    |  |
|                                                                                             | Pulse train, open collector output, 2 axes                                                                                                    | CJ1W-NC213                                                                                                    |                                                                                                    |  |
| Desition Control Units                                                                      | Pulse train, open collector output, 4 axes (See note 1.)                                                                                                    | CJ1W-NC413                                                                                                    |                                                                                                    |  |
| OSILION CONTROLOMILS                                                                        | Pulse train, line driver output, 1 axis                                                                                                    | CJ1W-NC133                                                                                                    | UC1, CE                                                                                                    |  |
|                                                                                             | Pulse train, line driver output, 2 axes                                                                                                    | CJ1W-NC233                                                                                                    |                                                                                                    |  |
|                                                                                             | Pulse train, line driver output, 4 axes (See note 1.)                                                                                                    | CJ1W-NC433                                                                                                    |                                                                                                    |  |
| Space Unit (See note 2.)                                                                    |                                                                                                    | CJ1W-SP001                                                                                                    |                                                                                                    |  |
| D Sensor Units                                                                              | For V600 Series, 1 R/W Head                                                                                                    | CJ1W-V600C11                                                                                                    | UC, CE                                                                                                    |  |
|                                                                                             | For V600 Series, 2 R/W Heads                                                                                                    | CJ1W-V600C12                                                                                                    | 00,01                                                                                                    |  |
| CompoBus/S Master Unit                                                                      | CompoBus/S remote I/O, 256 points max.                                                                                                    | CJ1W-SRM21                                                                                                    |                                                                                                    |  |
| Controller Link Units                                                                       | Wired (shielded twisted-pair cable)                                                                                                    | CJ1W-CLK21-V1                                                                                                    | _                                                                                                    |  |
| Parial Communications                                                                       | 1 RS-232C port and 1 RS-422A/485 port                                                                                                    | CJ1W-SCU41-V1                                                                                                    |                                                                                                    |  |
| Serial Communications<br>Units                                                              | 2 RS-232C ports                                                                                                    | CJ1W-SCU21-V1                                                                                                    | UC1, N, L                                                                                                    |  |
|                                                                                             |                                                                                                    | A 14144 A A M M M M M M M M M M M M M M M M M                                                                                                    | CE                                                                                                    |  |
| Jnits                                                                                       | 2 RS-422A/485 ports                                                                                                    | CJ1W-SCU31-V1                                                                                                    |                                                                                                    |  |
|                                                                                             | 2 RS-422A/485 ports<br>100Base-TX<br>Functions as master and/or slave; allows control of 32,000 points max. per                                                                                                    | CJ1W-ETN21                                                                                                    | _                                                                                                    |  |
| Jnits<br>Ethernet Unit<br>DeviceNet Unit                                                    | 2 RS-422A/485 ports<br>100Base-TX<br>Functions as master and/or slave; allows control of 32,000 points max. per<br>master.                                                                                                    | CJ1W-ETN21<br>CJ1W-DRM21                                                                                                    | _                                                                                                    |  |
| Jnits<br>Ethernet Unit<br>DeviceNet Unit<br>Position Control Unit<br>MECHATROLINK-II Motion | 2 RS-422A/485 ports<br>100Base-TX<br>Functions as master and/or slave; allows control of 32,000 points max. per<br>master.<br>MECHATROLINK-II Position Control Unit                                                                                                    | CJ1W-ETN21<br>CJ1W-DRM21<br>CJ1W-NCF71                                                                                                    | -                                                                                                    |  |
| Jnits<br>Ethernet Unit<br>DeviceNet Unit<br>Position Control Unit                           | 2 RS-422A/485 ports<br>100Base-TX<br>Functions as master and/or slave; allows control of 32,000 points max. per<br>master.                                                                                                    | CJ1W-ETN21<br>CJ1W-DRM21                                                                                                    | UC1, CE                                                                                                    |  |
|                                                                                             | rocess Input Units<br>emperature Control<br>nits<br>igh-speed Counter Unit<br>osition Control Units<br>Space Unit (See note 2.)<br>O Sensor Units<br>ompoBus/S Master Unit                                                                                                    | nalog I/O Unit         4 inputs, 2 outputs (1 to 5 V, 0 to 5 V, 0 to 10 V, -10 to 10 V, 4 to 20 mA)<br>Resolution: 1/4000; Conversion speed: 1ms/point max.<br>(Can be set to 1/8,000, 500 µs/point.)           arrors         4 inputs, B, J, K, L, R, S, T; Conversion speed: 250 ms/4 inputs           a inputs, B, J, K, L, R, S, T; Conversion speed: 250 ms/4 inputs           2 inputs, B, E, J, K, L, N, R, S, T, U, W, Re5-26, PL ±100 mV,<br>Resolution: 1/64,000; Conversion speed: 10 ms/2 inputs           2 inputs, D to 1.25 V, -1.25 to 1.25 V, 0 to 5 V, 1 to 5 V, -5 to 5 V, 0 to 10 V,<br>-10 to 10 V, ±10-V selectable range, 0 to 20 mA, 4 to 20 mA           4 loops, thermocouple input, NPN output           4 loops, thermocouple input, NPN output           2 loops, thermocouple input, NPN output           2 loops, thermocouple input, NPN output           2 loops, platinum resistance thermometer input, NPN output           2 loops, platinum resistance thermometer input, NPN output           2 loops, platinum resistance thermometer input, NPN output, heater<br>burnout detection function           2 loops, platinum resistance thermometer input, NPN output, heater<br>burnout detection function           2 loops, platinum resistance thermometer input, NPN output, heater<br>burnout detection function           2 loops, platinum resistance thermometer input, NPN output, heater<br>burnout detection function           2 loops, platinum resistance thermometer input, NPN output, heater<br>burnout detection function           2 loops, platinum resistance thermometer input, NPN output, heater<br>burnout detectio | Aligned WO Unit         4 inputs, 2 outputs (1 to 5 V, 0 to 5 V, 0 to 10 V, -10 to 10 V, 4 to 20 mA)<br>Resolution: 1/4000; Conversion speed: 1 ms/point max.<br>(Can be set to 178,000, 500 (sp/point))         CJ1W-MAD42           constant         4 inputs, B, J, K, L, R, S, T; Conversion speed: 250 ms/4 inputs         CJ1W-PTS51           4 inputs, B, J, K, L, R, S, T; Conversion speed: 250 ms/4 inputs         CJ1W-PTS52           2 inputs, B, E, J, K, L, N, R, S, T, U, W, Re5-26, PL ±100 mV,<br>Resolution: 1/64.000; Conversion speed: 10 ms/2 inputs         CJ1W-PTS15           2 inputs, D, E, J, K, L, N, R, S, T, U, W, Re5-26, PL ±100 mV,<br>Resolution: 1/64.000; Conversion speed: 10 ms/2 inputs         CJ1W-PTS16           2 inputs, D, to 1.25 V, -1.25 to 1.25 V, 0 to 5 V, 1 to 5 V, 0 to 10 V,<br>-10 to 10 V, ±10-V selectable range, 0 to 20 mA, 4 to 20 mA         CJ1W-PTC15           4 loops, thermocouple input, PNP output         CJ1W-TC001         4 loops, thermocouple input, NPN output         CJ1W-TC002           2 loops, thermocouple input, NPN output         CJ1W-TC003         2 loops, thermocouple input, NPN output         CJ1W-TC004           4 loops, platinum resistance thermometer input, NPN output         CJ1W-TC102         2 loops, platinum resistance thermometer input, NPN output         CJ1W-TC103           2 loops, platinum resistance thermometer input, NPN output, heater         CJ1W-TC103         CJ1W-TC103           2 loops, platinum resistance thermometer input, NPN output, heater         CJ1W-TC104         Uniw-RC113 |  |

Note 1. For 4-axis Position Control Units, the ambient operating temperature is 0 to 50°C, and the allowable fluctuation range for an external 24-VDC power supply is 22.8 to 25.2 VDC (24 V±5%).

2. Use a CJ1W-SP001 Space Unit if the operating temperature is 0 to 55°C.

### **Main Library Function Blocks**

### ■ Function Blocks for Positioning with Position Controllers

When using the CP1H, use the CP1H function blocks for positioning. When using the CP1L, use the CP1M-CPU21/22/23 function blocks for positioning.

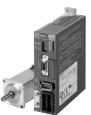

| FB name (using CP1H)               | FB name (using CP1L)              | Function name                    | Description                                                             |
|------------------------------------|-----------------------------------|----------------------------------|-------------------------------------------------------------------------|
| _NCCP1H011_MoveAbsolute_DINT       | _NCCPU011_MoveAbsolute_DINT       | Absolute move with DINT          | Positions using absolute movement.                                      |
| _NCCP1H020_MoveRelative_REAL       | _NCCPU020_MoveRelative_REAL       | Relative move with REAL          | Positions using relative movement.                                      |
| _NCCP1H021_MoveRelative_DINT       | _NCCPU021_MoveRelative_DINT       | Relative move with DINT          | Positions using relative<br>movement.                                   |
| _NCCP1H030_MoveVelocity_REAL       | _NCCPU030_MoveVelocity_REAL       | Velocity control with REAL       | Controls velocity.                                                      |
| _NCCP1H031_MoveVelocity_DINT       | _NCCPU031_MoveVelocity_DINT       | Velocity control with DINT       | Controls velocity.                                                      |
| _NCCP1H050_Home_REAL               | _NCCPU050_Home_REAL               | Origin search with REAL          | Executes an origin search to establish the origin.                      |
| _NCCP1H051_Home_DINT               | _NCCPU051_Home_DINT               | Origin search with DINT          | Executes an origin search to establish the origin.                      |
| _NCCP1H061_Stop_REAL               | _NCCPU061_Stop_REAL               | Deceleration stop with REAL      | Decelerates operating axis to a stop.                                   |
| _NCCP1H062_Stop_DINT               | _NCCPU062_Stop_DINT               | Deceleration stop with DINT      | Decelerates operating axis to a stop.                                   |
| _NCCP1H110_MoveInterrupt_REAL      | _NCCPU110_MoveInterrupt_REAL      | Interrupt feeding with REAL      | Performs interrupt feeding.                                             |
| _NCCP1H111_MoveInterrupt_DINT      | _NCCPU111_MoveInterrupt_DINT      | Interrupt feeding with DINT      | Performs interrupt feeding.                                             |
| _NCCP1H120_MoveSequence            | _NCCPU120_MoveSequence            | Continuous move                  | Positions continuously.                                                 |
| _NCCP1H130_MoveTimeAbsolute_REAL   | _NCCPU130_MoveTimeAbsolute_REAL   | Timed absolute move with REAL    | Positions using absolute<br>movement for a specified period<br>of time. |
| _NCCP1H131_MoveTimeAbsolute_DINT   | _NCCPU131_MoveTimeAbsolute_DINT   | Timed absolute move with DINT    | Positions using absolute<br>movement for a specified period<br>of time. |
| _NCCP1H140_MoveTimeRelative_REAL   | _NCCPU140_MoveTimeRelative_REAL   | Timed relative move with REAL    | Positions using relative<br>movement for a specified period<br>of time. |
| _NCCP1H141_MoveTimeRelative_DINT   | _NCCPU141_MoveTimeRelative_DINT   | Timed relative move with DINT    | Positions using relative<br>movement for a specified period<br>of time. |
| _NCCP1H200_ReadStatus              | _NCCPU200_ReadStatus              | Read status                      | Reads the status of the axis.                                           |
| _NCCP1H204_ReadActualPosition_REAL | _NCCPU204_ReadActualPosition_REAL | Read present position with REAL  | Reads the present position of the axis.                                 |
| _NCCP1H205_ReadActualPosition_DINT | _NCCPU205_ReadActualPosition_DINT | Read present position with DINT  | Reads the present position of the axis.                                 |
| _NCCP1H610_SetPosition_REAL        | _NCCPU610_SetPosition_REAL        | Shift present position with REAL | Changes the present position.                                           |
| _NCCP1H611_SetPosition_DINT        | _NCCPU611_SetPosition_DINT        | Shift present position with DINT | Changes the present position.                                           |

■ Function Blocks for 3G3MV and 3G3RV Inverter Serial Communications

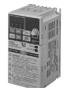

| FB name                               | Function name               | Description                                                                   |
|---------------------------------------|-----------------------------|-------------------------------------------------------------------------------|
| _INV032_MoveVelocity_Hz (See note 2.) | Rotate with frequency in Hz | Specifies the RUN signal, direction of rotation, and rotation speed in Hz.    |
| _INV033_MoveVelocity_RPM              | Rotate with speed in r/min  | Specifies the RUN signal, direction of rotation, and rotation speed in r/min. |
| _INV060_Stop                          | Deceleration stop           | Decelerates operating axis to a stop.                                         |
| _INV080_Reset                         | Error reset                 | Resets an error.                                                              |
| _INV200_ReadStatus                    | Read status                 | Reads the status.                                                             |
| _INV201_ReadParameter                 | Read parameter              | Reads a parameter.                                                            |
| _INV203_ReadAxisError                 | Read axis error             | Reads error information.                                                      |
| _INV401_WriteParameter                | Write parameter             | Writes a parameter.                                                           |
| _INV600_SetComm                       | Set Communications Unit     | Sets communications.                                                          |

Note 1. Function blocks for Inverter serial communications can use either serial port 1 or 2.
2. Use a file of version 2.0 or higher if \_INV002\_Refresh is used with the CP1L-L14/20.

Files including 20 or more number sections (\_INV002\_Refresh20.cxf) are version 2.0 or higher. Versions 1.2 and lower (\_INV002\_Refresh12.cxf) cannot be used.

For the CP1L-H and CP1L-M, use version 1.2 (\_INV002\_Refresh12.cxf). Use the latest version of the FB library.

Download the latest FB library from the Smart Library download service on the CX-One Web.

### **Main Library Function Blocks**

## ■ Function Blocks for E5CN and E5CN-U-series Temperature Controller Serial Communications

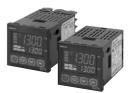

| FB name                | Function name      | Description                                                                      |  |  |
|------------------------|--------------------|----------------------------------------------------------------------------------|--|--|
| _E5xx003_Stop          | Stop               | Stops operation for Temperature Controller channel.                              |  |  |
| _E5xN004_ExecuteAT     | Execute AT         | Starts AT for Temperature Controller channel.                                    |  |  |
| _E5xN005_CancelAT      | Cancel AT          | Cancels AT for Temperature Controller channel.                                   |  |  |
| _E5xx200_ReadVariable  | Read variable      | Reads one item from specified variable area.                                     |  |  |
| _E5xx201_ReadStatus    | Read status        | Reads status of specified Temperature Controller channel.                        |  |  |
| _E5xx202_ReadPV        | Read PV            | Reads PV of specified Temperature Controller channel.                            |  |  |
| _E5xx203_ReadSP        | Read SP            | Reads SP f specified Temperature Controller channel.                             |  |  |
| _E5xx204_ReadCoolingMV | Read cooling MV    | Reads cooling MV of specified Temperature Controller channel.                    |  |  |
| _E5xx205_ReadHeatingMV | Read heating MV    | Reads heating MV of specified Temperature Controller channel.                    |  |  |
| _E5xx400_WriteVariable | Write variable     | Writes one data item to specified variable area.                                 |  |  |
| _E5xx403_WriteSP       | Write SP           | Sets SP for specified Temperature Controller channel.                            |  |  |
| _E5xx600_SetComm       | Set communications | Sets PLC serial port to default communications settings of Temperature Controlle |  |  |

Note: These function blocks can be used for only serial port 2 (the port on the right) for CP1H and CP1L-M30□/-M40□ CPU Units. They can be used for serial port 1 only on CP1L-L14□/-L20□ CPU Units (which have only one serial port).

#### ■ Function Blocks for E5AR and E5ER-series Temperature Controller Serial Communications

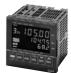

| FB name                    | Function name      | Description                                                                        |  |  |
|----------------------------|--------------------|------------------------------------------------------------------------------------|--|--|
| _E5xx003_Stop Stop         |                    | Stops operation for Temperature Controller channels.                               |  |  |
| _E5xN004_ExecuteAT         | Execute AT         | Starts AT for Temperature Controller channels.                                     |  |  |
| _E5xN005_CancelAT          | Cancel AT          | Cancels AT for Temperature Controller channels.                                    |  |  |
| _E5xx200_ReadVariable      | Read variable      | Reads one item in specified variable area.                                         |  |  |
| _E5xx201_ReadStatus        | Read status        | Reads status of specified Temperature Controller channel.                          |  |  |
| _E5xx202_ReadPV            | Read PV            | Reads PV of specified Temperature Controller channel.                              |  |  |
| _E5xx203_ReadSP            | Read SP            | Reads SP of specified Temperature Controller channel.                              |  |  |
| _E5xx204_ReadCoolingMV     | Read cooling MV    | Reads cooling MV of specified Temperature Controller channel.                      |  |  |
| _E5xx205_ReadHeatingMV     | Read heating MV    | Reads heating MV of specified Temperature Controller channel.                      |  |  |
| _E5xxR206_ReadValveOpening | Read valve opening | Reads valve opening monitor value of specified Temperature Controller channel      |  |  |
| _E5xx400_WriteVariable     | Write variable     | Writes one data item to specified variable area.                                   |  |  |
| _E5xx403_WriteSP           | Write SP           | Sets SP for specified Temperature Controller channel.                              |  |  |
| _E5xx600_SetComm           | Set communications | Sets PLC serial port to initial communications settings of Temperature Controller. |  |  |

Note: These function blocks can be used for only serial port 2 (the port on the right) for CP1H and CP1L-M30□/-M40□ CPU Units. They can be used for serial port 1 only on CP1L-L14□/-L20□ CPU Units (which have only one serial port).

#### ■ Function Blocks for E5ZN-series Temperature Controller Serial Communications

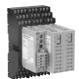

| FB name                | Function name                                                               | Description                                                                        |  |
|------------------------|-----------------------------------------------------------------------------|------------------------------------------------------------------------------------|--|
| _E5xx001_ExeOperation  | Execute command                                                             | Executes specified command.                                                        |  |
| _E5xx002_Run           | Run                                                                         | Starts operation for specified Temperature Controller channel.                     |  |
| _E5xx003_Stop          | _Stop Stop Stop Stops operation for specified Temperature Controller channe |                                                                                    |  |
| _E5xN004_ExecuteAT     | Execute AT                                                                  | Starts AT for Temperature Controller channels.                                     |  |
| _E5xN005_CancelAT      | Cancel AT                                                                   | Cancels AT for Temperature Controller channels.                                    |  |
| _E5xx200_ReadVariable  | Read variable                                                               | Reads one item in specified variable area.                                         |  |
| _E5xx201_ReadStatus    | Read status Reads status of specified Temperature Controller channel.       |                                                                                    |  |
| _E5xx202_ReadPV        | eadPV Reads PV of specified Temperature Controller channel.                 |                                                                                    |  |
| _E5xx203_ReadSP        | Read SP                                                                     | Reads SP of specified Temperature Controller channel.                              |  |
| _E5xx204_ReadCoolingMV | Read cooling MV                                                             | Reads cooling MV of specified Temperature Controller channel.                      |  |
| _E5xx205_ReadHeatingMV | Read heating MV                                                             | Reads heating MV of specified Temperature Controller channel.                      |  |
| _E5xx400_WriteVariable | Write variable                                                              | Writes one data item to specified variable area.                                   |  |
| _E5xx403_WriteSP       | Write SP                                                                    | Sets SP for specified Temperature Controller channel.                              |  |
| _E5xx600_SetComm       | Set communications                                                          | Sets PLC serial port to default communications settings of Temperature Controller. |  |

Note: These function blocks can be used for only serial port 2 (the port on the right) for CP1H and CP1L-M30□/-M40□ CPU Units. They can be used for serial port 1 only on CP1L-L14□/-L20□ CPU Units (which have only one serial port).

# SMARTSTEP Junior AC Servomotors and Servo Drivers R7M-Z/R7D-Z

### New Generation of Compact, Smart Servomotors and Servo Drivers! A New Servo System for Positioning Using Pulse Train Inputs.

- Plug-and-Play Servo System for Reduced System Startup Time Just wire and set command pulses to complete the setup. Automatic control and adjustment functions are provided to enable stable control. Operation can be started quickly with no need for any difficult settings.
- Compact Design for Improved Control Panel Space Efficiency A volume of less than half that of the R7D-A Series saves space in the control panel.
- High Performance Is Easy

High-speed, high-performance positioning is made easy with a command resolution of 10,000 pulses/rotation and a maximum input frequency of 750 kHz.

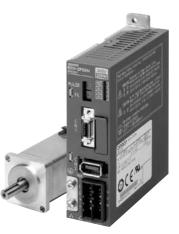

### **Servo Driver Specifications**

| Item Model                                                    | R7D-ZP01H                                                                   | R7D-ZP02H                             | R7D-ZP04H                               | R7D-ZP08H                               |
|---------------------------------------------------------------|-----------------------------------------------------------------------------|---------------------------------------|-----------------------------------------|-----------------------------------------|
| Input power supply (for main<br>circuit and control circuits) | Single-phase 200 to 230 V AC (170 to 253 V), 50/60 Hz                       |                                       |                                         |                                         |
| Applicable motor capacity                                     | 100 W                                                                       | 200 W                                 | 400 W                                   | 750 W                                   |
| Maximum response frequency<br>(command pulse response)        | 750 kpps                                                                    |                                       |                                         |                                         |
| Control input signals                                         | Command pulse input, deviation counter reset input, operation command input |                                       |                                         |                                         |
| Control output signals                                        | Alarm output, brake interlock output, positioning completed output          |                                       |                                         |                                         |
| Dimensions (See note.)                                        | $35 \times 105 \times 120$ mm (W×L×H)                                       | $35 \times 105 \times 120$ mm (W×L×H) | 40 $\times$ 105 $\times$ 120 mm (W×L×H) | 70 $\times$ 145 $\times$ 120 mm (W×L×H) |

Note: The height does not include the mounting section.

### **Servomotor Specifications**

| Item                                | Model | R7M-Z10030-□S1                    | R7M-Z20030-□S1                  | R7M-Z40030-□S1                  | R7M-Z75030-□S1                     |
|-------------------------------------|-------|-----------------------------------|---------------------------------|---------------------------------|------------------------------------|
| Rated output                        | w     | 100                               | 200                             | 400                             | 750                                |
| Rated torque                        | N∙m   | 0.318                             | 0.637                           | 1.27                            | 2.39                               |
| Rated rotation speed                | r/min | 3000                              |                                 |                                 |                                    |
| Momentary maximum<br>rotation speed | r/min | 4500                              |                                 |                                 |                                    |
| Momentary maximum torque            | N•m   | 0.955                             | 1.91                            | 3.82                            | 7.16                               |
| Rotor inertia (without brake)       | kg∙m² | 6.34 × 10 <sup>-6</sup>           | 3.30 × 10 <sup>−5</sup>         | 6.03 × 10 <sup>-5</sup>         | 1.50 × 10-4                        |
| Applicable load inertia (See note.) | kg∙m² | 6.0 × 10 <sup>-5</sup><br>(9.5 x) | 3.0×10 <sup>-4</sup><br>(9.1 x) | 5.0×10 <sup>-4</sup><br>(8.3 x) | 10.0 × 10 <sup>-4</sup><br>(6.7 x) |

Note: Use within the applicable load inertia range. Operation may not be stable outside of this range.

### **Read and Understand this Catalog**

Please read and understand this catalog before purchasing the product. Please consult your OMRON representative if you have any questions or comments.

### Warranty and Limitations of Liability

### WARRANTY

OMRON's exclusive warranty is that the products are free from defects in materials and workmanship for a period of one year (or other period if specified) from date of sale by OMRON.

OMRON MAKES NO WARRANTY OR REPRESENTATION, EXPRESS OR IMPLIED, REGARDING NON-INFRINGEMENT, MERCHANTABILITY, OR FITNESS FOR PARTICULAR PURPOSE OF THE PRODUCTS. ANY BUYER OR USER ACKNOWLEDGES THAT THE BUYER OR USER ALONE HAS DETERMINED THAT THE PRODUCTS WILL SUITABLY MEET THE REQUIREMENTS OF THEIR INTENDED USE. OMRON DISCLAIMS ALL OTHER WARRANTIES, EXPRESS OR IMPLIED.

### LIMITATIONS OF LIABILITY

OMRON SHALL NOT BE RESPONSIBLE FOR SPECIAL, INDIRECT, OR CONSEQUENTIAL DAMAGES, LOSS OF PROFITS OR COMMERCIAL LOSS IN ANY WAY CONNECTED WITH THE PRODUCTS, WHETHER SUCH CLAIM IS BASED ON CONTRACT, WARRANTY, NEGLIGENCE, OR STRICT LIABILITY.

In no event shall the responsibility of OMRON for any act exceed the individual price of the product on which liability is asserted.

IN NO EVENT SHALL OMRON BE RESPONSIBLE FOR WARRANTY, REPAIR, OR OTHER CLAIMS REGARDING THE PRODUCTS UNLESS OMRON'S ANALYSIS CONFIRMS THAT THE PRODUCTS WERE PROPERLY HANDLED, STORED, INSTALLED, AND MAINTAINED AND NOT SUBJECT TO CONTAMINATION, ABUSE, MISUSE, OR INAPPROPRIATE MODIFICATION OR REPAIR.

### **Application Considerations**

### SUITABILITY FOR USE

OMRON shall not be responsible for conformity with any standards, codes, or regulations that apply to the combination of the product in the customer's application or use of the product.

Take all necessary steps to determine the suitability of the product for the systems, machines, and equipment with which it will be used.

Know and observe all prohibitions of use applicable to this product.

NEVER USE THE PRODUCT FOR AN APPLICATION INVOLVING SERIOUS RISK TO LIFE OR PROPERTY WITHOUT ENSURING THAT THE SYSTEM AS A WHOLE HAS BEEN DESIGNED TO ADDRESS THE RISKS, AND THAT THE OMRON PRODUCT IS PROPERLY RATED AND INSTALLED FOR THE INTENDED USE WITHIN THE OVERALL EQUIPMENT OR SYSTEM.

### PROGRAMMABLE PRODUCTS

OMRON shall not be responsible for the user's programming of a programmable product, or any consequence thereof.

### Disclaimers

### **CHANGE IN SPECIFICATIONS**

Product specifications and accessories may be changed at any time based on improvements and other reasons. Consult with your OMRON representative at any time to confirm actual specifications of purchased product.

### DIMENSIONS AND WEIGHTS

Dimensions and weights are nominal and are not to be used for manufacturing purposes, even when tolerances are shown.

### PERFORMANCE DATA

Performance data given in this catalog is provided as a guide for the user in determining suitability and does not constitute a warranty. It may represent the result of OMRON's test conditions, and the users must correlate it to actual application requirements. Actual performance is subject to the OMRON Warranty and Limitations of Liability.

### Note: Do not use this document to operate the Unit.

#### **OMRON Corporation**

Industrial Automation Company Control Devices Division H.Q. Shiokoji Horikawa, Shimogyo-ku, Kyoto, 600-8530 Japan Tel: (81)75-344-7109 Fax: (81)75-344-7149

#### **Regional Headquarters**

 OMRON EUROPE B.V.
 Room 2211, Bank of China T

 Wegalaan 67-69, NL-2132 JD Hoofdorp
 200 Yin Cheng Zhong Road,

 The Netherlands
 Pu Dong New Area, Shangha

 Tel: (31)2356-81-300
 Tel: (86) 21-5037-2222/Fax:

 Fax: (31)2356-81-388
 Fax: (31)2356-81-388

OMRON ELECTRONICS LLC

One Commerce Drive Schaumburg, IL 60173-5302 U.S.A. Tel: (1) 847-843-7900/Fax: (1) 847-843-7787

OMRON ASIA PACIFIC PTE. LTD. No. 438A Alexandra Road # 05-05/08 (Lobby 2), Alexandra Technopark, Singapore 119967 Tel: (65) 6835-3011/Fax: (65) 6835-2711

OMRON (CHINA) CO., LTD. Room 2211, Bank of China Tower, 200 Yin Cheng Zhong Road, Pu Dong New Area, Shanghai, 200120, China Tel: (86) 21-5037-2222/Fax: (86) 21-5037-2200

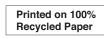

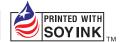

#### Note: Specifications subject to change without notice.

Authorized Distributor:

Cat. No. P057-E1-01 Printed in Japan 0507-1M